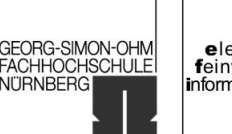

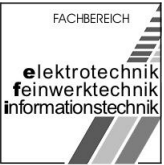

# Rechnergestützte Konstruktion

# **Studienarbeit**

# "Elektronische Stoppuhr"

in den Semestern SS 2006 / WS 2006/07

Gruppe ntgr13

Hofmann, Stefanie Erzen, Primoz Uhl, Michael

GEORG-SIMON-OHM<br>FACHHOCHSCHULE

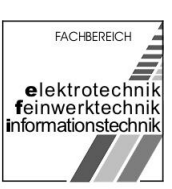

# Inhaltsverzeichnis:

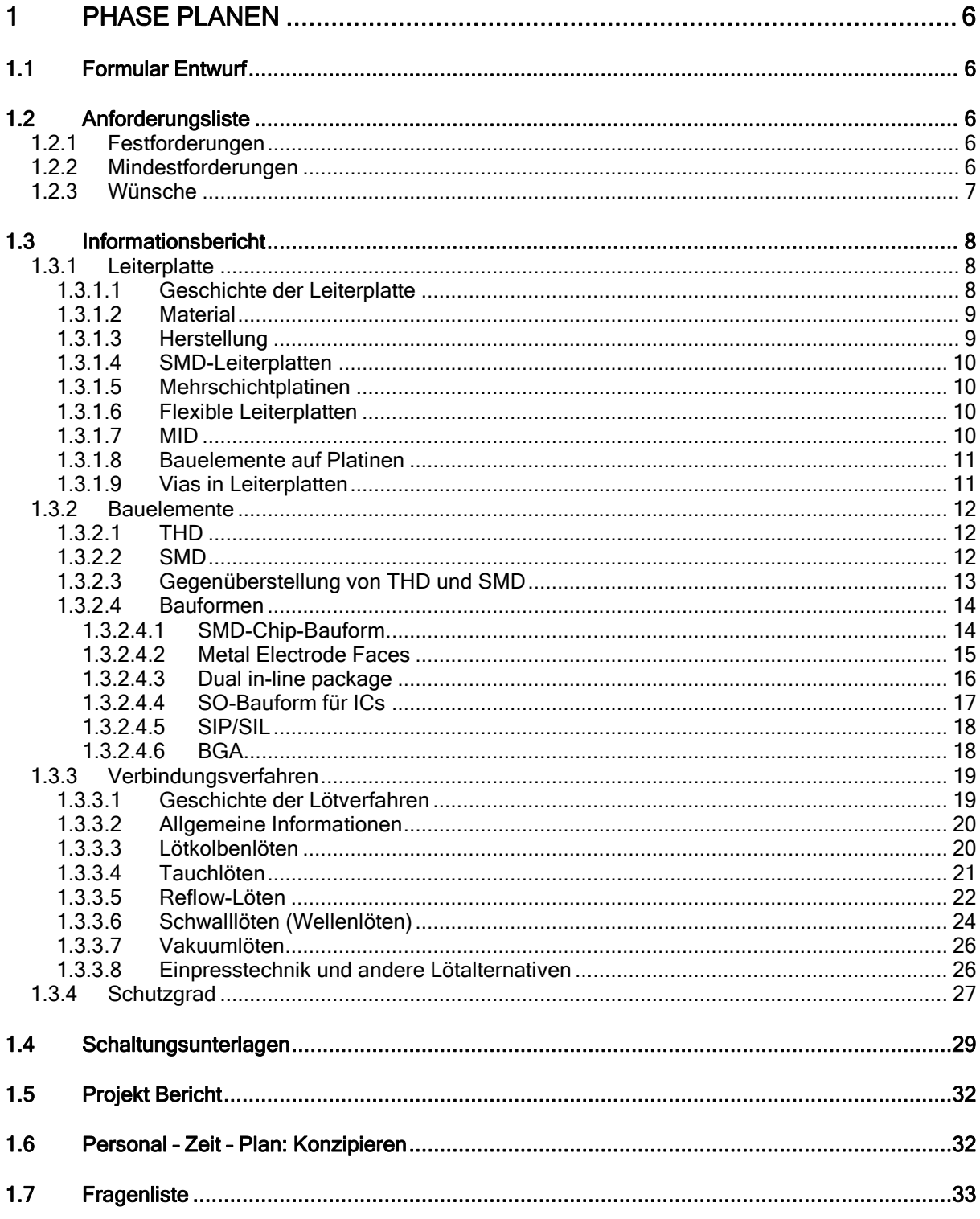

University of Applied Sciences

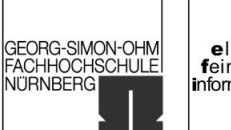

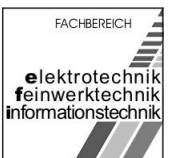

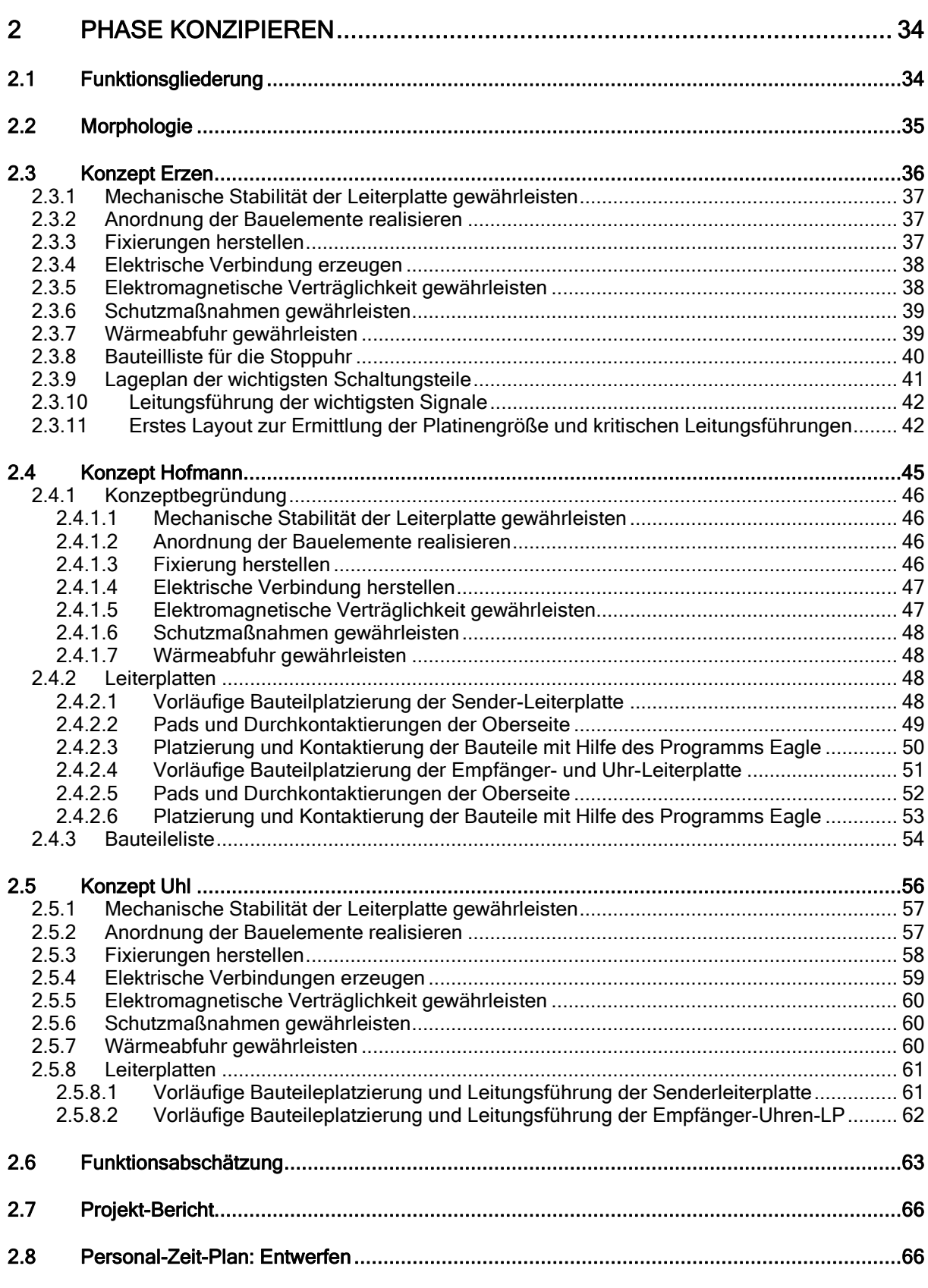

University of Applied Sciences

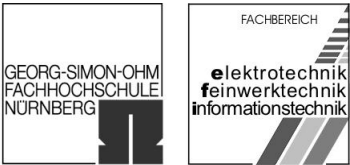

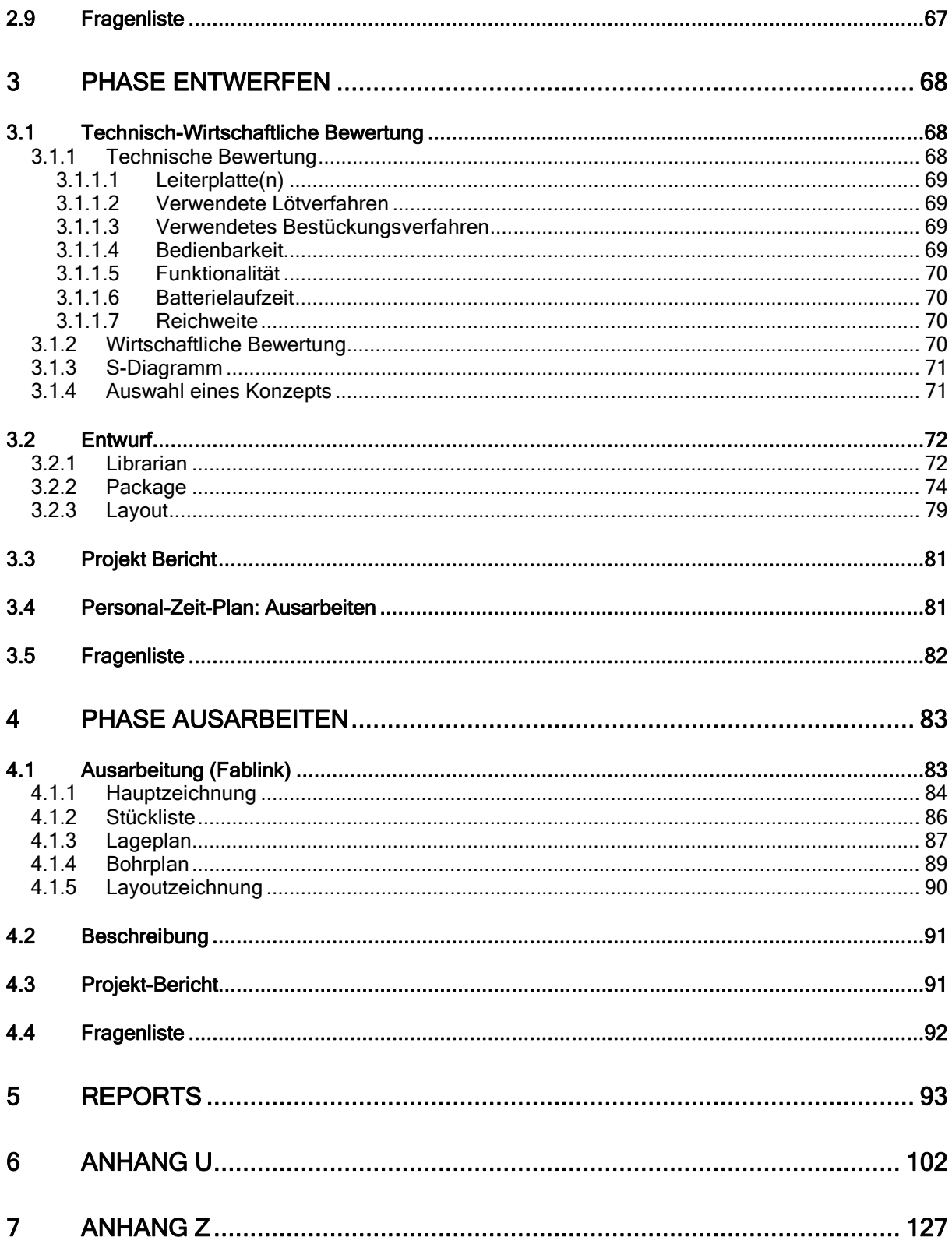

University of Applied Sciences

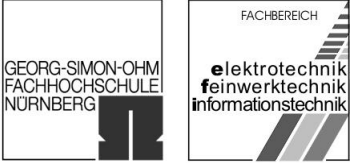

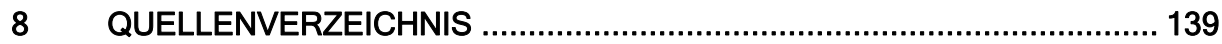

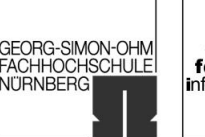

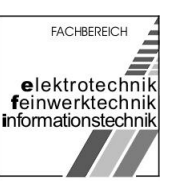

# <span id="page-5-0"></span>1 Phase Planen

# 1.1 Formular Entwurf

[Bearbeiter: Uhl]

# 1.2 Anforderungsliste

[Bearbeiter: Erzen, Hofmann, Uhl]

# 1.2.1 Festforderungen

- Funktion laut Schaltungsunterlagen
- Verbindungsart: Lötverbindungen
- Bauelementebestückung : einseitig
- Leiterplattengeometrie: rechteckig
- Schutzart: IP 20
- Schutzklasse: 3 (Schutzkleinspannung)
- Fertigungsumfang: Mittelserie

# 1.2.2 Mindestforderungen

- Leiterplattenanzahl: max. 2
- Leiterplattengröße: max. 100 x 160 mm
- Gehäuse: Ober- und Unterseite mind. perforiert
- Leiterplattenart: max. 2 Ebenen
- Gehäuseinnenraumtemperatur: max. 70°C
- MTBF: min. 5000h
- Umgebungstemperatur: -10 65°C
- Luftfeuchtigkeit: 10 80%
- Einhaltung der EMV

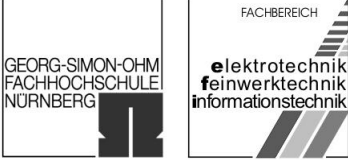

# <span id="page-6-0"></span>1.2.3 Wünsche

- Minimierung der Schaltung
- Minimierung der Fertigungskosten durch geeignete Maßnahmen
- Einsatz von umweltschonenden und recyclingfähigen Materialien
- Umweltschonende Fertigung
- **•** Geringer Energieverbrauch

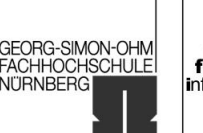

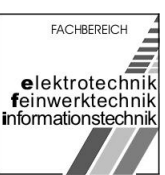

# <span id="page-7-0"></span>1.3 Informationsbericht

[Bearbeiter: Erzen, Hofmann, Uhl]

# 1.3.1 Leiterplatte

Eine Leiterplatte, auch als Platine oder gedruckte Schaltung (engl. printed circuit board, PCB bzw printed wiring board, PWB) bezeichnet, dient der Halterung und der elektrischen Verbindung von elektronischen Bauteilen ohne die Verwendung von herkömmlichen Drähten, indem die Verbindungen aus einer oder mehreren leitenden Schichten hergestellt werden, die sich auf einem Isolierstoff befinden.

# 1.3.1.1 Geschichte der Leiterplatte

Der Einsatz von Leiterplatten begann Anfang der 1950er Jahre - bis dahin wurden elektronische Bauteile frei verdrahtet, sie hingen also in der Luft und waren nur an den Enden festgelötet. Bei gedruckten Schaltungen werden dagegen die Anschlussdrähte der Bauteile von oben durch Bohrlöcher durch die Leiterplatte gesteckt (engl. Through Hole Technology, THT) - eine auch heute noch weit verbreitete Technologie. Auf der Unterseite (Löt-, Leiter- oder L-Seite) befanden sich die Kupferleiterbahnen, an denen sie festgelötet wurden. Komplexere einlagige Leiterplatten erfordern zusätzliche Verbindungen, die nicht im Layout herstellbar sind - diese werden durch Lötbrücken mittels abgewinkelter Drähte oder sog. Null-Ohm-Widerstände / Jumper (besseres handling durch Bestückungsautomaten) hergestellt. Später nutzte man für diese Verbindungen Kupferbahnen auf beiden Seiten der Leiterplatte (doppellagige Leiterplatte, DL). Verbindungen zwischen oberer (Bestückungs- oder B-Seite) und unterer Seite wurden durch Anlöten eingepresster Stifte oder Nieten erzeugt. Erst in den 1960er Jahren wurden diese Verbindungen (Durchkontaktierungen, DK, engl. vias) durch die Leiterplatte hindurch chemisch durch Metallisierung der Lochwände der Bohrungen erzeugt. Aus Kostengründen werden auch heute noch einlagige Leiterplatten hergestellt, die jedoch oft auf der Leiterseite SMD-Bauteile tragen.Einlagige Leiterplatten haben zur besseren Bestückung bedrahteter Bauteile oft konische Bohrungen Es muss festgestellt werden, dass trotz der Tatsache, dass es bereits seit ca. 30 Jahren Bestückungsautomaten gibt, ein großer Teil der weltweit hergestellten Leiterplatten von Hand bestückt wird. Moderne Leiterplatten mit hoher Packungsdichte und SMD-Bauteilen können jedoch nicht von Hand bestückt werden. Sogenannte pick & place -Automaten übernehmen die Handhabung der oft unter 1mm großen Bauteile.

In den 1960er Jahren zeichnete man das Layout (Leiterbahnen-Struktur) im Maßstab 2:1 mit Tusche, oder in Klebetechnik mit Layoutsymbolen und Kleberollen (Brady) auf Rasterfolien. Später erstellte man an Programmierarbeitsplätzen NC-Programme zur Steuerung eines Lichtzeichengerätes, welches den zur Fotolithografie erforderlichen Film herstellte. Später verwendete man Computer, um die Zeichnungen der verschiedenen Kupfer- und Drucklagen sowie das NC-Steuerprogramm für die

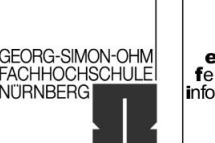

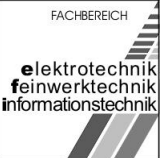

<span id="page-8-0"></span>Herstellungen der Bohrungen zu erzeugen. Neuere Layoutprogramme ermöglichen die Erzeugung eines Verbindungsplanes und der entsprechenden Darstellung ("Rattennest") aus einem Stromlaufplan und beinhalten umfangreiche Bauteil-Bibliotheken, in denen für jedes Bauteil auch die Gehäusebauformen, technische Daten und die Lötpads ("Footprint") enthalten sind. Die automatische Layouterstellung bzw. Verlegung der Leiterbahnen anhand eines gegebenen Stromlaufplanes (Platzierung der Bauteile und Entflechtung (Routen) der elektrischen Verbindungen) ist heute Standard, stößt jedoch noch an die Grenze der Rechenleistung moderner Computer, sodass man Leiterbahnen oft von Hand nachverlegen muss. Moderne Software kann inzwischen ansatzweise auch EMV-Aspekte und die Strombelastbarkeit der Leiterbahnen berücksichtigen.

# 1.3.1.2 Material

Einfache Leiterplatten bestehen aus einer oder zwei Kupferschichten, die auf einem elektrisch isolierenden Trägermaterial (Basismaterial) aufgebracht sind. Das Basismaterial war früher üblicherweise Pertinax (Phenolharz mit Papierfasern, sog. Hartpapier FR2), heute werden - außer für billige Massenartikel - meistens mit Epoxydharz getränkte Glasfasermatten verwendet (FR4 Laminat). Dieses Material hat eine bessere Kriechstromfestigkeit und bessere Hochfrequenzeigenschaften sowie eine geringere Wasseraufnahme als Hartpapier. Für Spezialanwendungen kommen auch andere Materialien zum Einsatz, wie beispielsweise Teflon, oder Keramik (in Form von Saphir oder Aluminiumoxyd) in der Hochfrequenztechnik sowie Polyesterfolie für flexible Leiterplatten.

# 1.3.1.3 Herstellung

Die Herstellung der Leiterbahnen erfolgt in der Regel fotolithografisch, indem lichtempfindlicher Fotolack durch eine Maske belichtet wird, nachdem das Layout mit einer speziellen Software erstellt wurde. Nach dem Entwickeln bleibt der Lack an den Stellen auf der Leiterplatte, an denen das Kupfer stehen bleiben soll. Nun werden die freien Zwischenräume durch nasschemische Prozesse weggeätzt. Die Herstellung der Bohrungen zur Aufnahme bedrahteter Bauteile sowie für Durchkontaktierungen erfordert aufgrund der Glasfasern Hartmetallwerkzeuge. Für die Prototyp-Herstellung können die Kupferschichten auch durch Fräsen strukturiert werden. Gefräste Platinen bestehen allerdings oft nicht aus Leiterbahnen, sondern aus Flächen. Die Kupferschichten können galvanisch verstärkt werden. Wenn Bohrungen an den Innenwänden galvanisch metallisiert (Kupfer) werden, spricht man von Durchkontaktierungen. Zusätzliche metallische Schutz- und Kontaktschichten aus Nickel oder Gold können ebenfalls durch galvanische Prozesse aufgebracht werden. Danach wird ein Lötstopplack aufgebracht, der die Leiterbahnen abdeckt und nur die Lötstellen frei lässt. Damit lassen sich Lötfehler vermeiden und bei der Schwalllötung Zinn sparen. Die frei bleibenden Lötstellen (Pads und Lötaugen) können mit einem

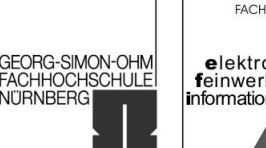

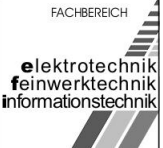

<span id="page-9-0"></span>physikalischen Verfahren (hot air leveling) mit einer Zinnschicht versehen werden, die besseres Löten ermöglicht. Oft tragen Leiterplatten einen Bestückungsdruck, der in Verbindung mit einem Stromlaufplan den Service erleichtert.

# 1.3.1.4 SMD-Leiterplatten

Mitte der 1980er Jahre begann man damit, die Bauteile direkt auf die Leiterbahnen zu löten. Diese oberflächenmontierten Bauelemente (engl. Surface Mounted Devices, SMD) ermöglichten es zudem, die Packungsdichte zu erhöhen, und trugen zu einer enormen Verkleinerung von elektronischen Geräten bei.

# 1.3.1.5 Mehrschichtplatinen

Um der Packungsdichte bei modernen SMD-Bauteilen, insbesondere bei [Computern](http://de.wikipedia.org/wiki/Computer) gerecht zu werden, reicht es nicht aus, wenn sich die Leiterbahnen nur auf einer Seite der Leiterplatte befinden. Nach den doppelseitigen Leiterplatten, die auf beiden Seiten der Leiterplatte eine Kupferschicht haben, begann man mehrere dünnere Leiterplatten mit sog. [Prepregs](http://de.wikipedia.org/wiki/Prepreg) aufeinander zu kleben. Diese mehrlagigen, sog. Multilayer-Leiterplatten können bis zu 48 Schichten haben.

# 1.3.1.6 Flexible Leiterplatten

Alternativ zu festen Leiterplatten finden auch dünne Flexleiterplatten z. B. auf Basis von Polyamid-Folien Verwendung. Die damit aufgebauten teureren Flexschaltungen sind sehr Platz sparend und können durch Faltungen in engsten Strukturen z. B. in Fotoapparaten und Videokameras eingesetzt werden.

# 1.3.1.7 MID

MID (Moulded Interconnected Devices) heißt übersetzt spritzgegossener Schaltungsträger und vereint elektrische und mechanische Funktionen in einem Bauteil. Die Leiterbahnen werden hierbei in das Gehäuse integriert und substituieren so die konvenionelle Leiterplatte. Gewicht und Einbauraum können effektiv reduziert werden.

Die am Markt derzeit überwiegend angewendeten Prozesse zur 3D-MID-Herstellung sind:

- 2-Komponentenspritzgießen
- Heißprägen
- Folienhinterspritzen
- Laserstruckturierung (additiv und subraktiv)

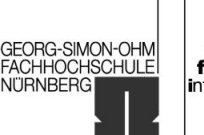

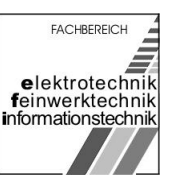

## <span id="page-10-0"></span>1.3.1.8 Bauelemente auf Platinen

Mittlerweile werden sogar einfache passive Bauelemente, wie zum Beispiel Widerstände, mit speziellen Pasten in die verdeckten Layer eingedruckt. Dadurch kann man an der Oberfläche der Leiterplatte weitere Bauelemente einsparen. Diese Technik ist aber durch die Entwicklung kostengünstigerer Widerstandsnetzwerke wieder auf dem Rückzug.

Ebenso gibt es Versuche, aktive Bauteile teilweise ohne Außenumhüllung auf oder in Leiterplatten zu integrieren. (Chip on board, chip in board)

# 1.3.1.9 Vias in Leiterplatten

## a) Microviatechnologie

Eine neuere Entwicklung ist die Microviatechnologie. Dabei werden Sacklochbohrungen mit ~100 um Ø mittels Laser in die Außenlagen eingebracht und enden auf dem Kupfer der nächsten Lage oder übernächsten Lage. Nach der Reinigung des verbliebenen Harzes werden diese Microbohrlöcher wiederum galvanisch verkupfert und somit elektrisch angebunden.

Hierbei gibt es mehrere Möglichkeiten des Lagenaufbaus:

- je eine Lage symmetrisch,
- eine Lage unsymmetrisch,
- zwei Lagen symmetrisch,
- zwei Lagen unsymmetrisch,

## oder Microvias über 2 Lagen.

Bei Leiterplatten mit hoher Packungsdichte (hd-pcb, high density) ist die Microvia-Technik notwendig, da nicht mehr alle Kontakte z. B. von BGA-Bauteilen (Ball Grid Arrays) elektrisch angebunden werden können (Platzmangel wegen des kleinen Pitches (Abstand) der einzelnen Pins). So bindet man die Pads der BGAs an Microviabohrungen an, wobei darauf zu achten ist, dass der Abstand wegen des Kapillareffekts groß genug ist, die auf einer anderen Lage enden und gewährleistet so deren Entflechtung.

## b) Buried-Via Technologie

Diese Technologie ist eine Variante der Microviatechnologie. Die Vias (Durchkontaktierungen) verbinden auch hier zwei oder mehrere Kupferlagen, sind jedoch nur zwischen Innenlagen eingebracht und nicht von der Platinenoberfläche zugänglich. Buried Vias (dt.: 'vergrabene Durchkontaktierungen') sind somit nur bei Multilayer-Platinen ab 4 Lagen möglich.<sup>[1](#page-138-0)</sup>

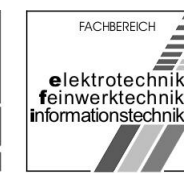

**GEORG-SIMON-OHM** 

**ACHHOCHSCHULE** 

**NITRNBERG** 

# <span id="page-11-0"></span>1.3.2 Bauelemente

Hierbei wird auf die verschiedenen Bauformen der elekronischen Bauelemente eingegangen.

# 1.3.2.1 THD

Through Hole Technology (THT)-Bauelemente (Bedrahtete Bauelemente) sind dadurch gekennzeichnet, dass ihre Drahtanschlüsse zur Montage durch Kontaktlöcher in der Leiterplatte gesteckt werden und durch spezielle THT-Lötprozesse ihre Verbindung bekommen. In den Anfängen der Baugruppen wurde ausschliesslich THT angewendet. Heute findet man oft Mischbestückungen auf den Leiterplatten, da es bei der THT zu mechanischen Spannungen im Material der Kontakte kommen kann. Man versucht komplett auf die THT zu verzichten. Bisher konnten noch nicht alle Funktionen in der SMD-Technologie (SMD: Surface Mounted Device) übernommen werden. Wo auf das THT-Verfahren nicht verzichtet werden kann, wird in Zukunft mit Reflow (siehe 1.3.3.5) gelötet.<sup>[2](#page-138-0)</sup>

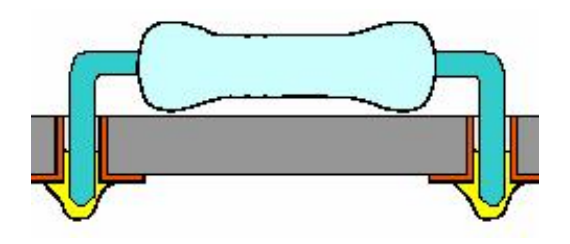

-Abbildung 1: THD-Bauelement -

# 1.3.2.2 SMD

Der Begriff Oberflächenmontierbares Bauteil (englisch surface mounted device, daher abgekürzt oft SMD) ist ein Fachbegriff aus der Elektronik und bezeichnet so genannte "oberflächenmontierte" Bauelemente. Diese Bauelemente (z.B. Widerstände oder Kondensatoren) haben keine Drahtanschlüsse, sondern werden mittels lötfähiger Anschlussflächen direkt auf eine Leiterplatte gelötet.

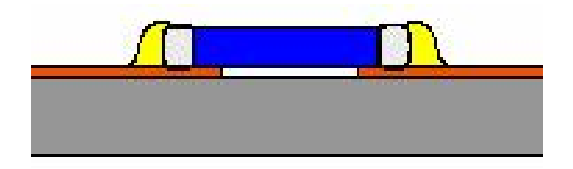

-Abbildung 2: SMD Bauelement -

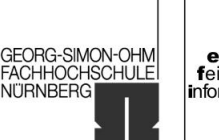

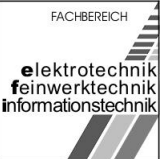

<span id="page-12-0"></span>Während die Anschlussdrähte konventioneller Bauelemente, wie sie bis Ende der 1980er Jahre noch allgemein üblich waren, durch Bestückungslöcher geführt werden und auf der Rückseite der Leiterplatte (oder über Innenlagen) verlötet werden müssen, entfällt dies bei SMD-Bauelementen. Dadurch werden sehr dichte Bestückungen und vor allem eine beidseitige Bestückung der Leiterplatte möglich und der Platzbedarf der Bauelemente ist geringer. Dadurch können die Geräte kleiner und zugleich wesentlich preiswerter hergestellt werden.

Für Hobbyelektroniker ergibt sich allerdings ein Nachteil, da SMD-Bauteile sich nur schwer ohne Maschinen verlöten lassen. Daher werden im Hobbybereich SMD-Bauteile so weit wie möglich vermieden.

Leiterplatten mit SMD-Bauteilen werden meist auf Lötpaste bestückt und mit dem Reflow-Verfahren gelötet. SMD-Bauteile auf der Unterseite einer mischbestückten Leiterplatte werden zuerst auf die Unterseite geklebt, und danach zusammen mit den herkömmlich bestückten Bauteilen im Wellen- oder Schwallbad gelötet.<sup>[3](#page-138-0)</sup>

# 1.3.2.3 Gegenüberstellung von THD und SMD

#### Vorteile von SMD:

- Kleinere Bauteilabmessungen (ergibt höhere Bauteildichte)
- Es müssen keine Löcher in die Leiterkarte gebohrt werden (Reduzierung der "drill jobs")
- Einfache und sehr schnelle Automatenbestückung (Pick & Place)
- Bei den meisten Bauformen ist die Automatische Optische Inspektion (AOI) aller kritischen, optisch prüfbaren Faktoren möglich
- Kleine Positionsfehler bei der Bauteilbestückung werden beim Löten (nur Reflow-Löten) automatisch korrigiert (die Bauteile werden durch die Oberflächenspannung des geschmolzenen Zinns in die richtige Position gezogen)
- Bauteile können auf beiden Seiten der Leiterkarte auch direkt "untereinander" bestückt werden
- Niedriger Anschlusswiderstand und Impedanz (wichtig bei Hochfrequenzbaugruppen)
- Durch den Wegfall der Anschlussdrähte reduziert sich das Gewicht von Bauelementen und in Folge das der SMD-Baugruppen erheblich
- Verträgt mechanische Vibrationsbelastungen besser.

## Nachteile von SMD:

 SMD-Bauteile können durch mechanische Belastung eher abgelöst werden als bedrahtete Bauteile (besonders kritisch bei Steckern, Schaltern etc.)

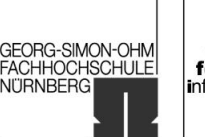

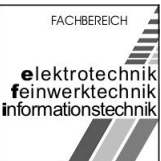

- <span id="page-13-0"></span> Bei Bauteilen mit Anschlüssen an der Bauteilunterseite (wie BGAs) können die Lötstellen nur mit größerem Aufwand optisch geprüft werden (Automatische Optische Inspektion)
- Durch den Reflow-Lötprozess erhalten die kompletten SMD-Bauteile eine kurze hohe Temperaturbelastung (> 200-250°C), welche bei bedrahteten Bauelementen, die nur auf der Unterseite der Platine mit einer Lötwelle in Kontakt kommen, viel geringer ist $4$

# 1.3.2.4 Bauformen

# 1.3.2.4.1 SMD-Chip-Bauform

Die Chip-Bauform ist eine rechteckige Bauform für elektronische Bauteile, meist [Widerstände](http://de.wikipedia.org/wiki/Widerstand_%28Bauelement%29) oder [Kondensatoren,](http://de.wikipedia.org/wiki/Kondensator_%28Elektrotechnik%29) die zur Gruppe der [Surface Mounted Devices](http://de.wikipedia.org/wiki/Surface_Mounted_Device) gehören. Die Bezeichnung der Bauformen besteht immer aus vier Ziffern. Die ersten beiden geben die Länge, die zweiten beiden die Breite des Bauteils in [Mil](http://de.wikipedia.org/wiki/Mil) (milliinches) oder Millimeter an. Die Breitseite ist dabei jeweils diejenige Seite, an welcher sich die metallenen Anschlusskappen befinden (siehe Bilder). Bei einem 1812- Bauteil sind daher die Anschlüsse an der kürzeren, bei einem 1218-Bauteil jedoch an der längeren Seite (beide Bauteile sind jedoch gleich groß). Chip-Bauteile werden in elektronischen Geräten in großer Stückzahl verwendet. Aufgrund ihres geringen Preises und der leichten Verarbeitbarkeit sowie der geringen Größe werden sie im Fachjargon auch als "Vogelfutter" bezeichnet.

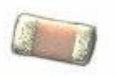

- Abbildung 3: Kondensator in der 0603 Bauform -

Da die Bauteile sehr klein sind und in der Regel größere Stückzahlen benötigt werden, werden sie in Gurten aus Karton oder Kunststoff verpackt. In den Gurten befinden sich Taschen in welchen die Bauteile liegen, die Oberseite der Tasche ist durch eine Folie verschlossen, welche abgezogen werden kann um das Bauteil zu entnehmen. Die Gurte selbst werden auf einer Rolle aufgewickelt. Auf zumindest einer Seite hat die Rolle in regelmäßigen Abständen Löcher mit denen der Gurt vom Bestückungsautomat bewegt werden kann. Das Ganze ähnelt sehr Filmen auf einer Filmrolle. Die Rollen werden auf spezielle "Feeder" gerüstet, welche in die Bestückungsautomaten eingesteckt werden. Diese entnehmen dann je ein Bauteil mit einer Vakummpinzette (pick n' place) und setzen es auf der Baugruppe ab. Es gibt

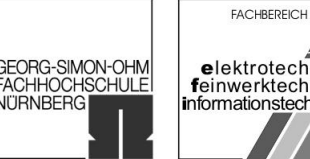

**NITRNBERG** 

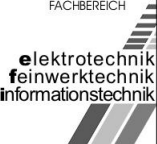

<span id="page-14-0"></span>Rollen mit unterschiedlichen Stückzahlen, beispielsweise 2500, 5000 oder 10000 Stück.

Typische Bauformen von Widerständen und Kondensatoren:

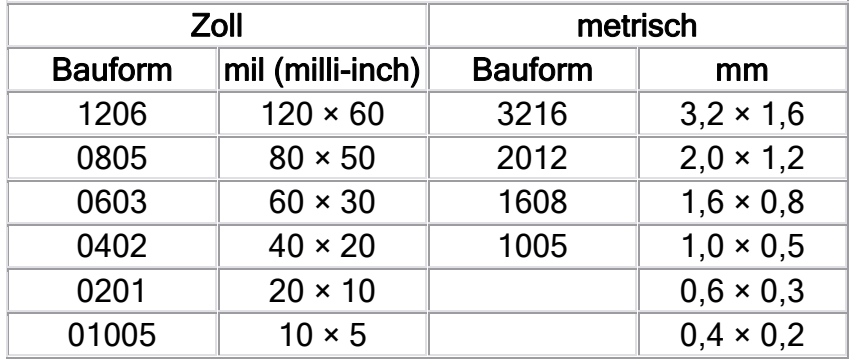

Die Höhe der Bauteile ist nicht standardisiert, bei Widerständen ist sie jedoch meist gleich, während sie bei Kondensatoren je nach Hersteller und Kapazität stark schwanken kann.<sup>[5](#page-138-0)</sup>

## 1.3.2.4.2 Metal Electrode Faces

Metal Electrode Faces (MELF) sind zylinderförmige SMD-Bauteile, bei denen die Stirnflächen als Kontakte dienen. Meist handelt es sich dabei um Dioden, für die diese Bauform gewählt wird.

Aber auch für Thermistoren (NTC, PTC) und Widerstände wird die Bauform eingesetzt. Obwohl in der SMD-Technik meist Chipbauformen für Widerstände verwendet werden, ist der MELF noch anzutreffen. Hinsichtlich<br>Impulsstrombelastbarkeit, Temperaturstabilität, Langzeitstabilität und Impulsstrombelastbarkeit, Temperaturstabilität, Langzeitstabilität und Spannungfestigkeit liefern MELF-Widerstände bessere Werte.<sup>[6](#page-138-0)</sup>

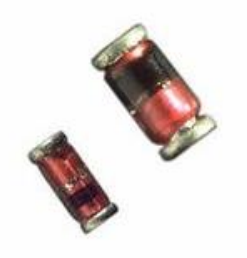

- Abbildung 4: Dioden in der Melf Bauform -

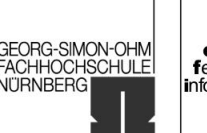

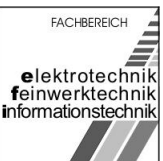

## <span id="page-15-0"></span>1.3.2.4.3 Dual in-line package

Das Dual in-line package (kurz DIP, auch Dual In-Line, kurz DIL) ist eine längliche Gehäuseform (Package) für elektronische Bauelemente, bei der sich zwei Reihen von Anschlussstiften an gegenüberliegenden Seiten des Gehäuses befinden. Die Bauform kann THD zugeschrieben werden. Die Anschlussstifte sind dazu bestimmt, durch Löcher einer Leiterplatte hindurchgesteckt und von der Unterseite der Leiterplatte her verlötet zu werden (Durchkontaktierung im Gegensatz zu oberflächenmontierten Gehäusen). Bauteile in DIP-Gehäusen können auch in spezielle Sockel gesteckt werden.

Dies ist die klassische Gehäusebauform für Integrierte Schaltungen. Es gibt aber auch andere Bauelemente in DIP-Gehäusen, wie z.B. Relais, kleine Schalter (DIP-Schalter) oder Widerstands-Netzwerke.

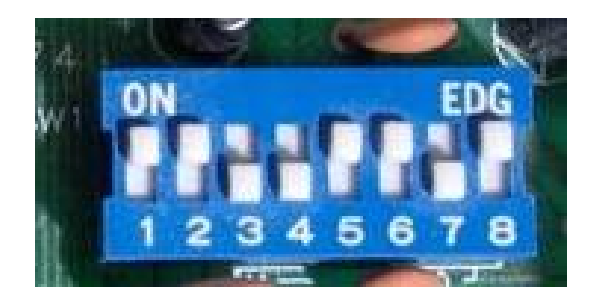

- Abbildung 5: DIP-Schalter -

Die Gehäuse haben meistens zwischen 8 bis 48 Pins und einen Körper aus Kunststoff oder Keramik. Die Keramikversion wir auch als CERDIP bezeichnet. Für Optokoppler werden oft vier- oder sechsbeinige Gehäuse eingesetzt. Aufgrund der zunehmenden Miniaturisierung, sowie der steigenden Anzahl an benötigten Anschlüssen bei Integrierten Schaltungen, ist der Einsatz des DIP-Gehäuses seit den 1990ern stark rückläufig.

Nachdem SMD als Standard etabliert wurde, stieg die Nachfrage nach entsprechenden Bauteilen explosionsartig an. Insbesondere die Computerindustrie fragte SMDs in großer Stückzahl nach. Um den Bedarf decken zu können und um die bereits produzierten DIL verkaufen zu können, begannen die Hersteller DILs in SMDs umzuarbeiten indem sie die Pins unterhalb der Bauteilkörperunterkante rechtwinklig nach außen bogen. Eine SMD-Variante der DIL entstand.

- Vorteile von DIL(SMD) gegenüber der SO-Bauform
	- o Maschinen für DIL mussten nur geringfügig modifiziert werden.
	- o Bauteile waren zu Beginn des SMD Zeitalters besser verfügbar.
	- o Aufgrund der breiteren Pins und des grösseren Pinabstandes höhere Spannungen/Ströme möglich.
	- o Größere Gehäuse ermöglichen Verwendung für Relais.

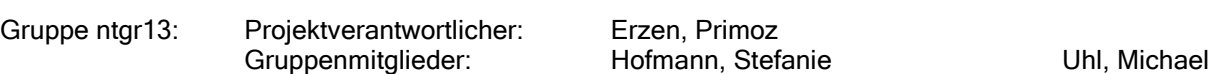

University of Applied Sciences

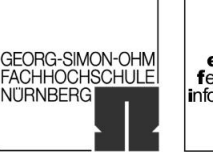

**FACHBEREICH** elektrotechnik<br>feinwerktechnik informationstechnik

- <span id="page-16-0"></span> Nachteile von DIL(SMD) gegenüber der SO-Bauform
	- o Größerer Platzbedarf
	- $\circ$  Höheres Gewicht<sup>[7](#page-138-0)</sup>

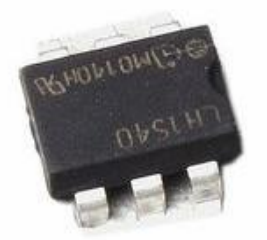

- Abbildung 6: DIL6 Bauform -

# 1.3.2.4.4 SO-Bauform für ICs

SO steht für Small Outline ("kleiner Grundriss") und bezeichnet eine Gehäuseform für integrierte Schaltkreise. SO-ICs sind 30–50 % kleiner als entsprechende DIL-ICs. Es handelt sich dabei um eine Surface-Mounted-Device-Bauform, also eine "oberflächenmontierte". Die Grundfläche ist rechteckig, und es sind zwei Pinreihen auf den längeren Seiten vorhanden. Die Pins sind vom Typ gull wing, stehen also seitlich ab.

Diese Bauform wird oft für Speicherbausteine eingesetzt, beispielsweise SO-DIMMs und SO-RIMMs.<sup>[8](#page-138-0)</sup>

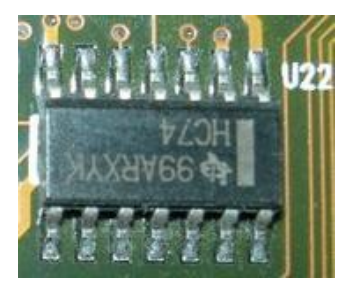

- Abbildung 7: SO14 Bauform -

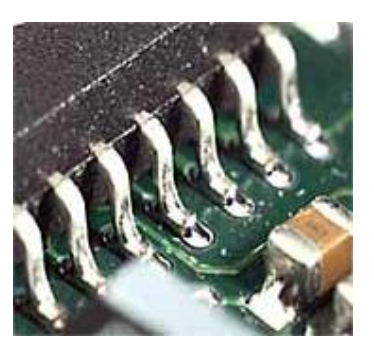

- Abbildung 8: Gull wing -

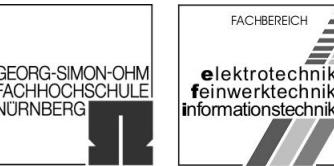

**NITRNBERG** 

## <span id="page-17-0"></span>1.3.2.4.5 SIP/SIL

Das Single In-Line Package (SIP) ist eine elektronische Bauform, die ein Bauteil mit einer Reihe Kontaktpins bezeichnet. Die Bauform gehört zur Kategorie der Through Hole Technology Bauteile.<sup>[9](#page-138-0)</sup>

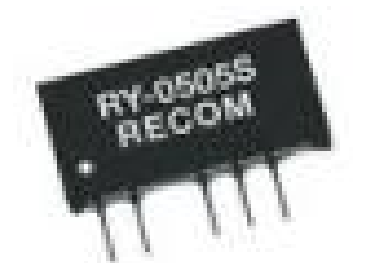

- Abbildung 9: SIP-Baustein -

## 1.3.2.4.6 BGA

Ball Grid Array (BGA) ist eine Gehäuseform von Integrierten Schaltungen, bei der die Anschlüsse für SMD-Bestückung kompakt auf der Unterseite des Chips liegen.

Die Anschlüsse sind kleine Lotperlen (engl. balls), die nebeneinander in einem Raster (engl. array, Reihung) aus Spalten und Zeilen stehen. Diese Perlen werden beim Löten (Reflow-Löten) in einem Lötofen aufgeschmolzen und verbinden sich mit dem Kupfer der Leiterplatte.

Die Chips können mit heutiger Technik trotz der Verlötung wieder von der Leiterplatte entfernt werden (Ablöten), ohne Schaden zu nehmen. Die Chips werden anschließend von den alten Lotperlen befreitet (entlotet, engl. deballing), gereinigt und mit neuen Lotperlen bestückt (Neubeperlung, engl. reballing). Die Chips können anschließend auf eine neue Leiterplatte gelötet werden. Diese Technik kann auch verwendet werden, um bei der Reparatur von Leiterplatten defekte Chips auszutauschen.

#### Vorteile:

- geringer Platzbedarf
- selbstzentrierung beim Löten aufgrund der Oberflächenspannung des Zinns

## Nachteile:

- gut eingestellte Reflow-Lötanlage erforderlich
- Inspektion und Reparatur der Lötstellen ist erschwert. Neben Röntgen- und Ultraschallverfahren ist die direkte optische Inspektion nur eingeschränkt möglich

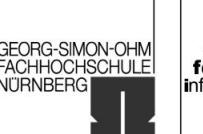

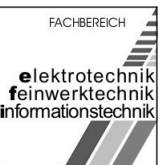

#### <span id="page-18-0"></span>Verschiedene Typen:

- FBGA Fine Pitch BGA, BGA Package mit verringertem Lötpunktabstand
- CBGA Ceramic Ball Grid Array, wie BGA im Keramikgehäuse
- CSP Chip Scale Package, besonders kleine Form des BGA $^{10}$  $^{10}$  $^{10}$

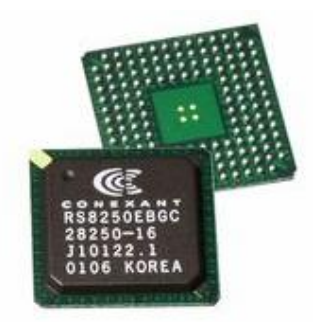

- Abbildung 10: BGA -

# 1.3.3 Verbindungsverfahren

# 1.3.3.1 Geschichte der Lötverfahren

Löten ist eine sehr alte Technik, die nachweislich schon um 5000 v. Chr. und vermutlich auch schon davor bekannt war. Die damals bekannten Metalle Gold, Silber und Kupfer wurden zu Kult-oder Schmuckgegenständen verarbeitet, wobei das Löten als Verbindungstechnik zum Einsatz kam. Beim sogenannten Reaktionslöten (oder auch Diffusionslöten) werden Kupfersalze in der CO-Atmosphäre des Holzkohlefeuers reduziert, und die Kupferanteile ergeben bei der chemischen Reaktion mit Gold oder Silber eine lötfähige Legierung. Das entstehende Eutektikum hat einen niedrigeren Schmelzpunkt als die reinen Metalle Gold, Silber und Kupfer. Gegenüber den Schmelztemperaturen von Gold (1063°C), Silber (961°C) und Kupfer (ca. 1100°C) hat eine Legierung 66,5 % Au/Rest Kupfer einen Schmelzpunkt von 889°C. Als Basis für das Kupfersalz kam z. B. Kupferkarbonat in Form von pulverisiertem Malachit, sowie Beimischungen von Alaun und Soda/Natron-Bindemittelgemischen als "Kleber" zum Einsatz. Durch Abbildungen in altägyptischen Gräbern sind Goldarbeiter mit Blasrohr vor einem Holzkohlefeuer bekannt. Erst später kam die heute bekanntere Technik zum Einsatz, eine bereits vorhandene Legierung als Lotzugabe einzusetzen.

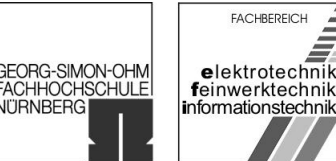

**NITRNBERG** 

# <span id="page-19-0"></span>1.3.3.2 Allgemeine Informationen

Als Material einer Lötverbindung werden Lote verwendet. Je nach Anwendungsfall und Beanspruchung der Verbindung werden so genannte Hart- und Weichlote verwendet.

Der Übergang von Weich- zu Hartloten bildet die Liquidustemperatur des Lotes und wurde mit 450°C definiert.

Wegen der guten technischen Beherrschbarkeit und des niedrigen Schmelzpunkts enthalten eine Reihe von Loten Blei. Wegen des Risikos für Gesundheit und Umwelt muss dieses bis 1. Juli 2006 im Elektronikbereich wegen Problemen des vollständigen Recyclings ersetzt werden (RoHS DIR 2002/95/EG). Privat und für begrenzte Einsatzgebiete dürfen weiterhin bleihaltige Lote verwendet werden!

Damit der oben beschriebene Diffusionsprozess stattfinden kann, müssen alle Metalloberflächen blank und somit frei von Oxiden und Verschmutzungen sein.

Fast ausnahmslos werden Lötungen mit Lufteinwirkung ausgeführt. Schon während der Erwärmung der Lötstelle begünstigt der Sauerstoffanteil der Luft eine Oxidation der Oberflächen, die eine zuverlässige und damit erfolgreiche Lötung fraglich werden lassen. Daher wird in solchen Fällen vor dem Lötvorgang ein so genanntes Flussmittel aufgetragen. Das Flussmittel reduziert (entoxidiert) die Oberfläche beim Löten und soll die erneute Oxidbildung vor und während des Lötvorgangs verhindern, da sonst die Fließ- und Benetzungseigenschaften stark reduzieren würden und weiterhin um Einschlüsse von Fremdstoffen zu verringern. Ein weiterer Effekt ist das Verringern der Oberflächenspannung des flüssigen Lotes.

Die Art der Flussmittel ist vom Anwendungsgebiet abhängig.

Die meisten Flussmittel müssen nach der Lötung beseitigt werden, da sie sonst korrosiv wirken.

In Spezialfällen, vor allem aus Kostengründen in der Großserienfertigung, wird unter Schutzgas und ohne zusätzliches Flussmittel gelötet. Das Schutzgas verhindert die Oxidation.

Die Wärmeeinbringung erfolgt mittels eines Lötkolbens, einer (Gas)Flamme, Heißluft, Wärmestrahlung, Laser oder Induktion; in manchen Fällen auch mittels Ultraschall oder Elektronenstrahl<sup>[11](#page-138-0)</sup>

# 1.3.3.3 Lötkolbenlöten

Man unterscheidet zwischen elektrischen und gasbeheizten Lötkolben.

Der elektrische Lötkolben kann entweder mit innen- oder außenbeheizten, in der Regel austauschbaren Lötspitzen bestückt werden. Bei temperaturgeregelten Lötkolben und Lötstationen befindet sich in der Nähe der Spitze entweder ein Temperatursensor oder es wird der Widerstand des Heizelements, der temperaturabhängig ist, ausgewertet. Eine Sonderform sind Geräte, bei denen Spitzen eingesetzt werden, die magnetisch einen Schalter betätigen (Magnastat).

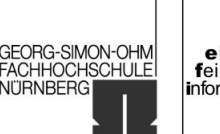

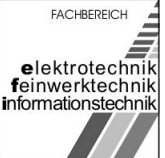

<span id="page-20-0"></span>Oberhalb bestimmter Temperaturen verlieren diese Spitzen ihre magnetischen Eigenschaften, wodurch die Heizung abgeschaltet wird. Diese Konstruktion hat ausgezeichnete Löteigenschaften und reagiert sehr schnell auf Temperaturänderungen, allerdings ist ein Wechsel der Temperatureinstellung nur relativ umständlich durch Austausch der Spitze und nicht stufenlos möglich.

Der Kern der Lötspitzen, der gut wärmeleitend sein muss, besteht meist aus Kupfer oder kupferhaltigen Legierungen, die vom Lötzinn schnell "ausgewaschen" werden. Lötspitzen werden daher meist mit einer dünnen, widerstandsfähigeren Metallschicht überzogen, zum Beispiel Nickel.

Um eine Lötverbindung wieder aufzulösen und von dem bindenden Metall zu reinigen, verwendet man meist Entlötlitze oder eine Entlötpumpe.

Elektrische Lötkolben gibt es mit Heizleistungen ab etwa sechs Watt (Mikrolötkolben) bis zu mehreren hundert Watt und müssen je nach Aufgabengebiet entsprechend ausgewählt werden. Leistungsfähige temperaturgeregelte Lötstationen auswechselbaren Spitzen sind dagegen sowohl für sehr feine, aber auch für mittlere Arbeiten geeignet.

In der industriellen Produktion, aber auch im Handwerk ist das zeitaufwendige Löten in vielen Bereichen durch mechanische Verbindungstechniken, wie z. B. Crimpen, Einpresstechnik, Wrappen und verschiedenste Klemm- und Stecktechniken verdrängt worden.

Eine andere Bauform eines elektrischen Lötkolbens ist die Lötpistole. Die Lötpistole besitzt eine Lötspitze, die als Metallschlaufe ausgebildet ist und – anders als beim elektrischen Lötkolben durch ein Heizelement – direkt durch einen sehr hohen Strom, der durch die Schlaufe fließt, erhitzt wird. Der hohe Strom wird mit Hilfe eines eingebauten Transformators erzeugt, dessen niedrige Leerlaufspannung auch bei Defekten an der Lötspitze kein Sicherheitsrisiko darstellt. Lötpistolen haben gegenüber Lötkolben den großen Vorteil einer sehr kurzen Anheizzeit von nur wenigen Sekunden. Sie werden daher meist nur durch einen im Handgriff befindlichen Taster eingeschaltet und können nicht versehentlich eingeschaltet liegen bleiben. Lötpistolen haben Leistungen ab etwa 100 Watt und sind für Arbeiten an Elektronikkomponenten nicht geeignet.<sup>[12](#page-138-0)</sup>

# 1.3.3.4 Tauchlöten

Beim Tauchlöten wird das Werkstück ganz oder teilweise in das flüssige Lot eingetaucht, um die Lötstelle intensiv zu erhitzen. Dieses Verfahren erhöhte bei der Herstellung von einseitig bestückten Leiterplatten die Arbeitsproduktivität gegenüber der arbeitsintensiven Verlötung mittels Lötkolben, da nun alle Lötstellen der Leiterplatte gleichzeitig verlötet werden konnten. Später wurde das Tauchlöten durch das [Schwalllöten](http://de.wikipedia.org/wiki/Schwalll%C3%B6ten) abgelöst.

Mit Einführung der SMD-Technik spielte das Tauchlöten praktisch keine Rolle mehr. Heute sind in der Elektroindustrie das Wellen- und Schlepplöten sehr weit verbreitet. Mit diesen Verfahren können durchaus einfache SMD-Bauelemente bei angepasster Bestückungsdichte gelötet werden. Allerdings stößt die Anwendung dieser

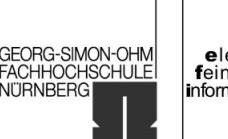

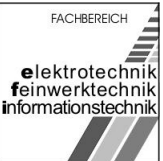

<span id="page-21-0"></span>Standardverfahren bei höherer Bestückungsdichte und bei schwieriger zu lötenden Bauelementen sehr schnell auf Grenzen. Hier bringt die stark zunehmende Anwendung von Lötanlagen mit Doppelwelle weitere Verbesserungen.<sup>[13](#page-138-0)</sup>

# 1.3.3.5 Reflow-Löten

Der Begriff Wiederaufschmelzlöten oder englisch Reflow-Löten bezeichnet ein in der Elektrotechnik gängiges Weichlötverfahren zum Löten von SMD-Bauteilen. Bei der Herstellung von Dickschicht-Hybridschaltungen ist es das häufigste Lötverfahren.

## Lötvorgang:

- Im ersten Schritt wird beim Reflow-Löten das (Weich)lot vor der Bestückung auf die Platine aufgetragen. Hierin liegt der Hauptunterschied zu anderen Lötverfahren, wie Lötkolbenlöten, Tauchlöten oder Wellenlöten. Es gibt verschiedene Möglichkeiten des Lotauftrags, z.B. mittels Schablonendruck (Siebdruck), Dispenser, durch Lotformteile oder auch galvanisch.
- Im nächsten Schritt werden dann die Bauteile bestückt. Die Verwendung von Lotpaste hat den Vorteil, daß diese klebrig ist und so die Bauteile bei der Bestückung direkt an der Paste halten. Sie müssen also nicht eigens aufgeklebt werden.
- Beim Aufschmelzen des Lotes zentrieren sich die bestückten Bauteile durch die Oberflächenspannung auf den Landepads und setzen sich ab.

Hierbei unterscheidet man nochmals folgende Lötverfahren:

## Heizplatte:

Das mit Bauelementen bestückte Trägersubstrat wird auf eine Heizplatte gelegt und aufgeheizt. Nachdem das [Lot](http://de.wikipedia.org/wiki/Lot_%28Metall%29) gleichmäßig geschmolzen ist, wird das Trägersubstrat von der Platte genommen. Dieses Verfahren kann bei anorganischen Trägersubstraten eingesetzt werden. Hierbei wird das gesamte Trägersubstrat auf Löttemperatur gebracht. Organische Träger sind normalerweise infolge ihrer [Glasübergangstemperatur](http://de.wikipedia.org/wiki/Glas%C3%BCbergangstemperatur) (z. B. Glasübergangstemperatur bei Standardleiterplatte ca. 140 °C) für das Kontaktlötverfahren auf der Heizplatte nicht geeignet. Es ist beim Kontaktlötverfahren einseitige Bestückung möglich. Es gibt Systeme, bei denen das bestückte Trägersubstrat durch ein gleichzeitig angewendetes [Vakuumverfahren](http://de.wikipedia.org/wiki/Vakuum) [lunkerfreie](http://de.wikipedia.org/wiki/Lunker) und daher extrem zuverlässige Lötverbindungen aufweist. Hauptanwendungsgebiete des [Vakuumkontaktlöten](http://de.wikipedia.org/wiki/Vakuum) sind das Löten von Leistungshalbleiterchips (Löten ohne gasförmige Einschlüsse), das hermetische Verschließen mittels Löten und das flußmittelfreie Kontaktieren. Durch den Einsatz einer [Vakuumkammer](http://de.wikipedia.org/wiki/Vakuum) kann [inertes](http://de.wikipedia.org/w/index.php?title=Inertes&action=edit) Prozessgas wie [Stickstoff,](http://de.wikipedia.org/wiki/Stickstoff) [reduzierendes](http://de.wikipedia.org/w/index.php?title=Reduzierendes&action=edit) Prozessgase wie [Formiergas](http://de.wikipedia.org/wiki/Formiergas) und [Wasserstoff](http://de.wikipedia.org/wiki/Wasserstoff) oder [nassaktivierende](http://de.wikipedia.org/w/index.php?title=Nassaktivierende&action=edit) [Ameisensäure](http://de.wikipedia.org/wiki/Ameisens%C3%A4ure) geregelt im Lötprozess eingesetzt werden.

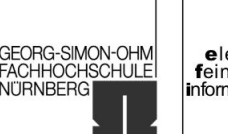

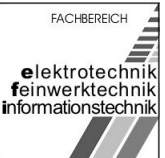

#### Beheizte Formteile, Bügel und Stempel:

Ein auf die Gehäuseform des zu lötenden Bauteils angepasster Stempel oder Bügel wird mit einer Widerstandsheizung erwärmt. Dieser drückt dann die Bauteilanschlüsse auf die Lötstelle und schmilzt das Lot auf. Die Heizung wird dann abgeschaltet und der Stempel erst nach dem Erstarren wieder abgehoben. Die Lötstellen federnder Bauteilanschlüsse können so sicher gelötet werden. In der Regel werden so nur einzelne Bauteile nacheinander gelötet.

## Infrarotstrahler:

Die zu lötenden Platinen werden in Durchlauflötstrecken gelötet. Das Lötgut wird dabei von einem Fördersystem durch einen Ofen gefahren. Der Lötvorgang kann durch die Verweildauer in den verschiedene Temperaturzonen gesteuert werden. Üblicherweise gibt es vier Zonen, eine zum Aufwärmen der gesamten Schaltung, die zweite zum Aktivieren des Flussmittels, die dritte zum Löten und die vierte zum Abkühlen. Das Reflowlöten mit Infrarotstrahler ist ein einfaches Verfahren, um Platinen in Serie zu fertigen. Wegen Abschattungseffekten bzw. der farbabhängigen unterschiedlichen Erwärmung von Bauelementen ist das Infrarotlöten nicht mehr Stand der Technik. Ersetzt wurde es durch das Konvektionslöten.

## Vollkonvektions-Reflow-Löten:

Die Vollkonvektions-Reflow-Lötsyteme ähneln den Infrarotstrahler-Systemen, jedoch wird hierbei Luft erhitzt und über ein Düsensystem an das Lötgut geführt. Dadurch erreicht man eine gleichmäßigere Wärmeverteilung, als es mit Infrarotstrahlern möglich ist. Ein weiterer Vorteil ist die größere Wärmekapazität des Ofens.

## Dampfphase (Kondensationslöten):

Das Dampfphasenlöten ist ein relativ komplexer Prozess. Hierbei wird die Energieabgabe beim Kondensieren von heißem Dampf an den kalten Teilen des Lötguts zum Erwärmen genutzt. Das Lötgut wird in eine Dampfatmosphäre eingebracht, diese umgibt eine zweite Schutzatmosphäre, die verhindern soll, daß sich die Gase frei verteilen können. Die maximale Löttemperatur ist dabei durch die Temperatur des Dampfs sehr genau definiert. Die Wärmeübertragung ist schnell und geometrieunabhängig. Durch die genau definierte Löttemperatur und die gleichförmige Erwärmung sind keine Überhitzungen der Bauteile möglich. Durch die [inerte](http://de.wikipedia.org/wiki/Inert) Gasatmosphäre findet keine Oxidation statt. Dies ermöglicht ein Löten ohne [Flussmittel.](http://de.wikipedia.org/wiki/Flussmittel) Der Umgang mit den Gasen war in der Vergangenheit nicht unproblematisch, da diese gesundheitsschädlich und [FCKW-](http://de.wikipedia.org/wiki/FCKW)haltig waren. Mittlerweile gibt es deutlich unkritischere Substanzen, z. B. [Perfluoropolyether](http://de.wikipedia.org/w/index.php?title=Perfluoropolyether&action=edit) (PFPE). Einsatzschwerpunkt ist die Serienproduktion.

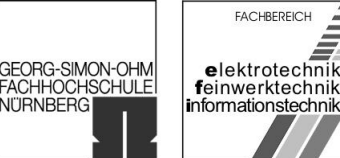

#### <span id="page-23-0"></span>Laserstrahl:

Die Lötstellen werden mit einem [Laserstrahl](http://de.wikipedia.org/wiki/Laser) erhitzt, dieser kann punktgenau sehr viel Energie übertragen. Die Lötstelle wird zeitlich (Lötzeit ca. 0,2s - 0,4s) und räumlich sehr eng begrenzt erwärmt. Dadurch tritt an den Bauteilen nahezu keine thermische Belastung auf. Ein Ablegieren der [Leiterbahnen](http://de.wikipedia.org/wiki/Leiterbahn) kann vermieden werden. Aufgrund der hohen Kosten ist dieses Verfahren eigentlich nur in der [Massenproduktion](http://de.wikipedia.org/wiki/Massenproduktion) oder bei hochempfindlichen Bauteilen rentabel.<sup>[14](#page-138-0)</sup>

# 1.3.3.6 Schwalllöten (Wellenlöten)

Wellenlöten oder Schwalllöten ist ein [Lötverfahren](http://de.wikipedia.org/wiki/L%C3%B6ten), mit dem elektronische [Baugruppen](http://de.wikipedia.org/wiki/Baugruppe) [\(Leiterplatten\)](http://de.wikipedia.org/wiki/Leiterplatte) halb- oder vollautomatisch nach dem Bestücken gelötet werden. Das Schwalllötverfahren kann als die günstigste Alternative zum verlöten von THD-Bauelementen betrachtet werden.

## Vorbereitung:

Die Lötseite der Leiterplatte wird zunächst mit einem [Flussmittel](http://de.wikipedia.org/wiki/Flussmittel) benetzt. Dies kann durch aufsprühen (Sprayfluxen) oder aufschäumen (Schaumfluxen) geschehen. Danach wird die Leiterplatte mittels [Konvektions](http://de.wikipedia.org/wiki/Konvektion)heizung oder [Infrarot-](http://de.wikipedia.org/wiki/Infrarot)Strahlern vorgeheizt. Dies geschieht zum einen um den [Lösungsmittela](http://de.wikipedia.org/wiki/L%C3%B6sungsmittel)nteil des Flussmittels zu verdampfen (sonst Blasenbildung beim Lötvorgang) und um einen Temperaturverzug der Baugruppe durch einen zu steilen Temperaturanstieg beim nachfolgenden löten zu vermeiden.

## Lötvorgang:

Nun wird die Baugruppe über eine [Lotw](http://de.wikipedia.org/wiki/Lot_%28Metall%29)elle gefahren. Die Lotwelle wird duch pumpen von flüssigem Lot durch einen Spalt erzeugt.

## Parameter:

Die Löttemperatur liegt bei bleihaltigen Loten bei ca. 250° C bei bleifreien Loten ca. 270C°.

Die Lötzeit ist so zu wählen, dass die Erwärmung die Leiterplatte und die wärmeempfindlichen Bauelemente nicht schädigt. Die Lötzeit ist die Berührzeit des flüssigen Lotes pro Lötstelle. Die Richtzeiten betragen für einseitig kaschierte Leiterplatten weniger als eine Sekunde und bei zweiseitig kaschierten Leiterplatten nicht mehr als zwei Sekunden. Bei Mehrleiterplatten gelten individuelle Lötzeiten.

Die Eintauchtiefe der Leiterplatte ist so einzustellen, dass ein Überspülen derselben von der Welle nicht möglich ist.

Der Durchzugswinkel liegt zwischen 5 bis 10°. Die Neigung der Transportbahn zum Lotschwall richtet sich nach dem Verlauf der Stiftreihen der Bauelemente. Bei

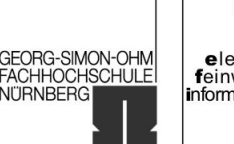

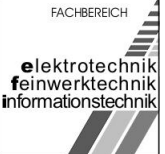

überwiegend in Längsrichtung zum Schwall - also fließtechnisch günstigen verlaufenden Leitern - ist der Durchzugswinkel flacher zu wählen als bei überwiegend quer liegenden Stiftreihen. Bei größeren zusammenhängenden Kupferflächen (Schirmflächen) auf der Lötseite ist flach zu fahren, weil sonst das Lot an den Flächen ungehindert an der Leiterplatte entlang aus dem Lotbehälter der Wellenlötanlage fließen kann. Die Einstellung des Durchzugswinkels bestimmt auch die Lotdicke an den Lötstellen. Je flacher der Durchzugswinkel verläuft, desto mehr Lot verbleibt auf den Lötstellen. Die Gefahr der Tropfen- und Brückenbildung steigt jedoch. Je steiler der Durchzugswinkel, um so sparsamer ist die Lotablagerung.

Die Form der Welle ist Anwendungsabhängig und für das Endergebnis von entscheidender Bedeutung. Heutzutage gebräuchliche Wellenformen sind Chip-, Lambda- und Woerthmann-Wellen. Meist werden zwei Wellen direkt hintereinander verwendet, um auch komplexeren Lötsituationen gerecht zu werden. So können [SMD-Bauelemente](http://de.wikipedia.org/wiki/Surface_Mounted_Device) auf der Leiterplattenrückseite und [THT-Bauelemente](http://de.wikipedia.org/wiki/Through_Hole_Technology) auf der Leiterplattenoberseite im gleichen Arbeitsschritt sicher auf der Platine verlötet werden.

## Anwendung:

Das Wellenlöten findet vor allem Anwendung beim Löten von Leiterplatten welche teilweise oder ausschließlich mit [THT-Bauelementen](http://de.wikipedia.org/wiki/Through_Hole_Technology) bestückt werden. Von Bedeutung ist das Wellenlöten auch bei der Montage von SMD-Bauteilen auf der Platinenunterseite. Im Zuge der Miniaturisierung der Baugruppen wurde das Wellenlöten in den letzten Jahren in vielen Fällen durch das [Reflow-Löten](http://de.wikipedia.org/wiki/Reflow-L%C3%B6ten) abgelöst, mit dem sich [SMD-Bauelemente](http://de.wikipedia.org/wiki/Surface_Mounted_Device) wirtschaftlicher montieren lassen.

## Schutzgas:

Heute findet das Wellenlöten in der Regel unter [Schutzgas-](http://de.wikipedia.org/wiki/Schutzgas)Atmosphäre statt. Mit dem Einsatz von [Stickstoff](http://de.wikipedia.org/wiki/Stickstoff) wird der nachteilige Einfluß des [Sauerstoffs](http://de.wikipedia.org/wiki/Sauerstoff) auf den Lötprozess vermieden.

Der Stickstoffeinsatz bietet die Möglichkeit Kosten zu reduzieren und den Prozess sicherer zu gestalten. Insbesondere Nacharbeit und Reparaturen von Lötstellen können vermieden werden.

Weitere Vorteile durch den Einsatz von Stickstoff als Prozessgas sind:

- Verbesserte Lötverbindungen durch höhere Benetzungsgeschwindigkeiten.
- Erheblich reduzierter Lotverbrauch durch reduzierung der Zinn-Blei-Oxide (Krätze).
- Reduzierter Flussmittelverbrauch, milder aktivierte Flussmittel.
- Sauberkeit der Flachbaugruppen
- Reduzierter Wartungsaufwand
- Umweltschonendes Löten
- Möglichkeit des Einsatzes bleifreier Lote

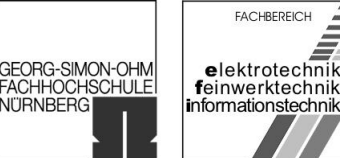

#### <span id="page-25-0"></span>Variationen:

Eine immer mehr an Bedeutung gewinnende Variante des Wellenlötens stellt das selektive Wellenlöten dar. Hierbei wird nicht die ganze Baugruppe, sondern nur ein kleiner Teil davon mittels einer "Miniatur-Welle" gelötet. Der effektiv verlötete Bereich kann hier, abhängig von der Wellenform nur wenige mm² groß sein. Die Baugruppe wird hierfür mit einer Positioniereinrichtung genau über die Welle gebracht. Dieses Verfahren findet Anwendung, wenn auf einer Leiterplatte bereits viele [SMD-](http://de.wikipedia.org/wiki/Surface_Mounted_Device)[Bauelemente](http://de.wikipedia.org/wiki/Surface_Mounted_Device) in einem Reflow-Prozess gelötet wurden und nur wenige [THT-](http://de.wikipedia.org/wiki/Through_Hole_Technology)[Bauelemente](http://de.wikipedia.org/wiki/Through_Hole_Technology) verlötet werden müssen. Ein zweiter thermischer Stress für die Leiterplatte und die darauf befindlichen Bauteile kann so vermieden werden.<sup>1</sup>

## 1.3.3.7 Vakuumlöten

Das Vakuumlöten oder auch Wiederaufschmelzlöten ist ein in der Elektrotechnik eingesetztes [Weichlötverfahren](http://de.wikipedia.org/wiki/Weichl%C3%B6ten) zum [lunkerfreien](http://de.wikipedia.org/wiki/Lunker) [Löten](http://de.wikipedia.org/wiki/L%C3%B6ten) von oberflächenmontierten Bauteilen (sog. [SMD-](http://de.wikipedia.org/wiki/Surface_Mounted_Device)Bauteilen) auf [DBC-Substraten.](http://de.wikipedia.org/w/index.php?title=DBC-Substrat&action=edit) Das Zusammenfügen der Materialien aus meist unterschiedlichen Werkstoffen, geschieht im [Vakuum](http://de.wikipedia.org/wiki/Vakuum) unter Druck bei hoher Temperatur. Das Vakuum hilft dabei, die [Oxidation](http://de.wikipedia.org/wiki/Oxidation) der beiden Teile und des Lotes zu minimieren.

Zum Einsatz kommt das Vakuumlöten für die Stromversorgungen von [Spannungswandlern,](http://de.wikipedia.org/wiki/Spannungswandler) [Stellmotorensteuerungen](http://de.wikipedia.org/w/index.php?title=Stellmotor&action=edit) und [Radarsystemen](http://de.wikipedia.org/wiki/Radar) in der [Luftfahrt](http://de.wikipedia.org/wiki/Luftfahrt), Baugruppen für Leistungshalbleiter [IGBT-](http://de.wikipedia.org/wiki/IGBT)Module, für [MOS](http://de.wikipedia.org/wiki/Metal_Oxide_Semiconductor_Field_Effect_Transistor)-, [Dioden-](http://de.wikipedia.org/wiki/Diode) und [Thyristor-](http://de.wikipedia.org/wiki/Thyristor)Module, kontaktlose [Relais](http://de.wikipedia.org/wiki/Relais) (Solid State Relay), Zündungen, elektronische Lenkhilfe, [ISAD-](http://de.wikipedia.org/w/index.php?title=ISAD&action=edit)integrierte Starter, Lichtmaschinen, [Dieselpumpen-](http://de.wikipedia.org/wiki/Diesel) und Stellmotorensteuerung, Klimagerätesteuerung und intelligente Leistungsschaltung in der [Automobilindustrie,](http://de.wikipedia.org/wiki/Automobilindustrie) [Frequenzumrichter,](http://de.wikipedia.org/wiki/Frequenzumrichter) Pumpensteuerung, Bahnantriebe, Stromversorgungen, Antriebssteuerungen und Kühltechnik (z.B. [Laser,](http://de.wikipedia.org/wiki/Laser) [Peltier-Elemente\)](http://de.wikipedia.org/wiki/Peltier-Element).<sup>[16](#page-138-0)</sup>

## 1.3.3.8 Einpresstechnik und andere Lötalternativen

Als Alternative zum Verlöten der Bauteilanschlüsse auf einer Leiterplatte gibt es die Einpresstechnik. Dabei werden elastische oder starre Stifte in eng tolerierte und metallisierte Bohrungen der Leiterplatte gepresst. Auf Grund der plastischen Verformung der beteiligten Metalle ergeben sich sichere elektrische Verbindungen auch ohne Löten. Als eine der Hauptanwendung hat sich das Einpressen von vielpoligen Steckern und Gewindebolzen etabliert. Eine weitere Möglichkeit ergibt sich durch die Verwendung von Klebstoff. Dabei wählt man zwischen elektrisch nicht leitenden bzw. leitfähigen isotropen und anisotropen Klebstoffen. Eine weitere Technik ist das "Bonden". Dabei werden gedünnte Chips ohne Gehäuse auf die Leiterplatte geklebt und mittels dünner Drähte mit den entsprechenden Kontakten auf der Leiterplatte verbunden. Dies passiert nicht durch löten, sondern mittels eines Stiftes, welcher auf den Draht drückt und um ca. 4-5µm schwingt (Ultraschall-Bonden). Dadurch entsteht Reibungswärme und verschweißt den Draht mit den

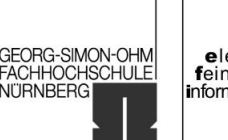

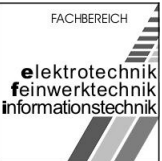

<span id="page-26-0"></span>Lands (kleine Cu-Flächen, auf denen geschweißt wird). Es können momentan ca. 10- 12 Verbindungen pro Sekunde hergestellt werden. Auf Leiterplatten gebondete Chips und Bonddrähte werden durch lichtabsorbierendes Harz geschützt. [17](#page-138-0)

# 1.3.4 Schutzgrad

Die Schutzart gibt einerseits die Eignung von [elektrischen Betriebsmitteln](http://de.wikipedia.org/wiki/Betriebsmittel_%28Elektrotechnik%29) (zum Beispiel Geräte, Leuchten und Installationsmaterial) für verschiedene Umgebungsbedingungen an, andererseits den Schutz von Menschen bei deren Benutzung gegen potentielle Gefährdung.

Bei vielen Anwendungen müssen [elektronische](http://de.wikipedia.org/wiki/Elektronik) Geräte unter erschwerten Umweltbedingungen über viele Jahre sicher arbeiten. Außer dem zulässigen [Temperaturbereich](http://de.wikipedia.org/wiki/Temperatur) stellt die chemische Belastung, hierunter wird die Beständigkeit gegen aggressive Medien in der Industrie wie [Dämpfe,](http://de.wikipedia.org/wiki/Dampf) [Säuren,](http://de.wikipedia.org/wiki/S%C3%A4ure) [Laugen,](http://de.wikipedia.org/wiki/Base_%28Chemie%29) [Öl](http://de.wikipedia.org/wiki/%C3%96l) oder [Kraftstoffe](http://de.wikipedia.org/wiki/Kraftstoff) verstanden, eine Einsatzbeschränkung dar. Zudem muss das Eindringen von Nässe und Fremdkörpern, wie z.B. Staub, für eine zuverlässige Funktion verhindert werden.

Bezüglich ihrer Eignung für verschiedene Umgebungsbedingungen werden die Systeme in entsprechende Schutzarten, so genannte IP-Codes eingeteilt. Die Abkürzung [IP](http://de.wikipedia.org/wiki/IP) steht laut [DIN](http://de.wikipedia.org/wiki/DIN) für International Protection, wird aber im Englischen Sprachraum als Ingress Protection verwendet. Diese sind in der DIN EN 60529 mit dem Titel Schutzarten durch Gehäuse (IP-Code) festgehalten.

## Nomenklatur

Den in der Schutzartbezeichnung immer vorhandenen Buchstaben IP wird eine zweistellige Zahl angehängt. Diese zeigt an, welchen Schutzumfang ein Gehäuse bezüglich Berührung bzw. Fremdkörper (erste Ziffer) und Feuchtigkeit (zweite Ziffer) bietet.

Der manchmal verwendete Begriff IP-Schutzklasse ist allerdings falsch. Es gibt die hier beschriebene IP-Schutzart und es gibt die [Schutzklasse.](http://de.wikipedia.org/wiki/Schutzklasse_%28Elektrotechnik%29) **Schutzgrade** 

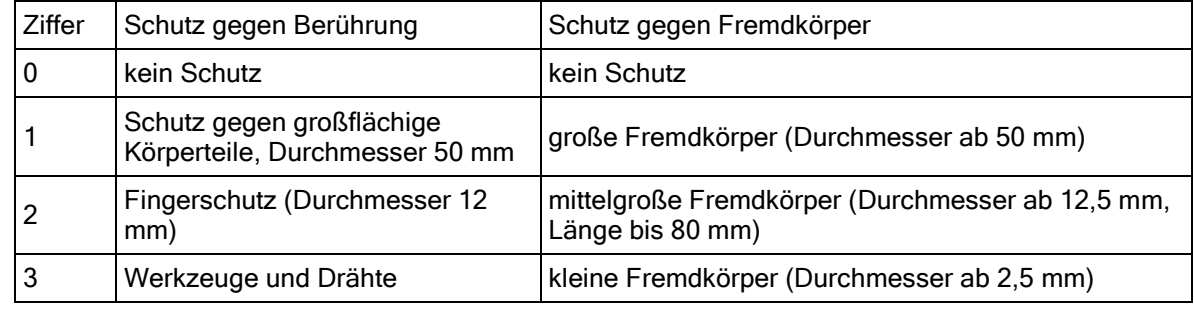

Schutzgrade für Berührungs- und Fremdkörperschutz (1. Ziffer):

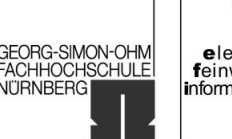

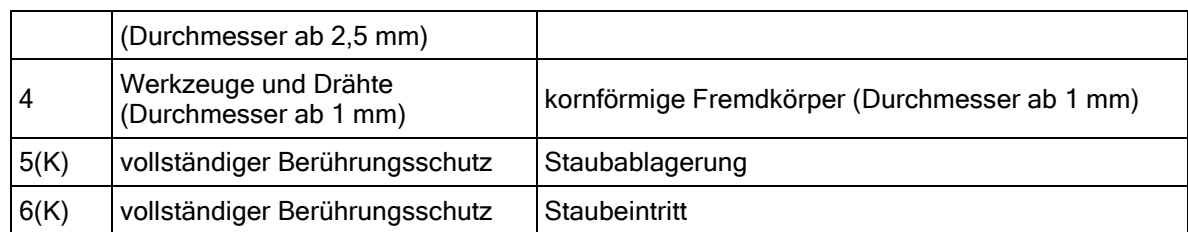

## Schutzgrade Wasserschutz (2. Ziffer)

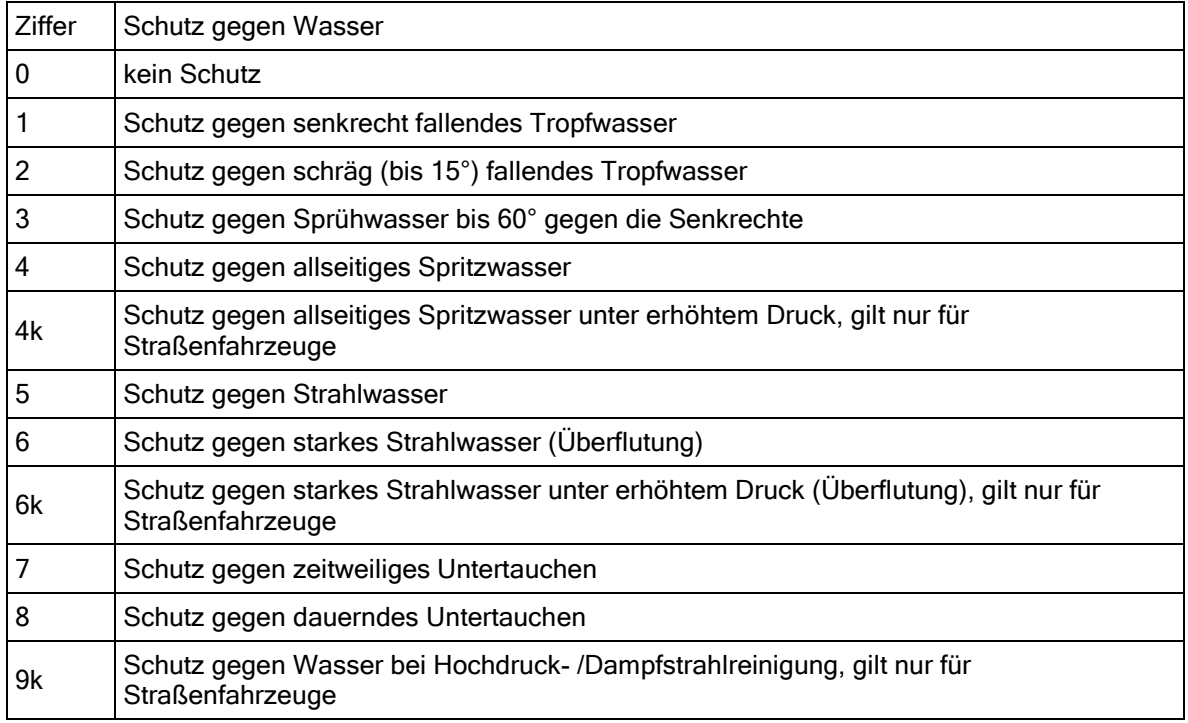

Wenn eine der beiden Ziffer nicht angegeben werden muss, wird sie durch den Buchstaben X ersetzt (zum Beispiel "IPX1"). Bei Bedarf können an die Zahlenkombi[nat](http://de.wikipedia.org/wiki/X)ion noch Buchstaben zur genaueren Beschreibung der Schutzart angehängt werden. So wird der Buchstabe K für die Kennzeichnung der Ausrüstung von Straßenfahrzeugen bei einzelnen Kennziffern verwendet.

Weitere Informationen zu den IP-Schutzarten finden sich in der DIN EN 60529 und in der IEC Publication 529. Bis Oktober [1992](http://de.wikipedia.org/wiki/1992) waren die Schutza[rten i](http://de.wikipedia.org/wiki/DIN)n der DIN 40050 fest[gele](http://de.wikipedia.org/wiki/International_Electrotechnical_Commission)gt.<sup>18</sup>

University of Applied Sciences

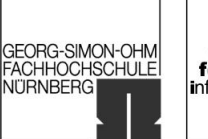

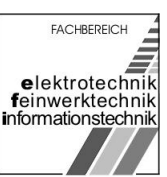

# <span id="page-28-0"></span>1.4 Schaltungsunterlagen

[Bearbeiter: Erzen, Hofmann, Uhl]

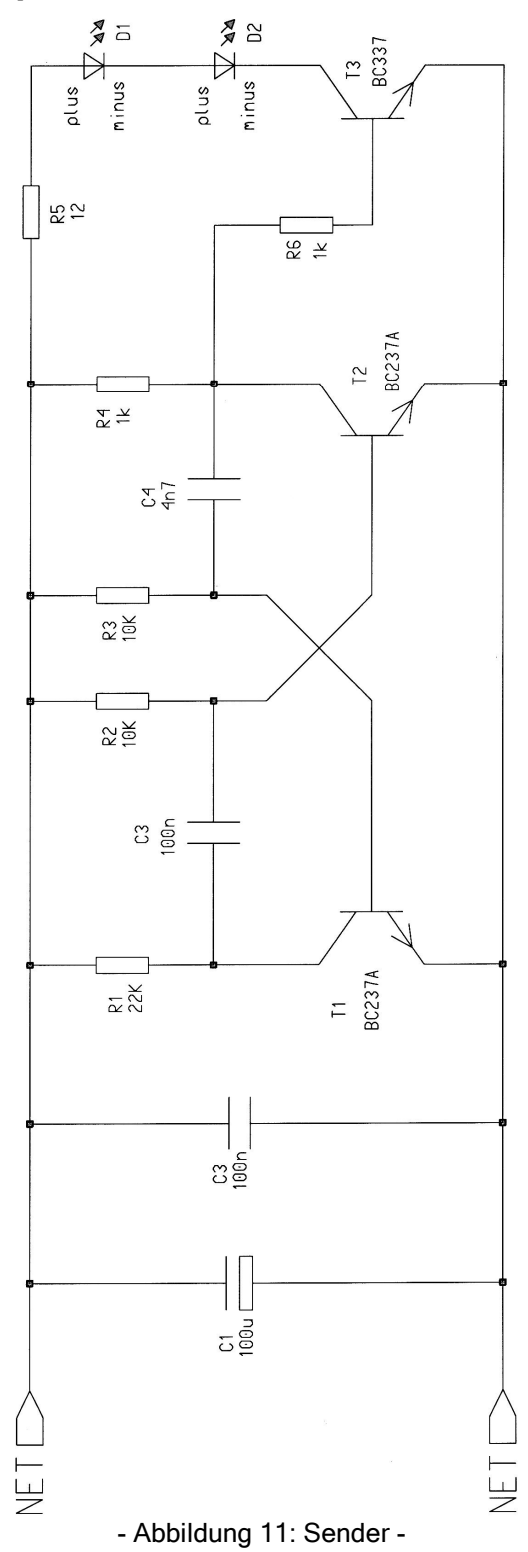

Rechnergestützte Konstruktion Studienarbeit "Elektronische Stoppuhr"

SS 2006 / WS 2006/07

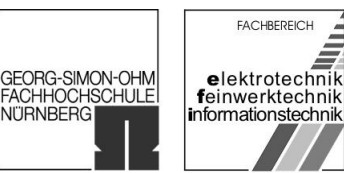

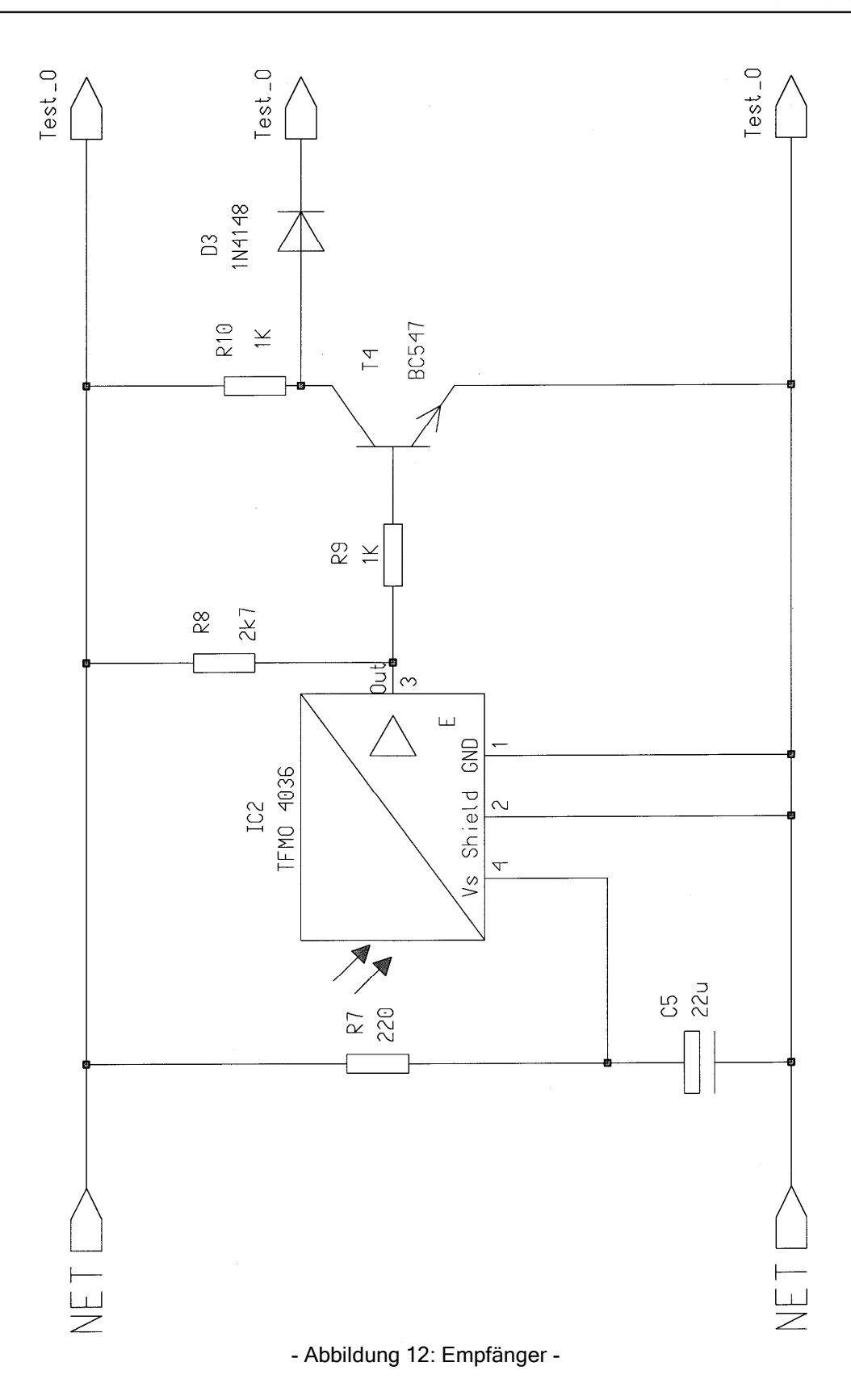

Rechnergestützte Konstruktion Studienarbeit "Elektronische Stoppuhr"

SS 2006 / WS 2006/07

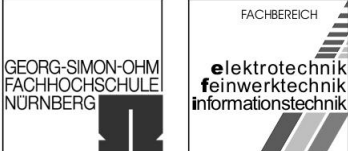

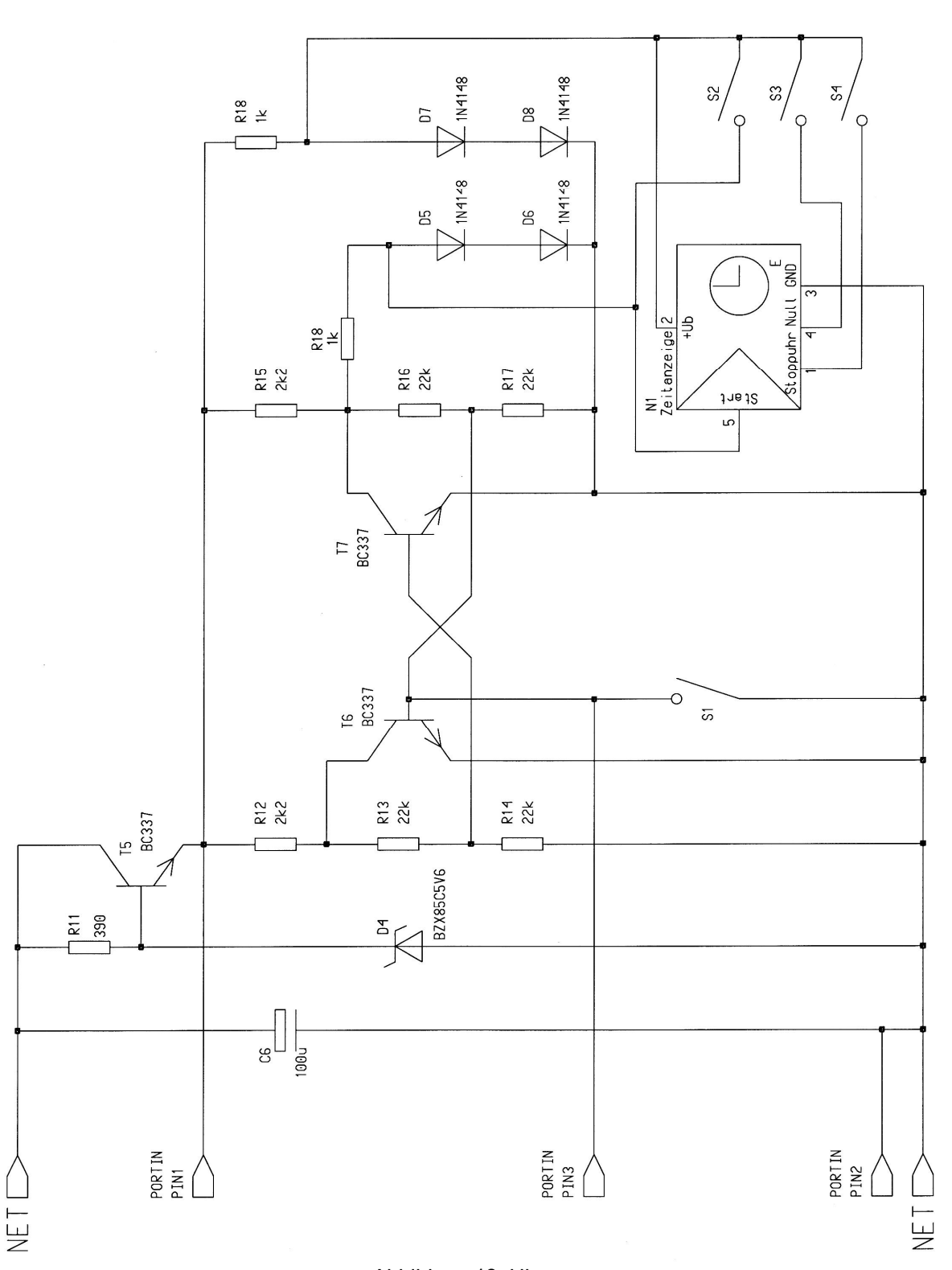

- Abbildung 13: Uhr -

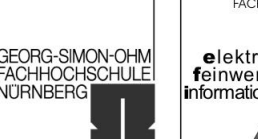

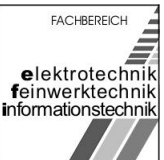

# <span id="page-31-0"></span>1.5 Projekt Bericht

[Bearbeiter: Erzen, Hofmann, Uhl]

Alle für die Planungsphase notwendigen Tätigkeiten wurden ohne Probleme bewältigt. Bis zum heutigen Tag wurden die Anforderungsliste und der Informationsbericht vollinhaltlich und termingerecht erstellt. Der Schaltplan wurde vollständig in Design Architect eingegeben. Für die nächste Phase Konzipieren wurden keine erkennbaren Probleme festgestellt.

# 1.6 Personal – Zeit – Plan: Konzipieren

[Bearbeiter: Erzen, Hofmann, Uhl]

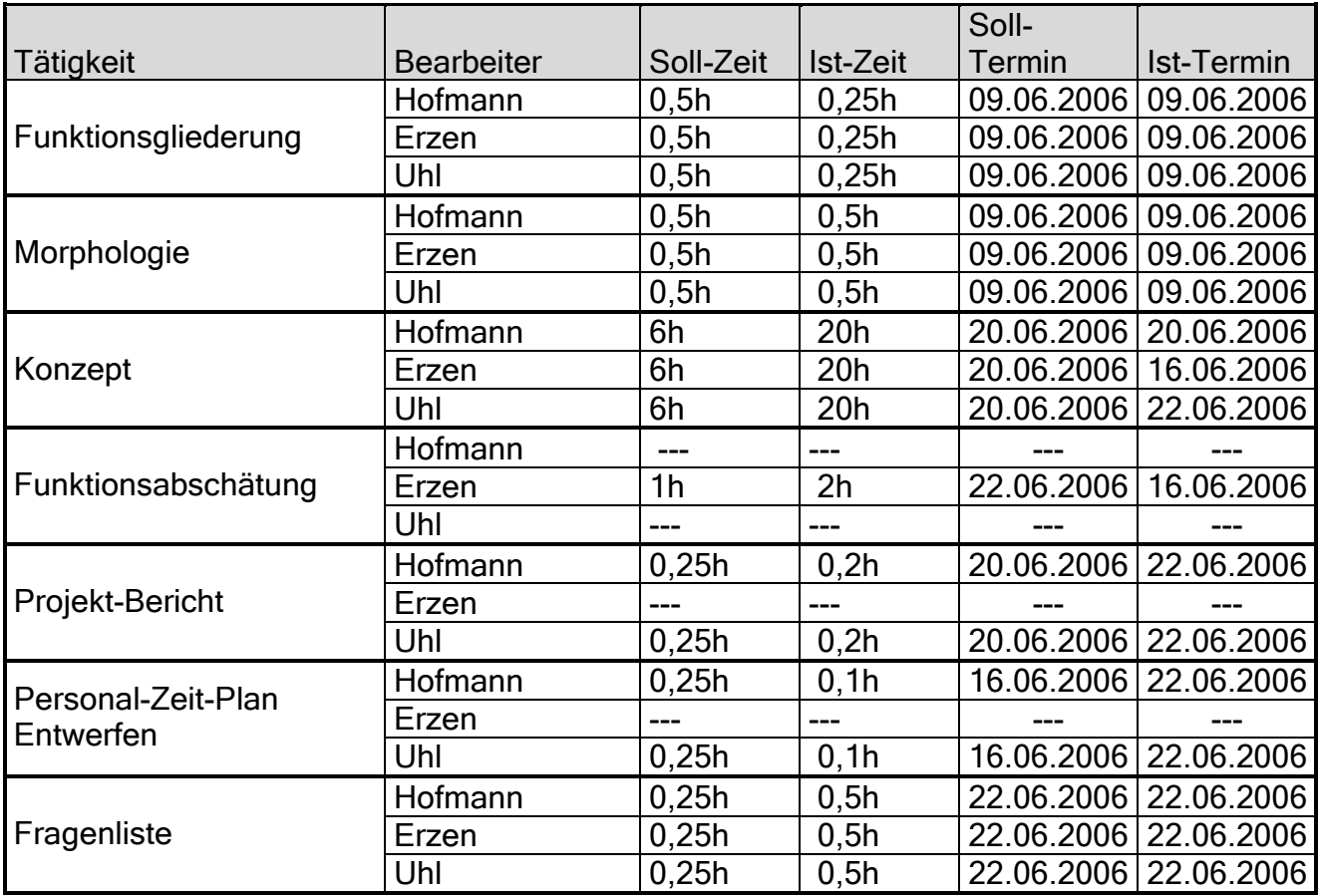

Gruppe ntgr13: Projektverantwortlicher: Erzen, Primoz Gruppenmitglieder: Hofmann, Stefanie Van Uhl, Michael

15.01.2007 Seite 32 von 139

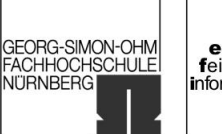

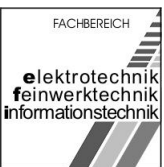

# <span id="page-32-0"></span>1.7 Fragenliste

[Bearbeiter: Erzen, Hofmann, Uhl]

- Wie werden die Einzelschaltungen elektrisch verbunden?
- Wie ist EMV zu realisieren?

15.01.2007 Seite 33 von 139

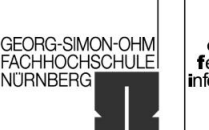

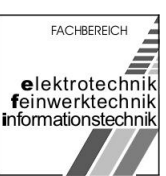

# <span id="page-33-0"></span>2 Phase Konzipieren

# 2.1 Funktionsgliederung

[Bearbeiter: Erzen, Hofmann, Uhl]

- Mechanische Stabilität der Leiterplatte gewährleisten
- Bauelemente aufnehmen und anordnen
- Mechanische Stabilität der Baugruppen sichern
- Bauelemente elektrisch verbinden
- Elektromagnetische Verträglichkeit gewährleisten
- Schutzmaßnahmen gewährleisten

|<br>|GEORG-SIMON-OHM<br>|FACHHOCHSCHULE<br>|NÜRNBERG

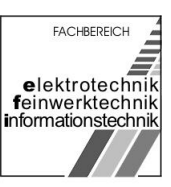

# <span id="page-34-0"></span>2.2 Morphologie

[Bearbeiter: Erzen, Hofmann, Uhl]

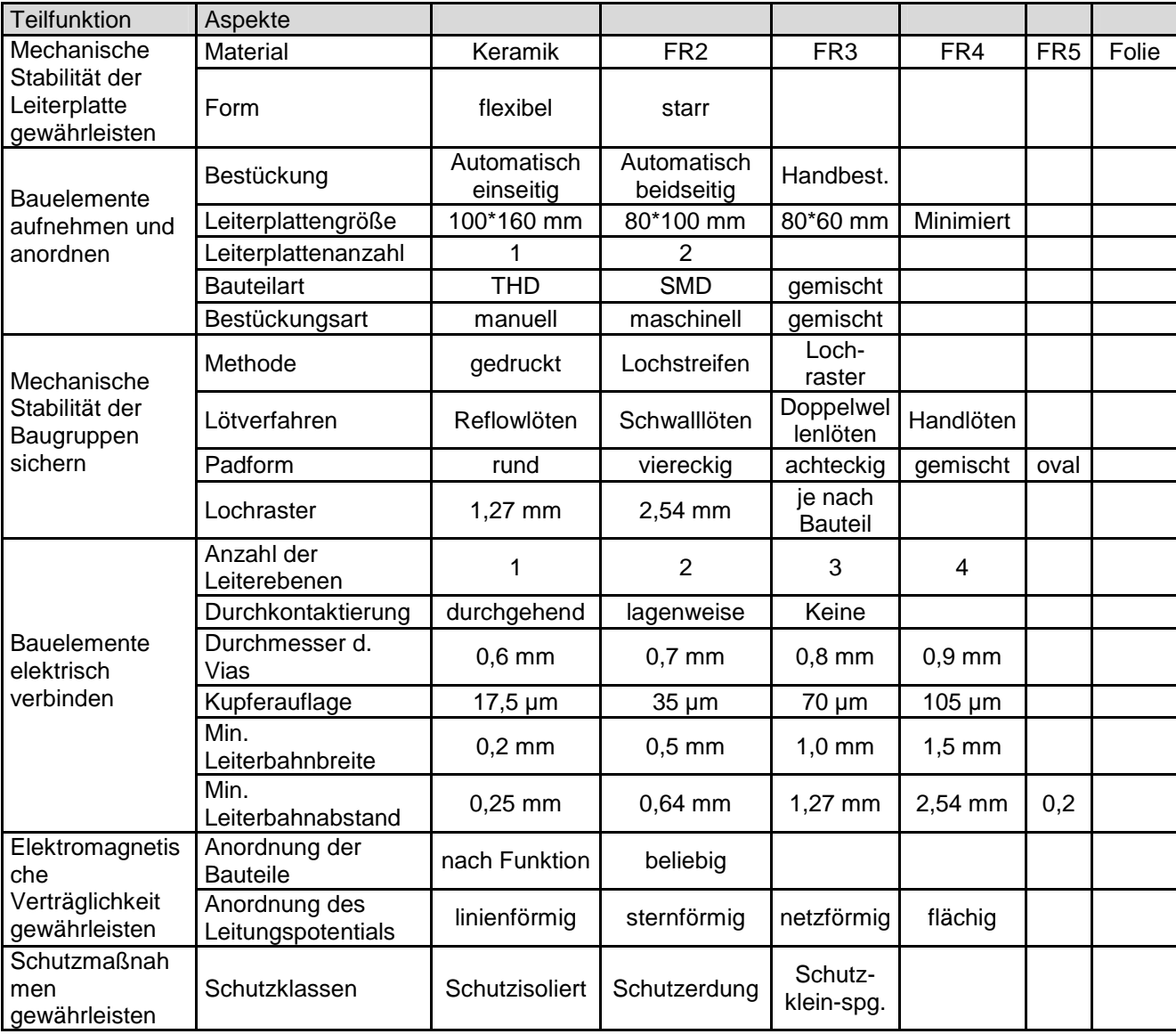

|<br>|GEORG-SIMON-OHM<br>|FACHHOCHSCHULE<br>|NÜRNBERG

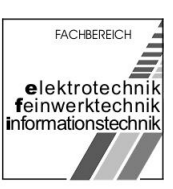

# <span id="page-35-0"></span>2.3 Konzept Erzen

[Bearbeiter: Erzen]

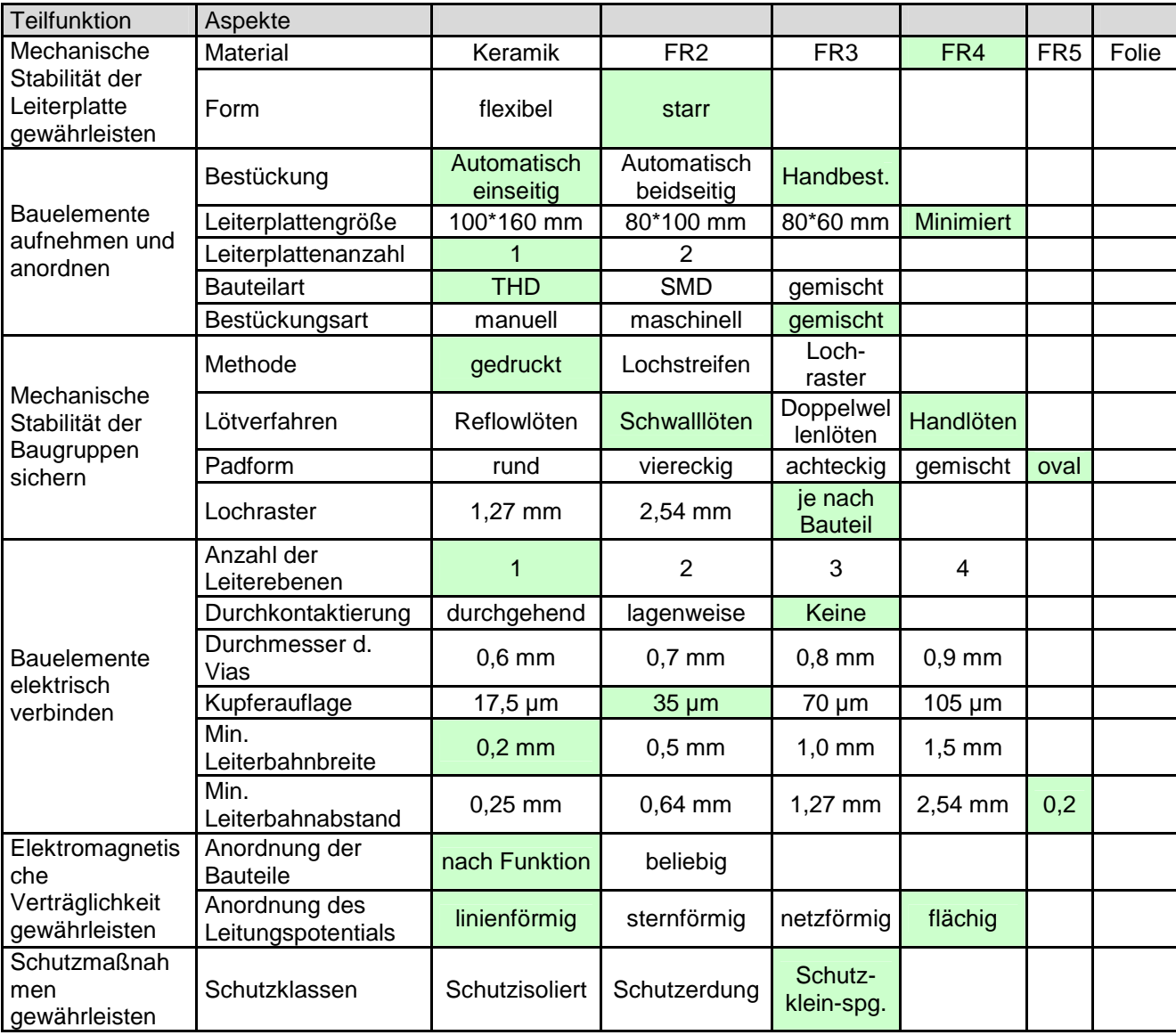
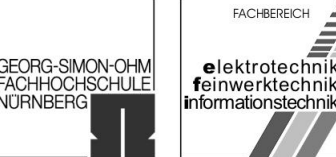

#### 2.3.1 Mechanische Stabilität der Leiterplatte gewährleisten

Das FR4 Material wird als Trägermaterial für die Leiterplatte verwendet. Dieses Material wird sehr häufig eingesetzt und ist daher entsprechend günstig zu erhalten.

Um eine bessere Handhabung und die mechanische Stabilität der Leiterplatte zu gewährleisten wird diese in starr ausgeführt.

#### 2.3.2 Anordnung der Bauelemente realisieren

Für die Bestückung sind ein SMD- und ein THD- Bestückungsautomat vorhanden. Um eine möglichst kostengünstige Herstellung zu ermöglichen, soll die Bestückung auf möglichst wenige Arbeitsgänge beschränkt werden. Durch die vorgegebene Verwendung des Optischen Empfängers IC2 (TFMO 4036), als THD-Bauteil (Die Verwendung des THD-Bestückungsautomaten ist für die Bauform geeignet) wird auf die Verwendung von SMD- und Handbestückung vor dem Lötprozess verzichtet. Für sämtliche Widerstände soll wenn möglich die bereits eingesetzte Bauform (1/4Watt / Rastermaß 7,5mm) verwendet werden.

Das Stoppuhr-Modul wird mit bereits angelöteten Litzen angeliefert. Eine Bestückung vor dem Schwellöten ist ausgeschlossen, da sich sonst die angelöteten Litzen lösen könnten. Dieses Modul muss also nachträglich Handbestückt und gelötet werden. Außerdem soll das Display ohne Funktionsbeeinträchtigung ablesbar sein. Eine Anordnung auf der Bestückungsseite ist damit nicht möglich, da sonst beim Ablesen die Lichtschranke unterbrochen werden könnte. Durch die Länge der Anschlussdrähte (Die Länge ist vom Lieferanten vorgegeben und wird nicht geändert) des Uhrenmoduls ist damit nur noch eine Bestückung auf der Lötseite möglich. Die Anzeige befindet sich dann somit auf der der Lichtschranke gegenüberliegenden Seite. Um ein leichtes Ablesen zu ermöglichen muss das Modul beim späteren Einsatz in ausreichender Höhe angebracht werden.

#### 2.3.3 Fixierungen herstellen

Um eine individuelle Platzierung der Bauteile auf der Leiterplatte zu ermöglichen, werden die Pads und die Leiterbahnen gedruckt.

Als Lötmaschiene stehen eine Schwell- und ein Reflow- Lötautomat zur Verfügung. Durch den Verzicht auf SMD-Bauteile wird nur der Schwelllötautomat verwendet. Da das Uhrenmodul beim Schwelllöten noch nicht angelötet ist, entstehen hierbei keine Probleme. Das Uhrenmodul wird nachträglich von Hand angelötet.

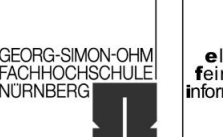

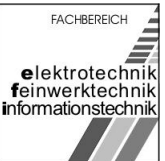

Die Pads für die THD-Bauelemente müssen oval ausgeführt sein, um die vom Bestückungsautomaten umgebogenen Anschlussdrähte möglichst gut zu verlöten. Außerdem wird dadurch gleich der durch das Umbiegen benötigter Abstand zu Nachbarbauteilen eingehalten.

Da keine Lochrasterplatte verwendet wird, ist das Rastermaß egal und ergibt sich bei jedem Bauteil über die Bauform.

#### 2.3.4 Elektrische Verbindung erzeugen

Die Verdrahtung und die Bestückung der Platine erfolgt auf einer Ebene. Vias werden nicht benötigt.

Um den Verbrauch von Lötzinn zu verringern wird ein Lötstopplack verwendet. Außerdem werden dadurch Fehler durch Lötschlüsse verringert.

Durch den geringen Stromfluss können die Leiterbahnen und Pads in den üblichen Abmessungen für Einseitige Leiterplatten ausgeführt werden. Eine störende Beeinflussung von nebeneinander verlaufenden Leiterbahnen ist durch die geringe Störanfälligkeit der Schaltung nicht zu erwarten. Durch die geringen Spannungen ist die Überschlagsfestigkeit gegeben.

- Kupferauflage Signal 35 μm
- Kleinste Leiterbahnbreite Signal 0,2 mm
- Kleinster Leiterbahnabstand 0,2 mm
- Kleinster Abstand von nicht durch Lötstopplack abgedeckten Kupferflächen zueinander 1990 ble 1990 ble 1990 ble 1990 ble 1990 ble 1990 ble 1990 ble 1990 ble 1990 ble 1990 ble 1990 ble

Wenn möglich soll eine kleinste Leiterbahnbreite von 0,3 mm verwendet werden, um die mechanische Stabilität der Leiterbahnen, etwa beim Nachlöten, zu erhöhen.

Wenn möglich soll ein kleinster Leiterbahnabstand von 0,3 mm verwendet werden. Dadurch werden Schlüsse durch Ätzfehler des Leiterplattenherstellers oder Lötschlüsse durch Fehler im Lötstopplack verringert.

Möglichst alle leicht anzuschließenden unbenutzten Kupferbereiche werden für die Masseführung verwendet (Abstand von 0,3 mm zu Leitungen mit anderem Signal).

#### 2.3.5 Elektromagnetische Verträglichkeit gewährleisten

Durch die geringen Ströme und die kleinen Frequenzen ist eine Beeinflussung der Funktion durch gemeinsame Masseführung (Ground-Bouncing) oder gemeinsame Betriebsspannungsführung nicht zu erwarten. Als einziges mögliches Empfindliches Bauteil ist das Uhrenmodul anzusehen. Dieses wird durch eine eigene

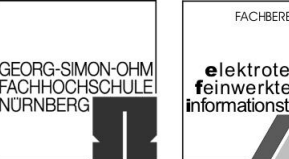

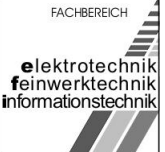

Betriebspannungszuführung versorgt. Die Anordnung der beiden Dioden zur Betriebspannungsstabilisierung und Eingangsspannungsbegrenzung (D7, D8, D5, D6), erfolgt möglichst nahe am Modul.

Die Anordnung der Bauelemente erfolgt nach Funktionen. Durch diese Anordnung können lange Leitungswege verhindert werden.

Durch die Verwendung nicht benutzten Kupferflächen als Masseführung wird die EMV erhöht.

#### 2.3.6 Schutzmaßnahmen gewährleisten

Als Schutzmassnahmen wurde in der Anforderungsliste die Schutzklasse "Schutzkleinspannung" gefordert. Dieser Forderung wird durch die Verwendung einer Versorgungsspannung von 9V entsprochen.

#### 2.3.7 Wärmeabfuhr gewährleisten

Die Maximale Verlustleistung beträgt < 0,3W (Siehe Funktionsberechnung). Bei der Entwicklung des Gehäuses muss sichergestellt werden, dass die entstehende Wärme abgeführt werden kann, ohne dass die Innenraumtemperatur die max. Umgebungstemperatur der Schaltung überschreitet. Die Wärme wird von sämtlichen Bauteilen in etwa gleichmäßig abgegeben. Dies wird auch durch die Verwendung nicht benutzten Kupferflächen als Masseführung unterstützt ( Wärmeleitung und damit gleichmäßige Wärmeausbreitung ) Besondere Kühlmaßnahmen eines bestimmten Bauteiles sind nicht erforderlich.

GEORG-SIMON-OHM<br>FACHHOCHSCHULE<br>NÜRNBERG

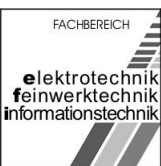

# 2.3.8 Bauteilliste für die Stoppuhr

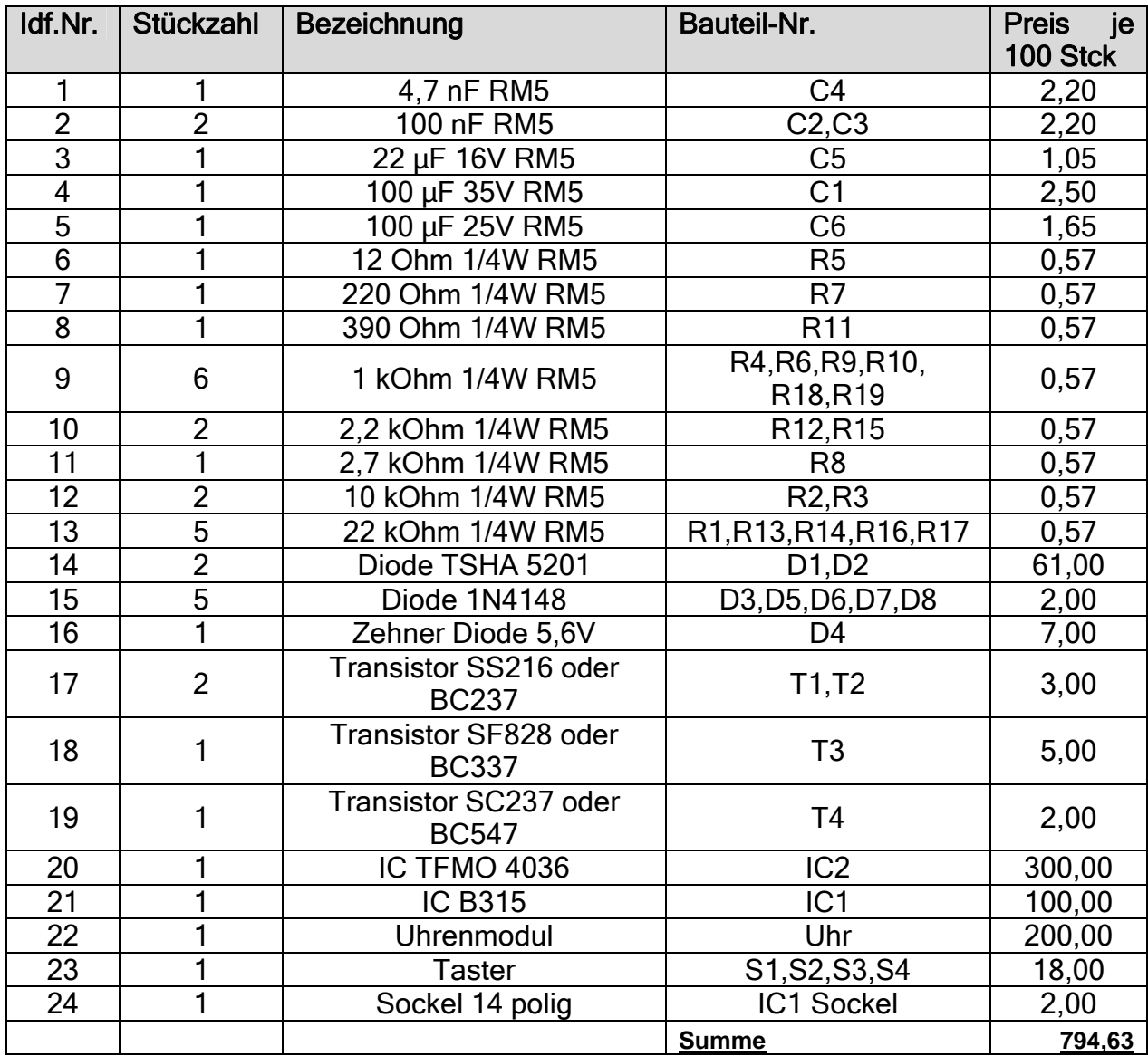

Preise in Euro / 100 Stück; Preise bei Abnahme von 1000 Stck Preise aus Schukat elektronic Katalog 2006 (www.schukat.com)

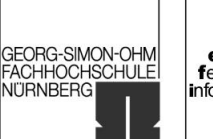

**FACHBEREICH** elektrotechnik<br>feinwerktechnik informationstechnik

# 2.3.9 Lageplan der wichtigsten Schaltungsteile

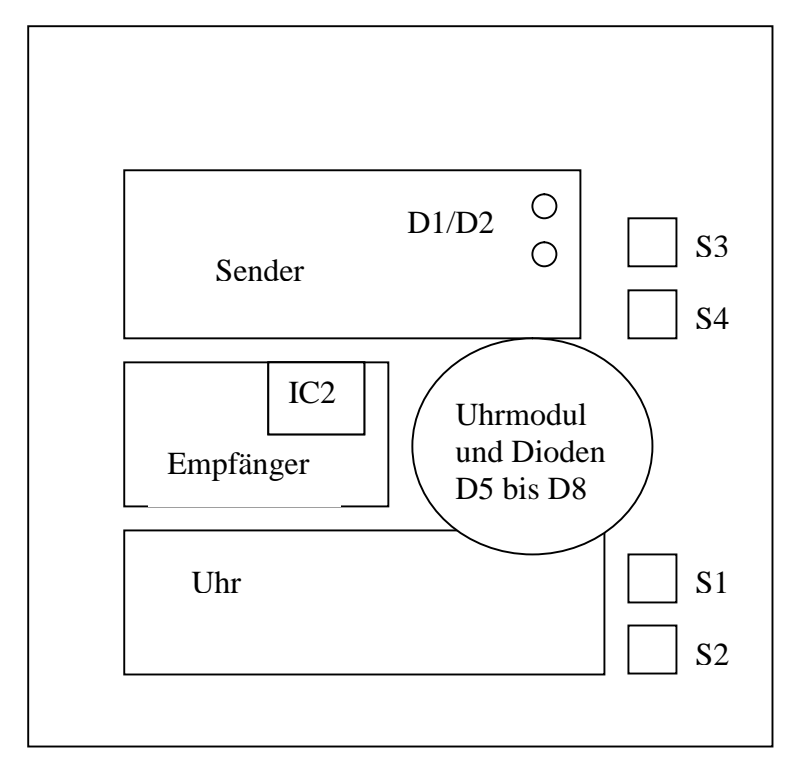

- Abbildung 14: Lageplan der wichtigsten Schaltungsteile -

Das Uhrenmodul befindet sich auf der Lötseite der Leiterplatte. Die restliche Bestückung auf der Bestückungsseite. Die Tasten werden von der Seite bedient (Taste mit Hebel auf den Taster).

Für die Konstruktion des Gehäuses wird von folgenden Vorgaben ausgegangen:

→ Für eine Einwandfreie Funktion sind für die Konstruktion des Gehäuses folgende Vorgaben zu machen:

Es dürfen innerhalb des Gehäuses keine Infrarotstrahlen von den Dioden D1 / D2 zum Infrarotempfänger gelangen. Allerdings müssen die ausgesendeten, sowie die empfangenen Infrarotstrahlen, möglichst ungehindert senkrecht nach außen gelangen können. Das Fenster im IC2 (Lichtempfindliche Seite) befindet sich auf der Oberseite des Bauteils.

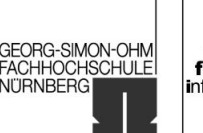

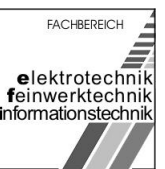

#### 2.3.10 Leitungsführung der wichtigsten Signale

Die Leitungsführung ist größtenteils egal. Lediglich die Dioden D5,D6,D7,D8 sollten in die nähe des Uhrmoduls gesetzt werden. Die Betriebspannungszuführung sollte im Bereich des Uhrenmoduls erfolgen, sodass eine 9V-Blockbatteie im späteren Gehäuse oberhalb des Uhr-Schaltungsteils platziert werden kann.

Die Abblockkondensatoren C1 und C2 sollen in der Nähe des Sender-Schaltungsteils zwischen Sender und Betriebsspannungszufuhr positioniert werden.

Der Abblockkondensator C5 soll in unmittelbarer Nähe des IC2 positioniert werden. Der Abblockkondensator C6 soll in der Nähe des Uhr-Schaltungsteils zwischen Uhr-Schaltungsteil und Betriebsspannungszufuhr positioniert werden.

#### 2.3.11 Erstes Layout zur Ermittlung der Platinengröße und kritischen Leitungsführungen

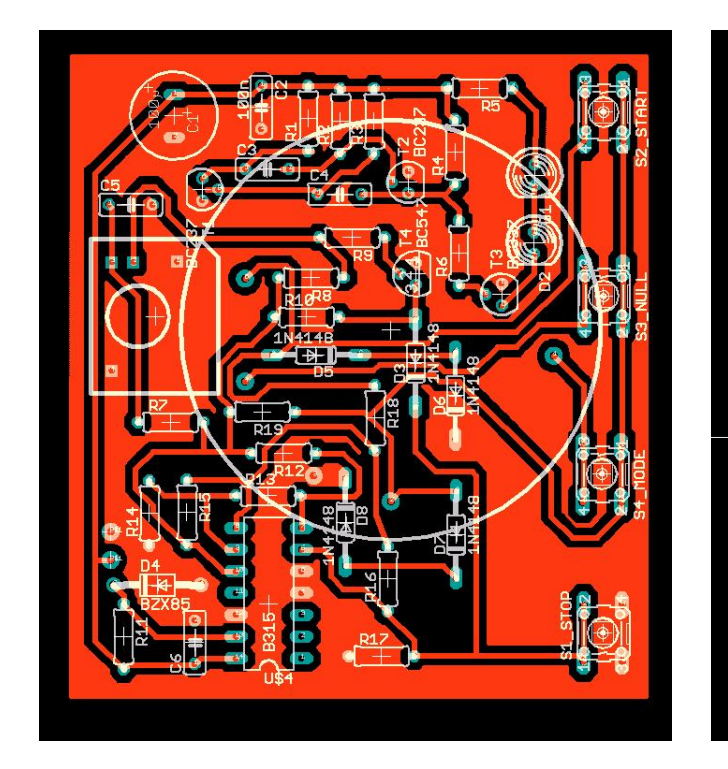

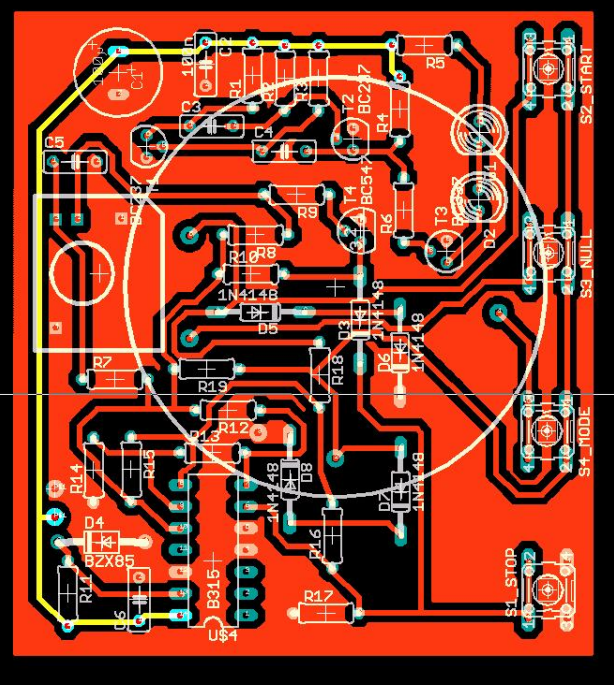

- Abbildung 15: Gesamtdarstellung - - - - - - - - Abbildung 16: Leitungsführung 9V -

Gruppe ntgr13: Projektverantwortlicher: Uhl, Michael Gruppenmitglieder: Erzen, Primoz Hofmann, Stefanie

15.01.2007 Seite 42 von 139

Rechnergestützte Konstruktion<br>Studienarbeit "Elektronische Stoppuhr"

SS 2006 / WS 2006/07

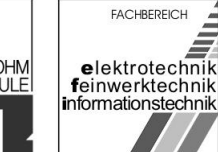

GEORG-SIMON-OHM<br>FACHHOCHSCHULE<br>NÜRNBERG

- Abbildung 17: Leitungsführung 5V - - - - - - - - - - - - - - - Abbildung 18: Masse -

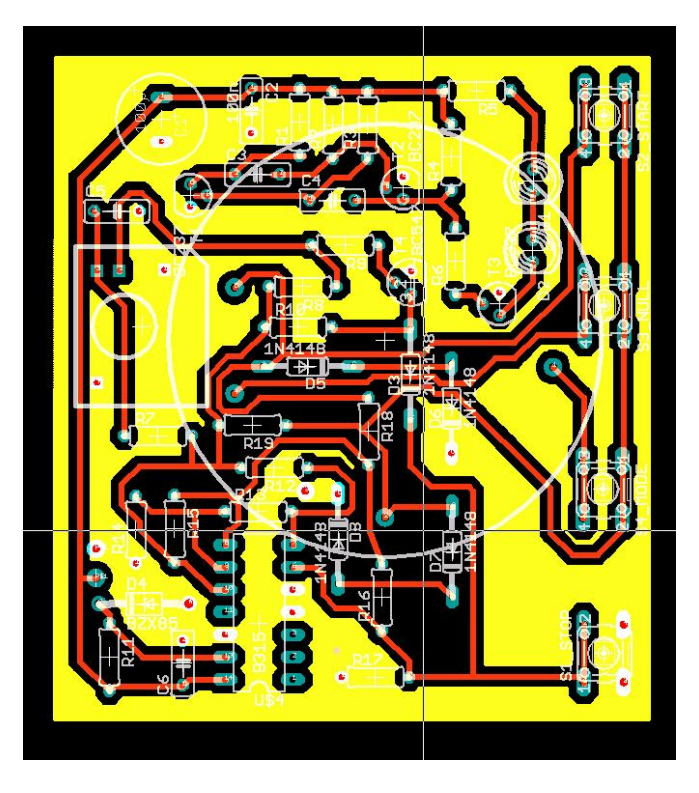

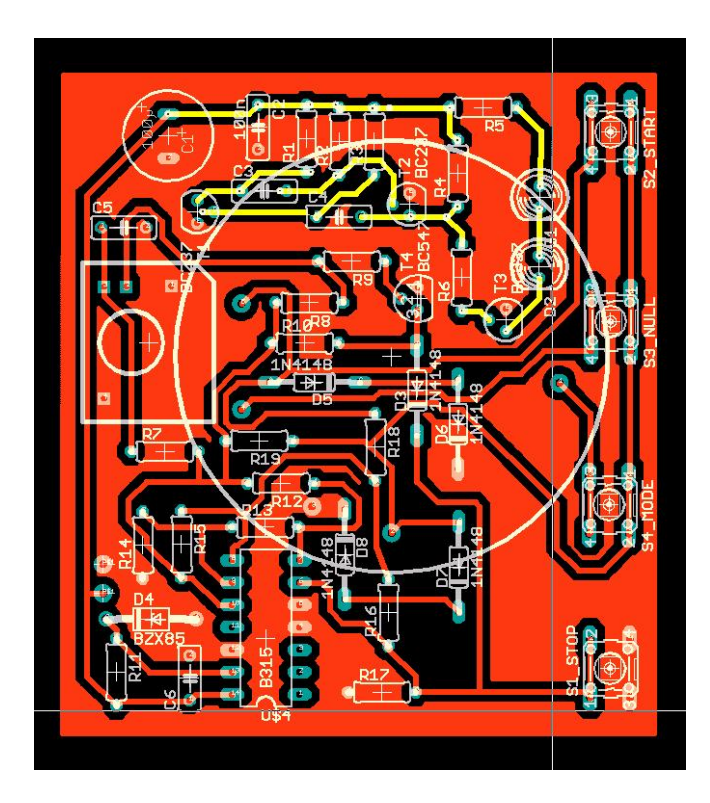

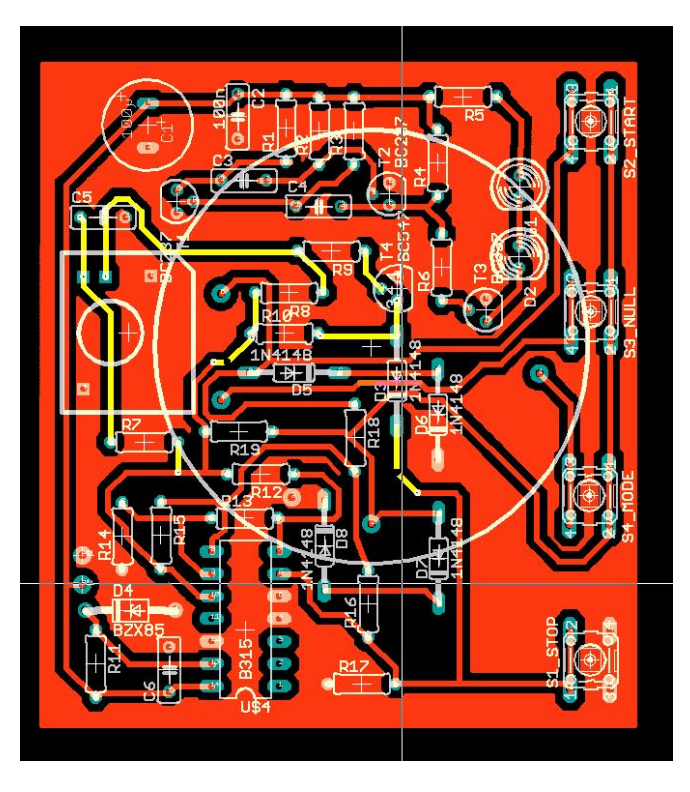

- Abbildung 19: Sender -  $\blacksquare$ 

Gruppe ntgr13: Projektverantwortlicher: Uhl, Michael Gruppenmitglieder: Erzen, Primoz Hofmann, Stefanie

15.01.2007 Seite 43 von 139

Rechnergestützte Konstruktion<br>Studienarbeit "Elektronische Stoppuhr"

SS 2006 / WS 2006/07

University of Applied Sciences

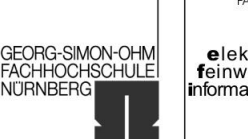

FACHBEREICH elektrotechnik<br>feinwerktechnik<br>informationstechnik

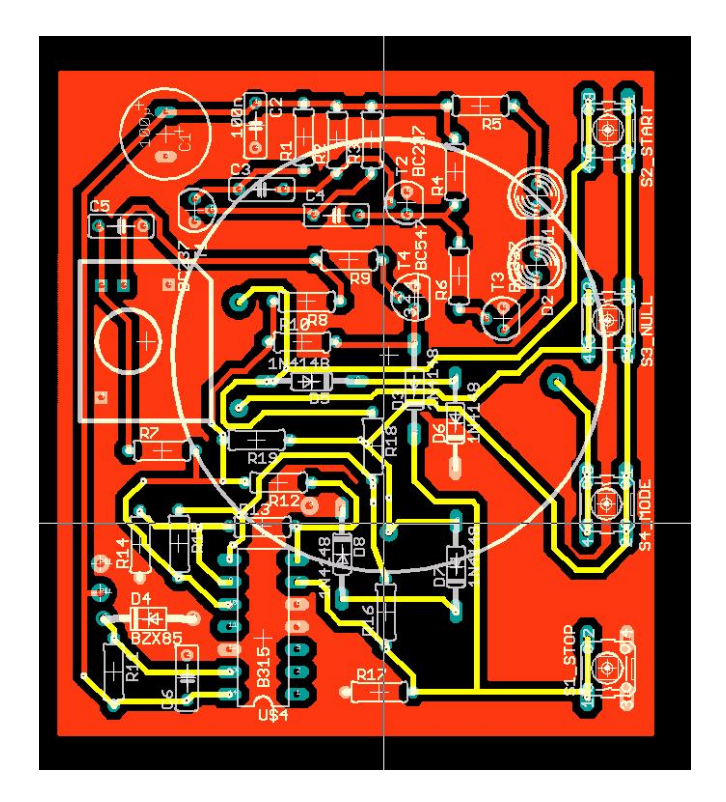

- Abbildung 21: Uhr -

Gruppe ntgr13: Projektverantwortlicher: Uhl, Michael Gruppenmitglieder: Erzen, Primoz Hofmann, Stefanie

15.01.2007 Seite 44 von 139

|<br>|GEORG-SIMON-OHM<br>|FACHHOCHSCHULE<br>|NÜRNBERG

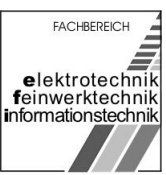

# 2.4 Konzept Hofmann

[Bearbeiter: Hofmann]

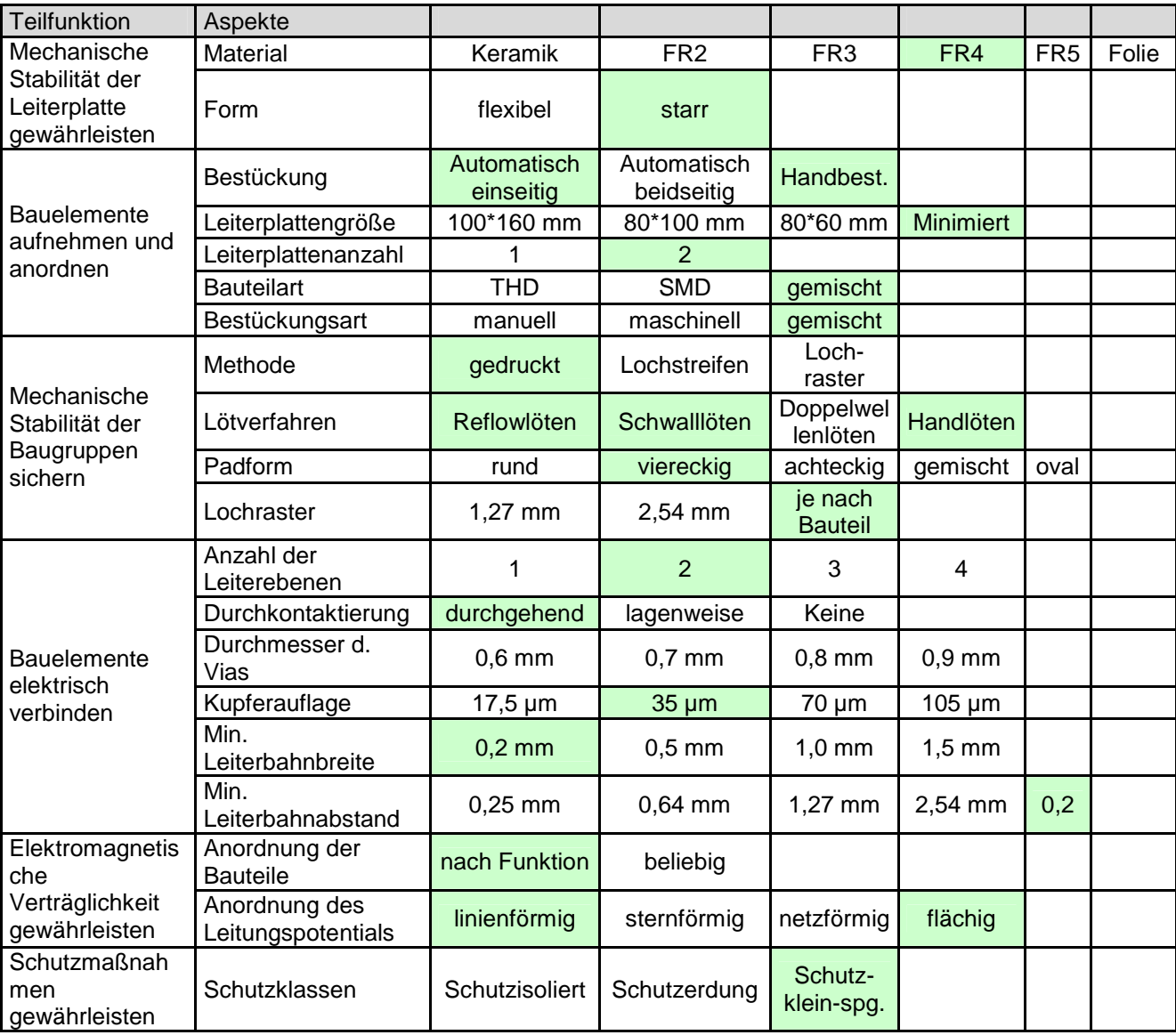

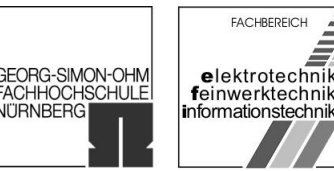

**NITRNBERG** 

## 2.4.1 Konzeptbegründung

#### 2.4.1.1 Mechanische Stabilität der Leiterplatte gewährleisten

Das FR4 Material wird als Trägermaterial für die Leiterplatte verwendet. Dieses Material wird sehr häufig eingesetzt und ist daher entsprechend günstig zu erhalten.

Um eine bessere Handhabung und die mechanische Stabilität der Leiterplatte zu gewährleisten wird diese in starr ausgeführt.

#### 2.4.1.2 Anordnung der Bauelemente realisieren

Für die Bestückung sind ein SMD- und ein THD-Bestückungsautomat vorhanden. Die Verwendung von THD-Bauteilen ist durch den Optischen Empfängers IC2 (TFMO 4036) gegeben. Um die Geometrie der Leiterplatte möglichst gering zu halten werden sonst möglichst SMD-Bauteile verwendet. Um die Bauteile ohne Probleme verlöten zu können werde sie auf eine Seite platziert.

Das Stoppuhr-Modul wird mit bereits angelöteten Litzen angeliefert. Eine Bestückung vor dem Reflow- und Schwalllöten ist ausgeschlossen, da sich sonst die angelöteten Litzen lösen könnten. Dieses Modul muss also nachträglich Handbestückt und gelötet werden. Um ein leichtes Ablesen zu ermöglichen muss das Modul beim späteren Einsatz in ausreichender Höhe angebracht werden.

#### 2.4.1.3 Fixierung herstellen

Um eine individuelle Platzierung der Bauteile auf der Leiterplatte zu ermöglichen, werden die Pads gedruckt.

Als Lötmaschinen stehen eine Schwall- und ein Reflow-Lötautomat zur Verfügung. Nach dem Bestücken der Leiterplatte werden als erstes die SMD-Bauteile mit dem Reflow-Lötautomat verlötet. Danach werden mit dem Schwall-Lötautomat die THD-Bauteile verlötet. Da das Uhrenmodul bei den Lötvorgängen noch nicht angelötet ist, entstehen hierbei keine Probleme. Dieses wird dann nachträglich von Hand gelötet.

Die Pads-Geometrie ist rechteckig.

Da keine Lochrasterplatte verwendet wird, ist das Rastermaß egal und ergibt sich bei jedem Bauteil über die Bauform.

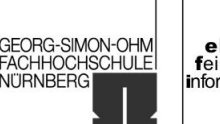

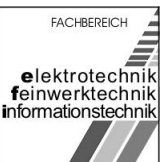

#### 2.4.1.4 Elektrische Verbindung herstellen

Die Verdrahtung und die Bestückung der Platine erfolgt auf zwei Ebenen, deswegen werden Vias benötigt.

Um den Verbrauch von Lötzinn zu verringern wird ein Lötstopplack verwendet. Außerdem werden dadurch Fehler durch Lötschlüsse verringert.

Durch den geringen Stromfluss können die Leiterbahnen und Pads in den üblichen Abmessungen für Zweiseitige Leiterplatten ausgeführt werden. Eine störende Beeinflussung von nebeneinander verlaufenden Leiterbahnen ist durch die geringe Störanfälligkeit der Schaltung nicht zu erwarten. Durch die geringen Spannungen ist die Überschlagsfestigkeit gegeben.

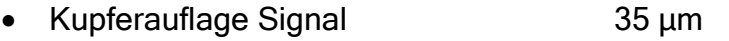

- Kleinste Leiterbahnbreite Signal 0,2 mm
- Kleinster Leiterbahnabstand 0,2 mm
- Kleinster Abstand von nicht durch Lötstopplack abgedeckten Kupferflächen zueinander 0,4 mm

Wenn möglich soll eine kleinste Leiterbahnbreite von 0,3 mm verwendet werden, um die mechanische Stabilität der Leiterbahnen etwa beim Nachlöten zu erhöhen.

Wenn möglich soll ein kleinster Leiterbahnabstand von 0,3 mm verwendet werden. Dadurch werden Schlüsse durch Ätzfehler des Leiterplattenherstellers oder Lötschlüsse durch Fehler im Lötstopplack verringert.

Möglichst alle leicht anzuschließenden unbenutzten Kupferbereiche werden für die Masseführung verwendet (Abstand von 0,3 mm zur Leitungen mit anderem Signal).

#### 2.4.1.5 Elektromagnetische Verträglichkeit gewährleisten

Durch die geringen Ströme und die kleinen Frequenzen ist eine Beeinflussung der Funktion durch gemeinsame Masseführung (Ground-Bouncing) oder gemeinsame Betriebsspannungsführung nicht zu erwarten. Als einziges mögliches empfindliches Bauteil ist das Uhrenmodul anzusehen. Dieses wird durch eine eigene Betriebspannungszuführung versorgt. Die Anordnung der beiden Dioden zur Betriebspannungsstabilisierung und Eingangsspannungsbegrenzung (D7, D8, D5, D6) erfolgt möglichst nahe am Modul.

Die Anordnung der Bauelemente erfolgt nach Funktionen. Durch diese Anordnung können lange Leitungswege verhindert werden.

Durch die Verwendung nicht benutzten Kupferflächen als Masseführung wird die EMV erhöht.

Gruppe ntgr13: Projektverantwortlicher: Uhl, Michael Gruppenmitglieder: Erzen, Primoz Hofmann, Stefanie

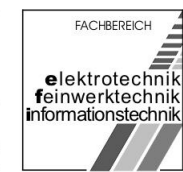

**GEORG-SIMON-OHM** 

**ACHHOCHSCHULE** 

**NITRNBERG** 

#### 2.4.1.6 Schutzmaßnahmen gewährleisten

Als Schutzmassnahmen wurde in der Anforderungsliste die Schutzklasse "Schutzkleinspannung" gefordert.

#### 2.4.1.7 Wärmeabfuhr gewährleisten

Die Maximale Verlustleistung beträgt (Siehe Funktionsberechnung). Bei der Entwicklung des Gehäuses muss sichergestellt werden, dass die entstehende Wärme abgeführt werden kann, ohne dass die Innenraumtemperatur die max. Umgebungstemperatur der Schaltung überschreitet. Die Wärme wird von sämtlichen Bauteilen etwa gleichmäßig abgegeben. Dies wird auch durch die Verwendung nicht benutzten Kupferflächen als Masseführung unterstützt (Wärmeleitung und damit gleichmäßige Ausbreitung). Besondere Kühlmaßnahmen eines bestimmten Bauteiles sind nicht erforderlich.

#### 2.4.2 Leiterplatten

#### 2.4.2.1 Vorläufige Bauteilplatzierung der Sender-Leiterplatte

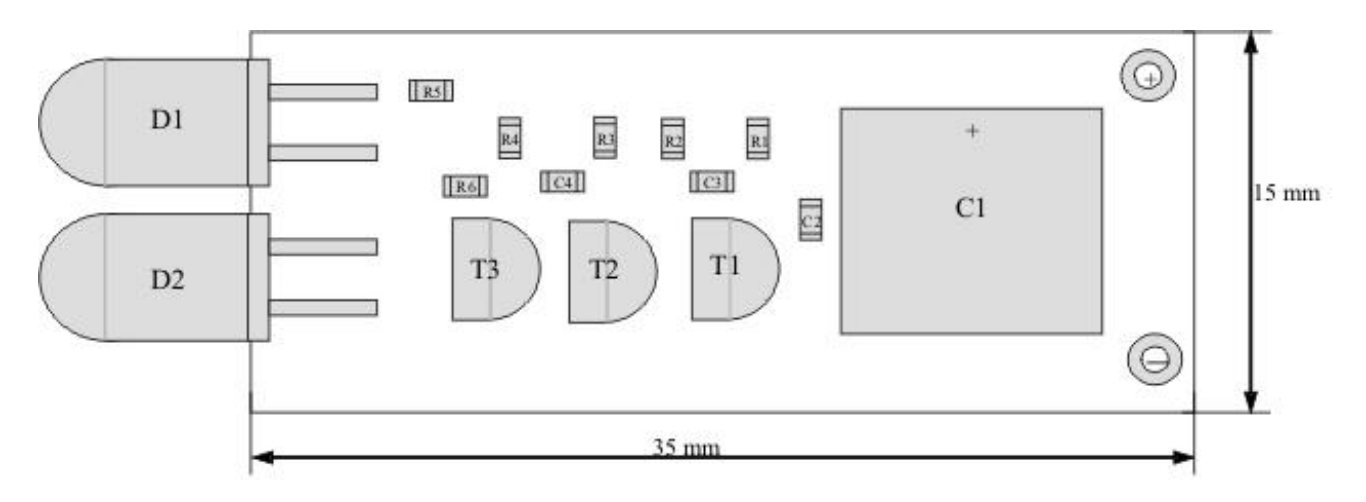

- Abbildung 22: Vorläufige Bauteilplatzierung der Sender-Leiterplatte -

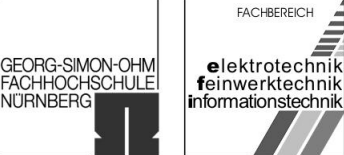

#### 2.4.2.2 Pads und Durchkontaktierungen der Oberseite

Die Rechtecke stellen Pads dar und die konzentrischen Kreise Durchkontaktierungen der Bauteile.

Bei dem vollständigen Routen der Bauteile können eventuell noch Vias hinzukommen.

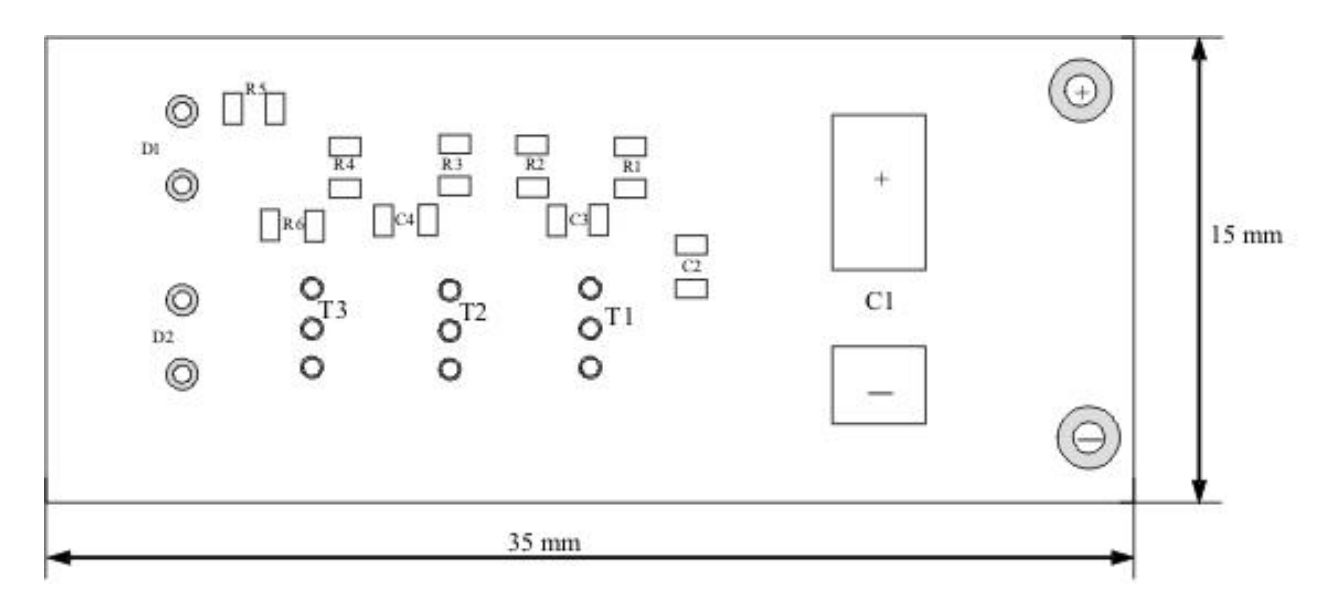

- Abbildung 23: Vorläufige Pads und Durchkontaktierungen der Unterseite -

15.01.2007 Seite 49 von 139

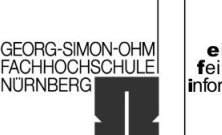

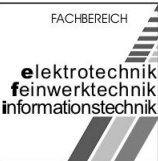

#### 2.4.2.3 Platzierung und Kontaktierung der Bauteile mit Hilfe des Programms Eagle

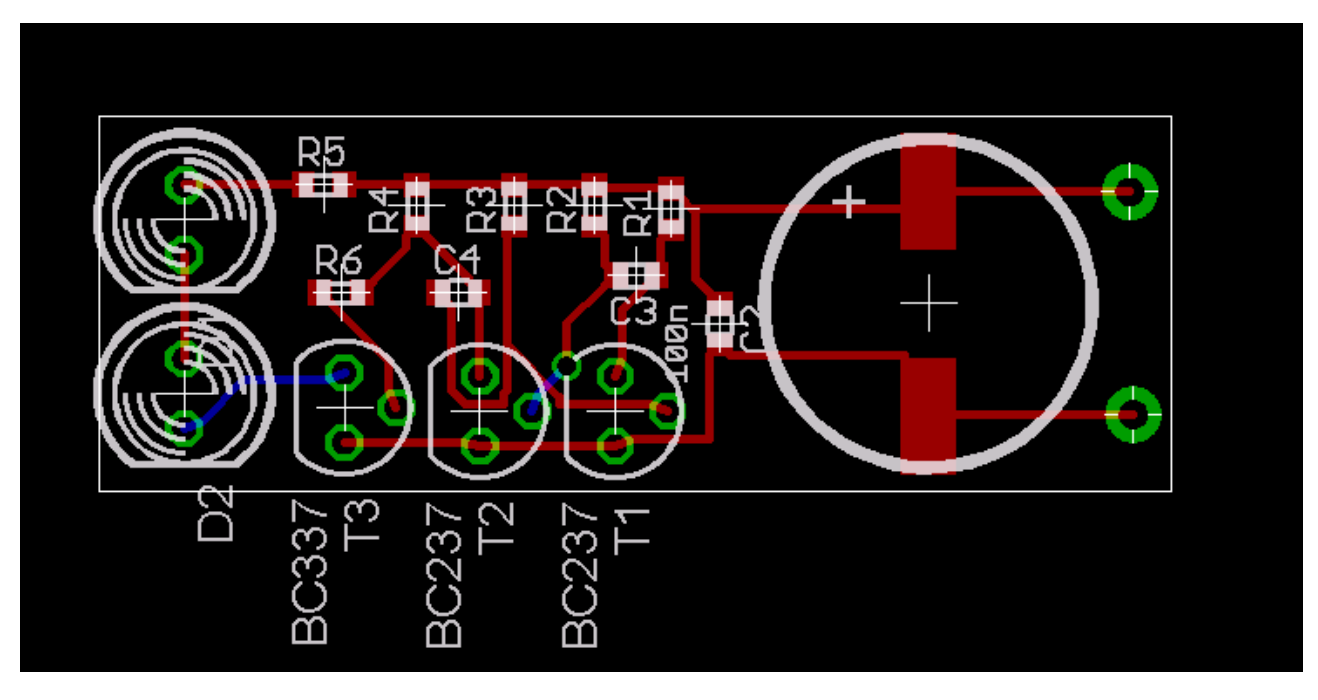

- Abbildung 24: Platzierung und Kontaktierung der Bauteile mit Hilfe des Programms Eagle-

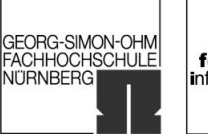

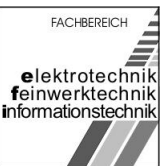

## 2.4.2.4 Vorläufige Bauteilplatzierung der Empfänger- und Uhr-Leiterplatte

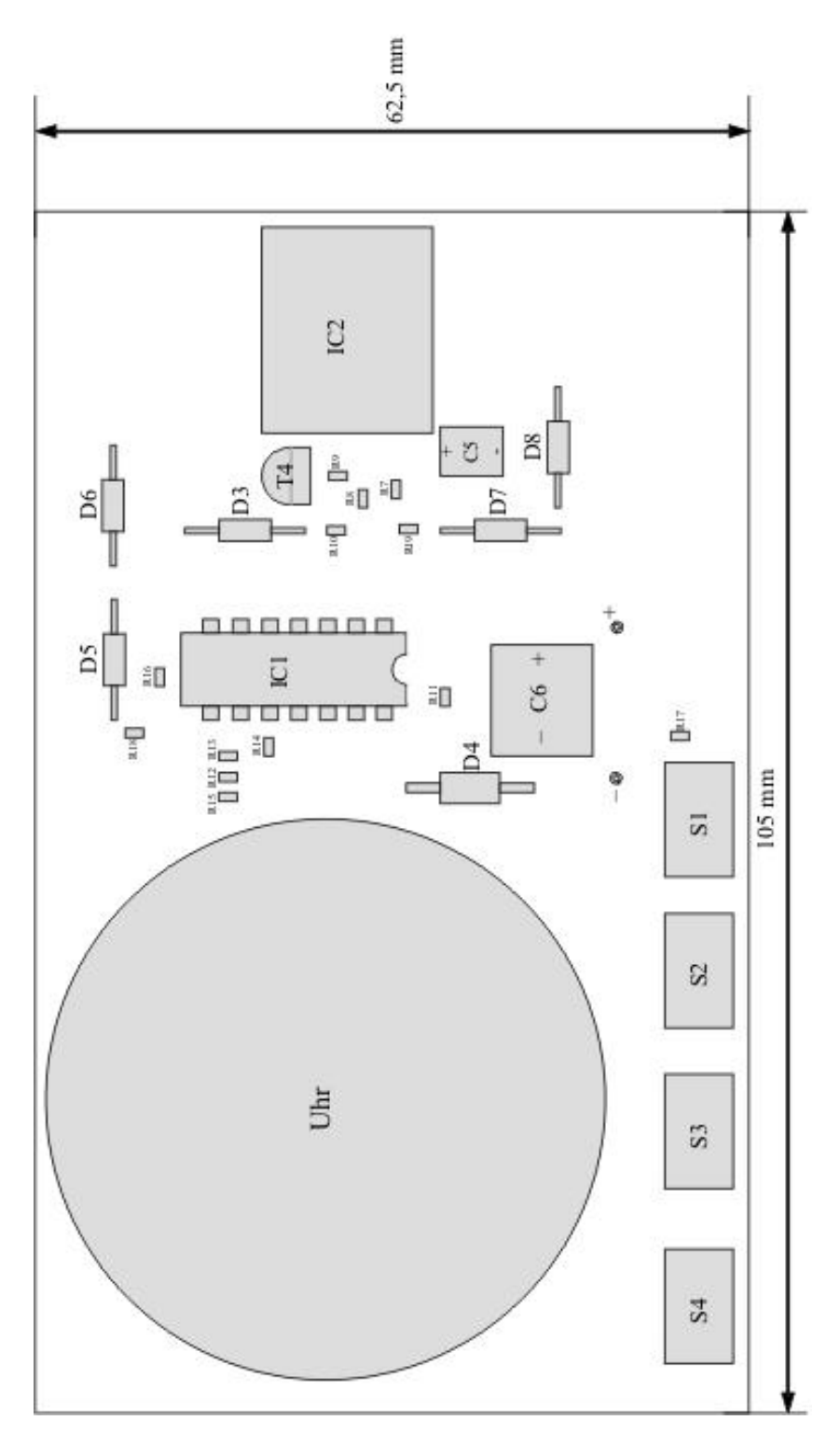

- Abbildung 25: Vorläufige Bauteilplatzierung der Empfänger- und Uhr-Leiterplatte -

Gruppe ntgr13: Projektverantwortlicher: Uhl, Michael Gruppenmitglieder: Erzen, Primoz Hofmann, Stefanie

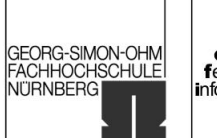

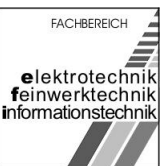

#### 2.4.2.5 Pads und Durchkontaktierungen der Oberseite

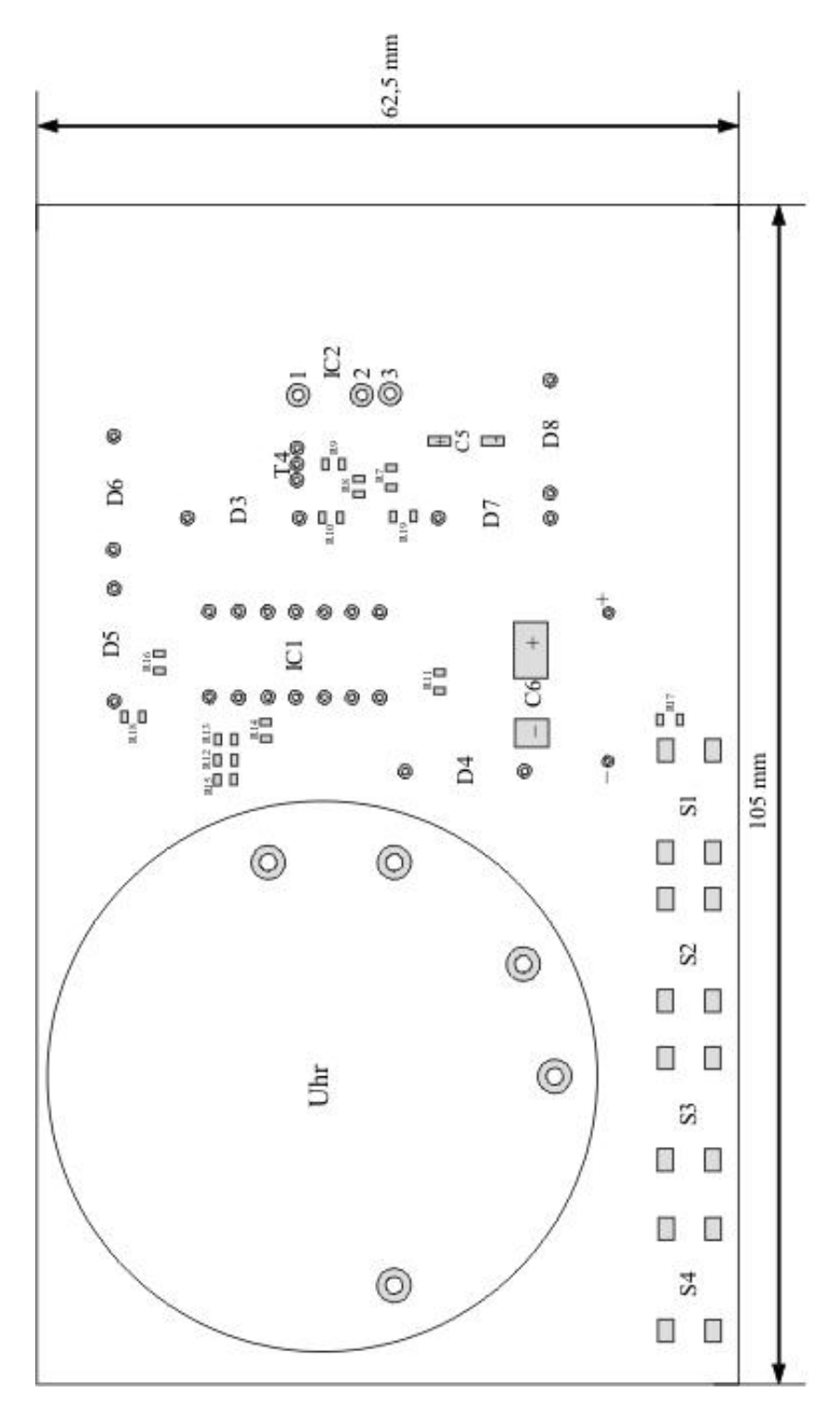

- Abbildung 26: Pads und Durchkontaktierungen der Oberseite -

Gruppe ntgr13: Projektverantwortlicher: Uhl, Michael Gruppenmitglieder: Erzen, Primoz Hofmann, Stefanie

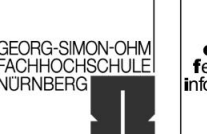

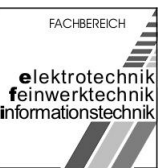

Die Rechtecke stellen Pads dar und die konzentrischen Kreise Durchkontaktierungen der Bauteile.

Bei dem vollständigen Routen der Bauteile können eventuell noch Vias hinzukommen.

Die Außenhülle der Uhr wurde zum Verständnis beibehalten.

#### 2.4.2.6 Platzierung und Kontaktierung der Bauteile mit Hilfe des Programms Eagle

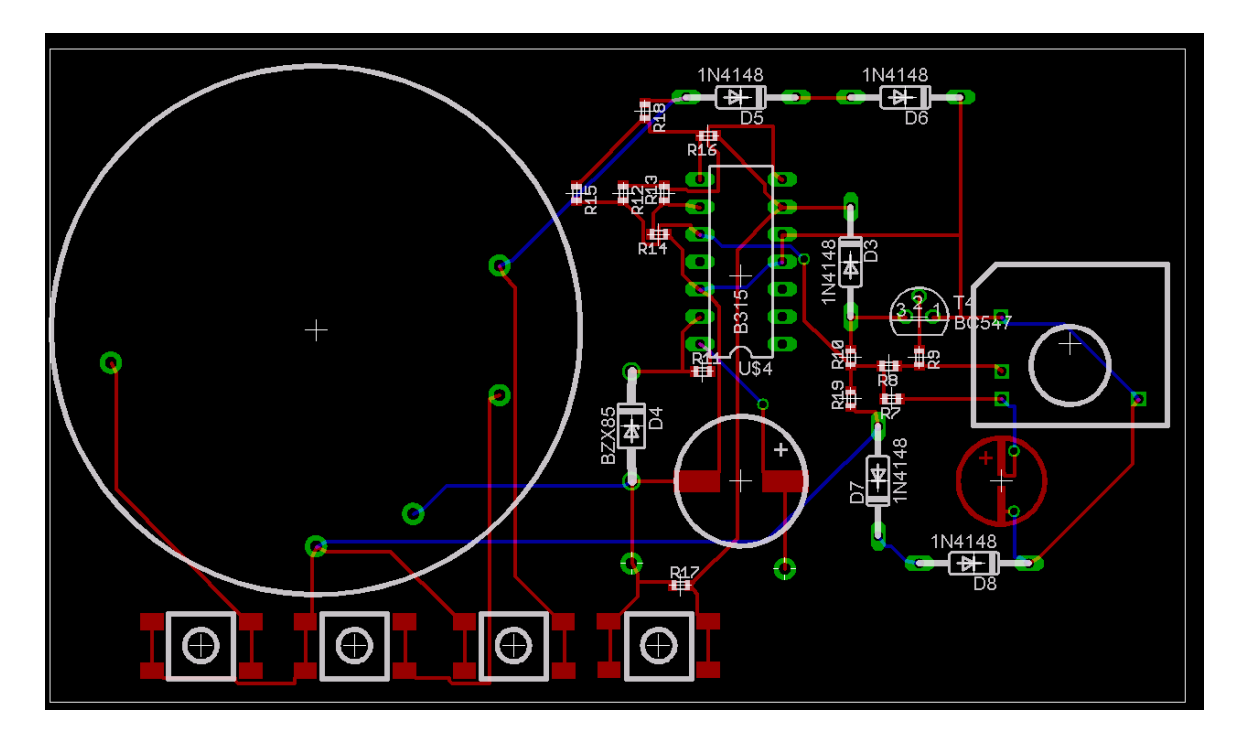

- Abbildung 27: Platzierung und Kontaktierung der Bauteile mit Hilfe des Programms Eagle-

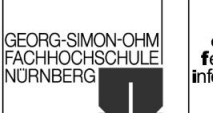

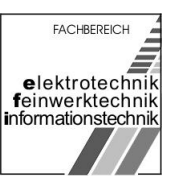

# 2.4.3 Bauteileliste<sup>[19](#page-138-0)</sup>

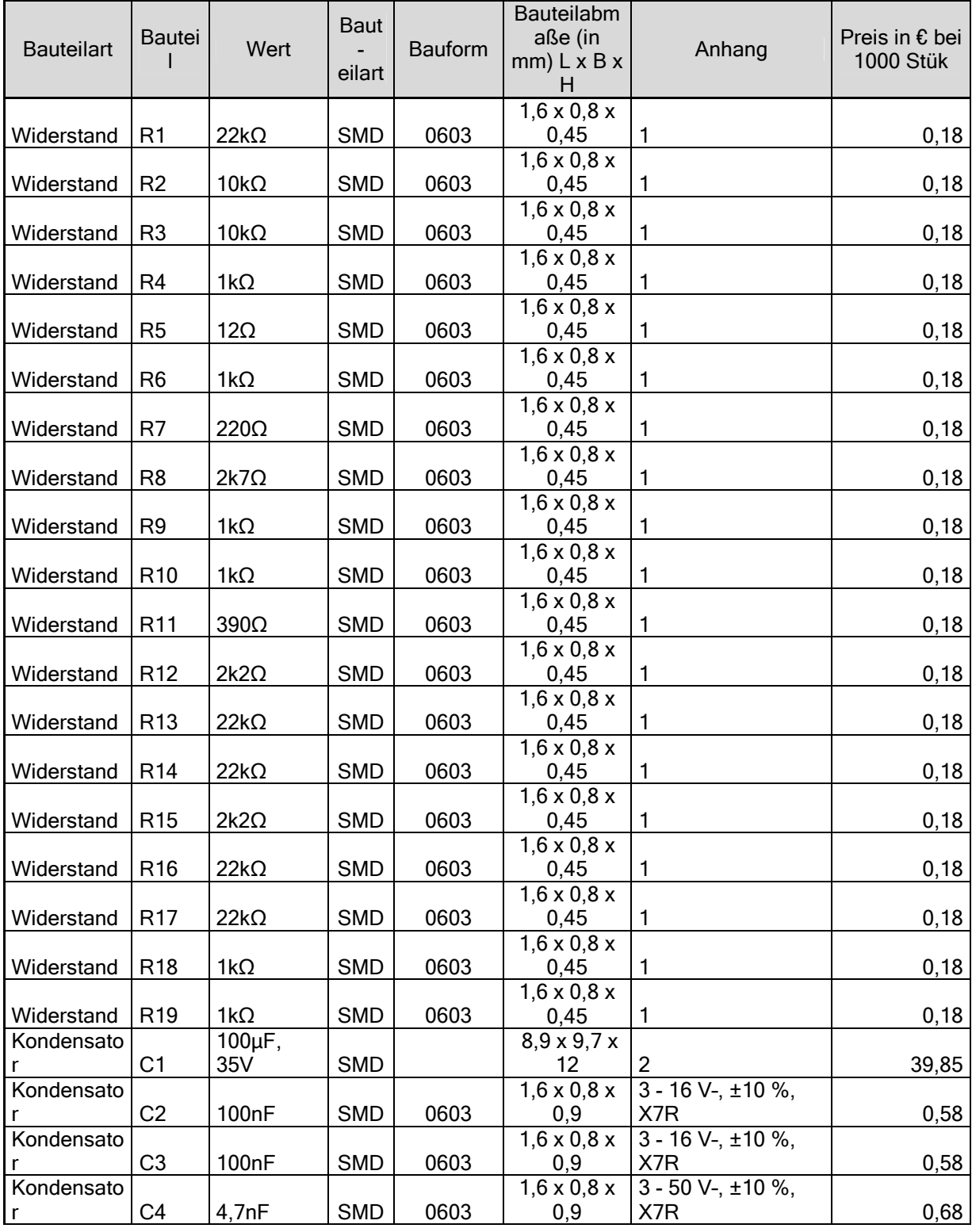

University of Applied Sciences

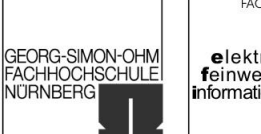

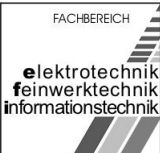

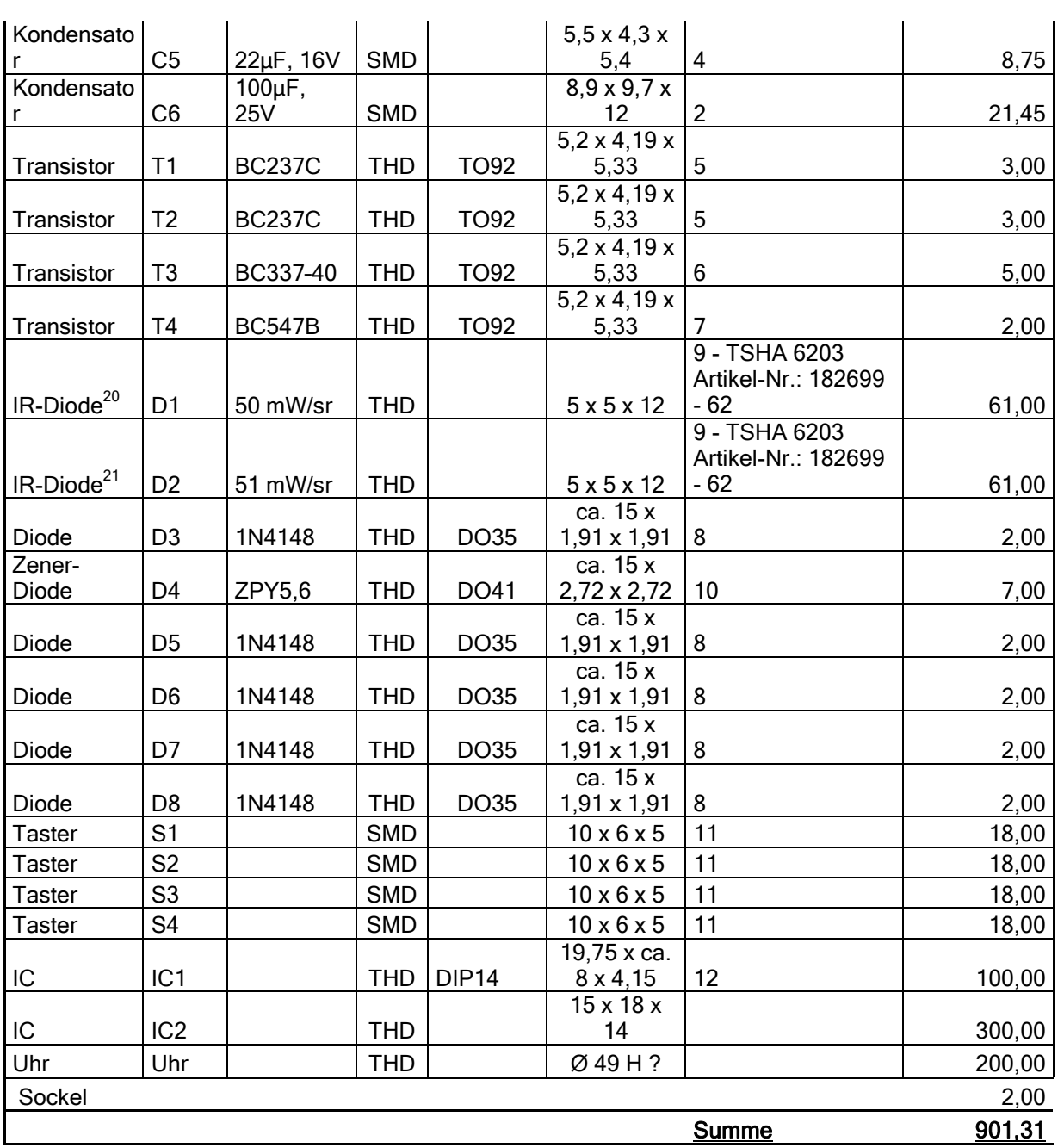

Preise in Euro / 100 Stück; Preise bei Abnahme von 1000 Stck Preise aus Schukat elektronic Katalog 2006 (www.schukat.com)

|<br>|GEORG-SIMON-OHM<br>|FACHHOCHSCHULE<br>|NÜRNBERG

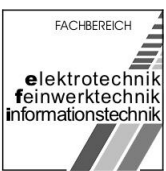

# 2.5 Konzept Uhl

[Bearbeiter: Uhl]

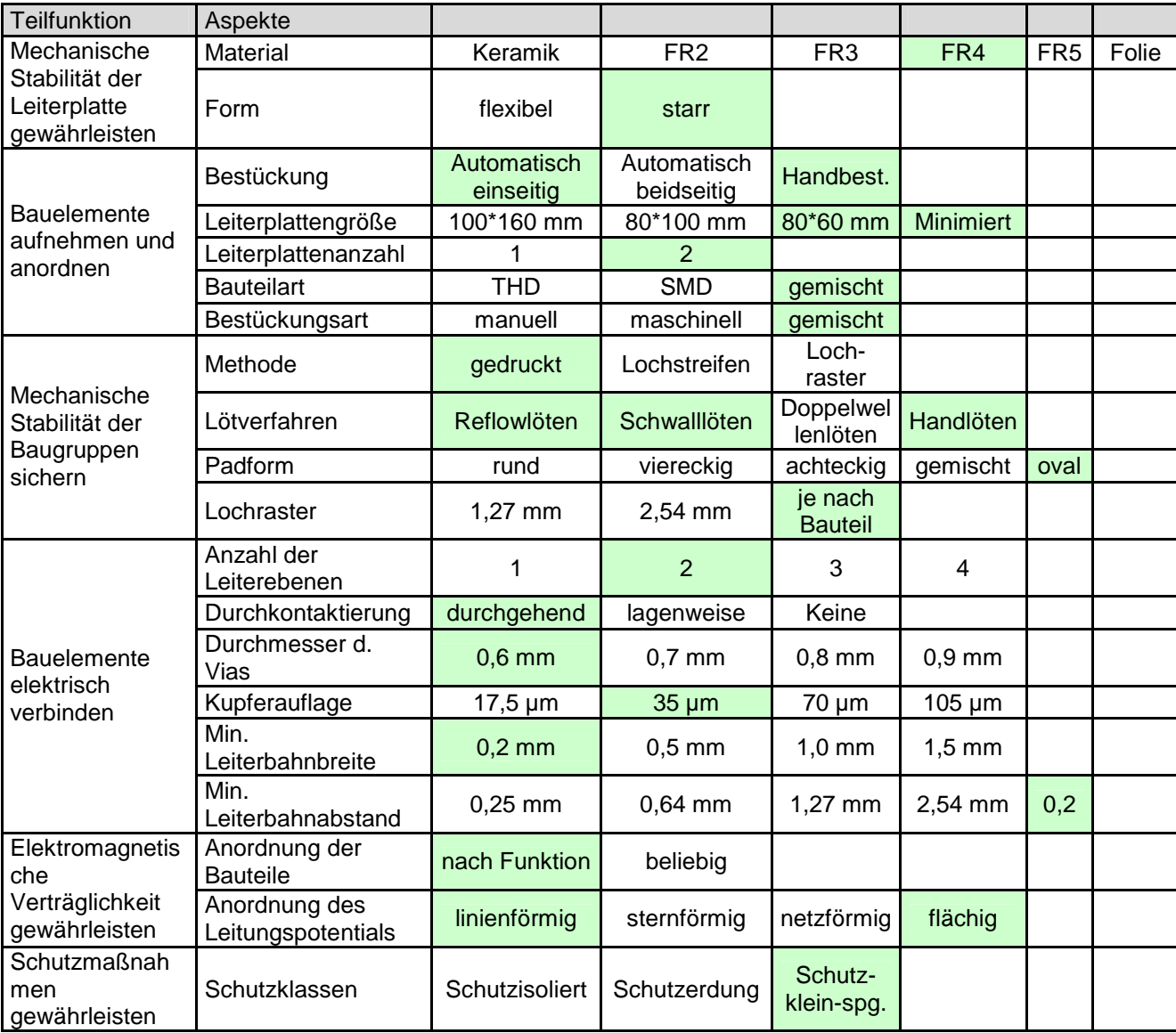

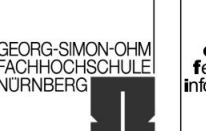

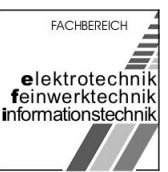

#### 2.5.1 Mechanische Stabilität der Leiterplatte gewährleisten

Als Trägermaterial für die Leiterplatten wird FR4 (Epoxydharz mit Glasfasergewebe) verwendet. Dieses Trägermaterial gilt mittlerweile in der Industrie als Standard und kann somit kostengünstig und jederzeit in der gewünschten Größe und Form von gängigen Leiterplattenherstellern bezogen werden. Um eine ausreichende Stabilität der Leiterplatten zu gewährleisten und um eine bessere Handhabung zu erreichen werden die Leiterplatten starr ausgeführt.

#### 2.5.2 Anordnung der Bauelemente realisieren

Um die Funktion der Lichtschranke einwandfrei gewährleisten zu können wird die Schaltung auf zwei Leiterplatten verteilt. Dabei befinden sich Empfänger und Uhr gemeinsam auf einer Leiterplatte – für den Sender wird eine separate Leiterplatte gewählt.

Die Leiterplattengröße für das Empfänger- / Uhrenmodul entspricht dabei 80 x 60 mm. Die Größe des Senders soll minimiert werden. Um eine möglichst günstige Produktion in der bestehenden Serienfertigung gewährleisten zu können wird für die passiven und einige der aktiven Bauelemente die SMD-Bauform verwendet:<sup>[22](#page-138-0)</sup>

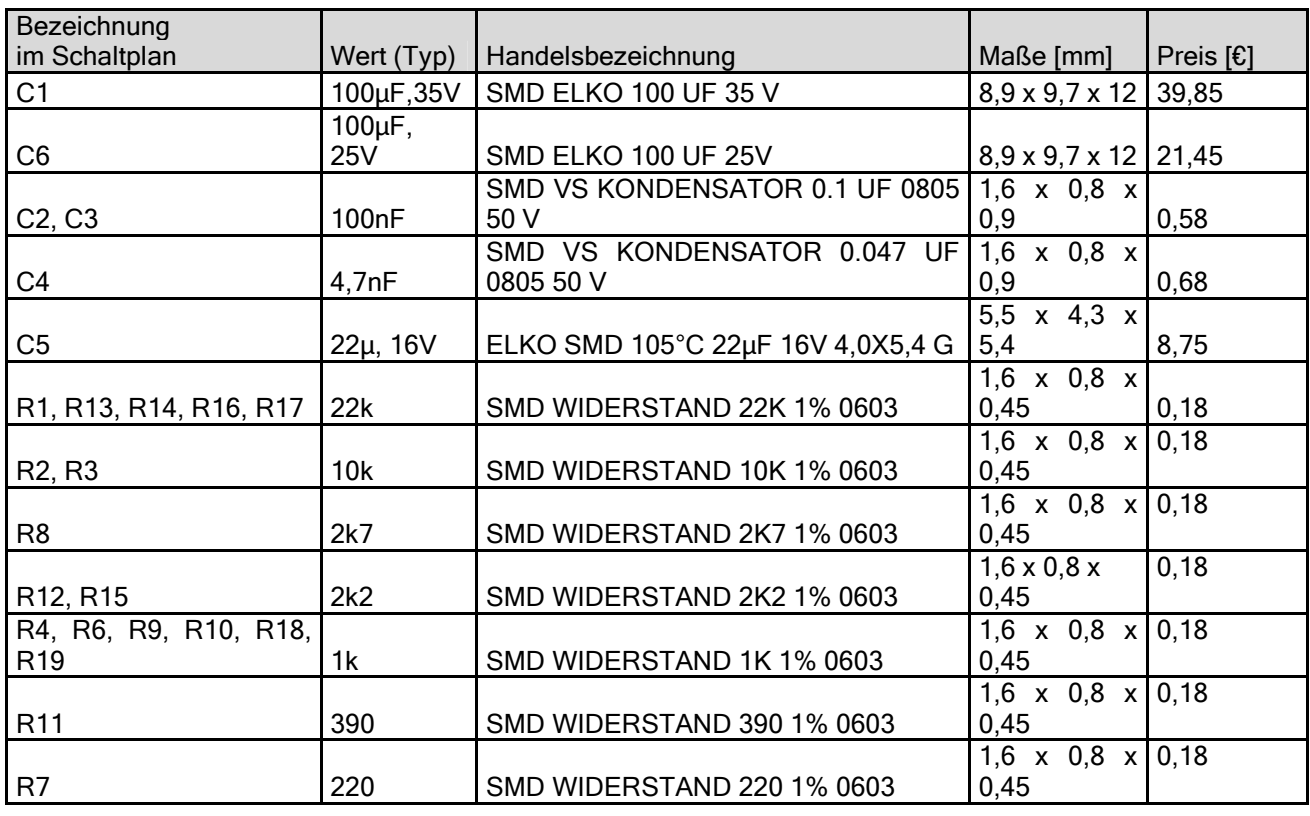

Gruppe ntgr13: Projektverantwortlicher: Uhl, Michael Gruppenmitglieder: Erzen, Primoz Hofmann, Stefanie

University of Applied Sciences

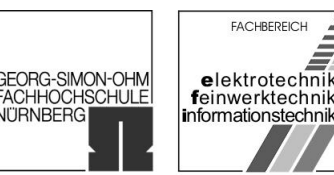

**NITRNBERG** 

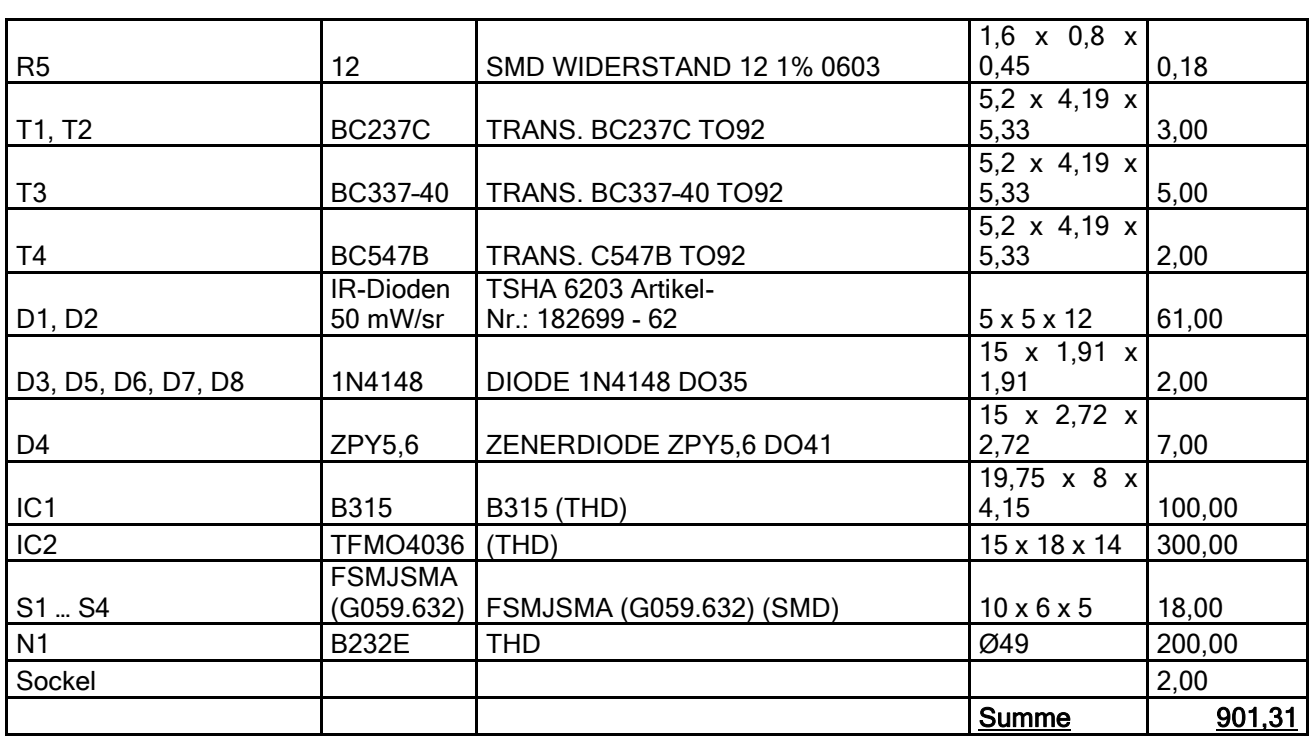

Preise in Euro / 100 Stück; Preise bei Abnahme von 1000 Stck Preise aus Schukat elektronic Katalog 2006 (www.schukat.com)

Durch Vorgabe des optischen Empfängers IC2 (TFM4036) wird die Verwendung von SMD-Bauteilen erforderlich. Daneben werden die Transistoren (T1-T4), die Dioden (D1-D8) und IC1 ebenfalls in THD-Technologie verwendet, da diese im Vergleich zu SMD-Bauelementen günstiger zu beziehen sind. Die Bestückung der Bauelemente erfolgt auf nur einer Seite der Leiterplatten. Eine Ausnahme bildet dabei das Uhrenmodul N1. Dieses wird mit bereits angelöteten Litzen geliefert, welche nicht verändert werden. Eine Bestückung vor dem Reflow- bzw. Schwalllöten kommt somit nicht in Frage, da sich hierdurch die angelöteten Litzen lösen könnten. Daher wird das Modul nach dem automatischen Löten handbestückt und handgelötet. Die Platzierung erfolgt dabei in ausreichender Höhe auf der Rückseite der Leiterplatte.

#### 2.5.3 Fixierungen herstellen

Bei der Herstellung handelt es sich um eine Serienproduktion, daher werden die Pads und die Leiterbahnen auf der Leiterplatte gedruckt. Damit kann eine individuelle Platzierung der Bauelemente gewährleistet werden.

Die Pads werden dabei oval ausgeführt. Die ovale Form weißt eine größere Verbindungsfläche zwischen den Kontaktflächen der Bauelemente und der

Gruppe ntgr13: Projektverantwortlicher: Uhl, Michael Gruppenmitglieder: Erzen, Primoz Hofmann, Stefanie

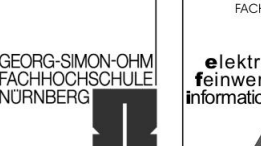

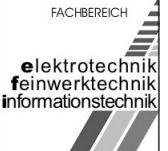

Leiterplatte als z.B. runde Pads auf. Damit kann beim Lötvorgang mehr Lot verwendet werden. Dies gewährleistet gerade beim Reflow-Löten von SMD-Bauteilen eine größere mechanische Stabilität der Bauelemente auf der Leiterplatte.

Als Verbindungsverfahren wird Reflow-Löten gewählt. Um die aktiven Bauelemente beim erhitzen der Leiterplatte nicht zu zerstören wird als Reflow-Verfahren das Kondensationslöten verwendet. Dabei wird vor der Bestückung der Bauelemente per Siebdruck die Lotpaste auf die Leiterplatte aufgebracht. Die Verwendung der Lotpaste bietet den Vorteil, dass die Bauelemente bis zum Lötvorgang an der klebrigen Lotpaste haften bleiben. Ein Aufkleben der Bauelemente ist so nicht notwendig.

Nach dem Löten der SMD-Bauteile werden die THD-Bauteile mit einem THD-Bestückungsautomaten platziert und anschließend im Swalllötverfahren gelötet.

Im Anschluss wird das Uhrenmodul von Hand auf der Rückseite der Leiterplatte angelötet.

Ein Lochraster entfällt, da es sich bei der der Leiterplatte um eine individuell – je nach Bauelement – gedruckte Leiterplatte handelt.

#### 2.5.4 Elektrische Verbindungen erzeugen

Die Bestückung und die Verbindung der Bauelemente erfolgt auf zwei Ebenen der Leiterplatte. Somit werden Vias benötigt. Um hierbei den Verbrau von Lötzinn und die Fehler durch Lötschlüsse zu minimieren wird Lötstopplack verwendet. Wegen des geringen Stromes können die Leiterbahnen und Pads in den gebräuchlichen Dimensionen ausgeführt werden:

- Kupferauflage Signal: 35 μm
- Kupferauflage Versorgung: 35 µm
- Minimale Leiterbahnbreite: 0,2 mm
- Minimaler Leiterbahnabstand: 0.2 mm
- Durchmesser der Vias: 0,6 mm
- Kleinster Abstand von nicht durch Lötstopplack abgedeckten Kupferflächen zueinander 0.4 mm

Wegen der geringen Störanfälligkeit der Schaltung ist eine störende Beeinflussung durch benachbarte Leiterbahnen nicht zu erwarten. Durch die kleinen Spannungen ist die Überschlagsfestigkeit gegeben. Möglichst alle leicht anzuschließenden unbenutzten Kupferbereiche werden für die Masseführung verwendet (Abstand von 0,3 mm zu Leitungen mit anderem Signal).

15.01.2007 Seite 59 von 139

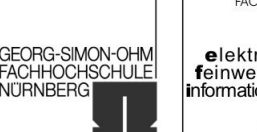

#### **FACHBEREICH** elektrotechnik feinwerktechnik informationstechnik

#### 2.5.5 Elektromagnetische Verträglichkeit gewährleisten

Aufgrund der geringen Stromaufnahme und den niedrigen Frequenzen ist eine Beeinträchtigung der Funktion durch die gemeinsame Masse und der gemeinsamen Betriebsspannungszuführung auf den jeweiligen Leiterplatten nicht zu erwarten.

Als empfindlicheres Bauelement kann Uhrenmodul (N1, B232E) betrachtet werden. Hierfür wird jedoch eine eigene Spannungsversorgung vorgesehen. Die Dioden zur Spannungsstabilisierung bzw. zur Spannungsbegrenzung werden so nahe wie möglich am Uhrenmodul angeordnet um lange Leitungen zu den Eingängen des Moduls zu verhindern.

Ansonsten erfolgt die Anordnung der Bauelemente ebenfalls nach Funktion um lange Leiterbahnen zu vermeiden. Dadurch werden die parasitären Kapazitäten und Induktivitäten der Leiterbahnen minimiert.

Durch die Verwendung der unbenutzten Kupferbereiche als Massefläche wird die Elektromagnetische Verträglichkeit ebenfalls erhöht.

#### 2.5.6 Schutzmaßnahmen gewährleisten

Laut Anforderungsliste ist als Schutzklasse "Schutzkleinspannung" gefordert. Die verwendete Betriebsspannung beträgt 9 V und entspricht somit einer Schutzkleinspannung.

#### 2.5.7 Wärmeabfuhr gewährleisten

Die maximale Verlustleistung beträgt laut Funktionsabschätzung 0,3 W. Die Wärmeemission erfolgt von allen Bauteilen in etwa gleichmäßig. Durch ein geeignetes Gehäuse kann die Abwärme gut nach Außen abgeführt werden. Besondere Kühlmaßnahmen der Bauteile sind nicht zu treffen.

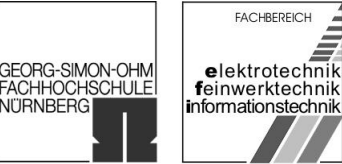

#### 2.5.8 Leiterplatten

# 品 **ELKO** m

2.5.8.1 Vorläufige Bauteileplatzierung und Leitungsführung der Senderleiterplatte

- Abbildung 28 : Vorläufige Bauteileplatzierung und Leitungsführung der Senderleiterplatte -

- Alle Bauteile werden auf der Oberseite der Leiterplatte bestückt.
- Die Schaltung kann auf einer Platine 44 x 18 gefertigt werden.

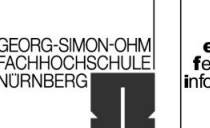

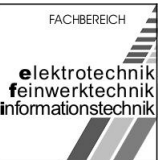

#### 2.5.8.2 Vorläufige Bauteileplatzierung und Leitungsführung der Empfänger-Uhren-LP

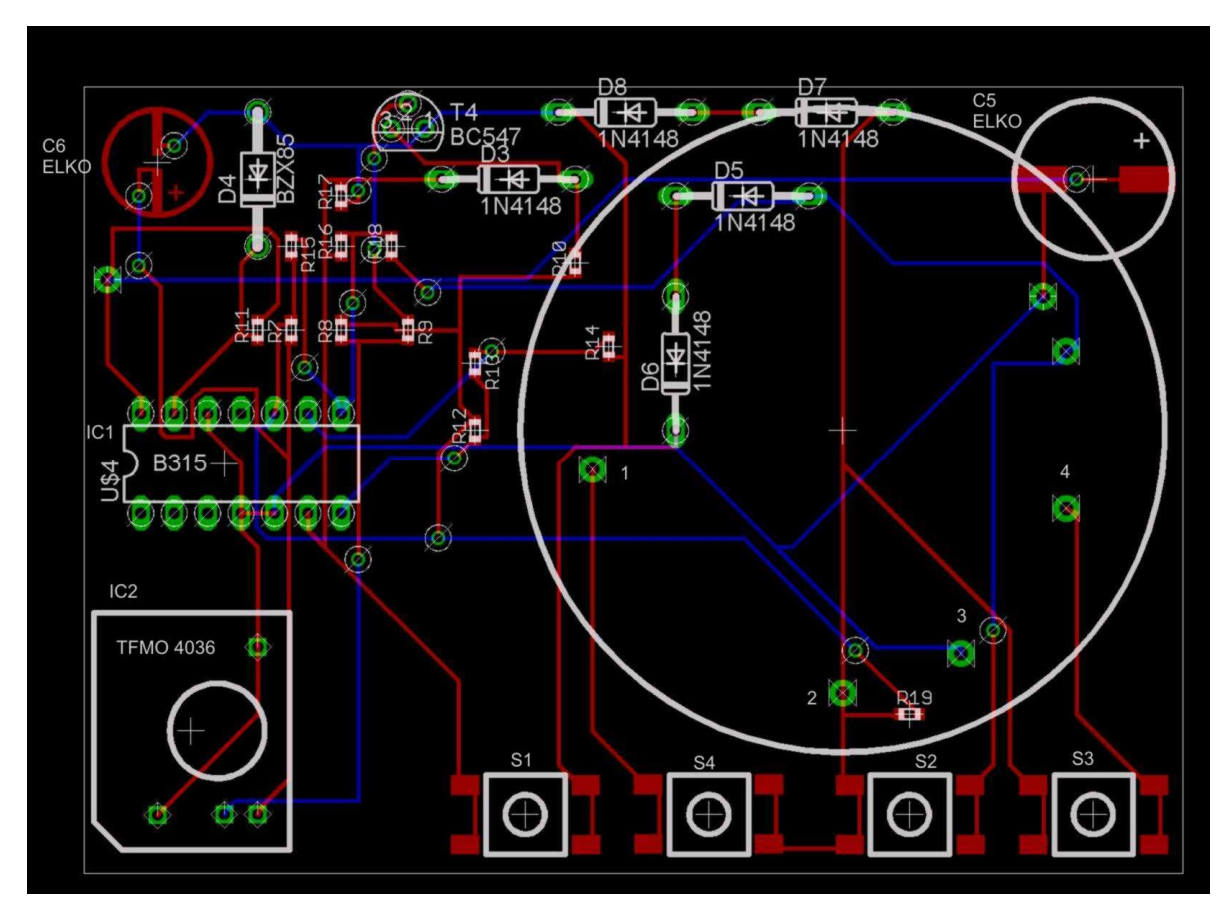

- Abbildung 29 : Vorläufige Bauteileplatzierung und Leitungsführung der Empfänger-Uhrenleiterplatte-

- Einspeisung der Versorgungsspannung möglichst nahe am Uhrenmodul
- Alle Bauteile (bis auf das Uhrenmodul) werden auf der Oberseite der Leiterplatte bestückt.
- Die Dioden D5 D8 werden möglichst nahe am Uhrenmodul platziert
- Die Schalter S1 S4 werden möglichst nahe am Rand platziert (leichte Bedienbarkeit)
- Das IR-Empfängermodul (IR2) wird möglichst nahe am Rand platziert
- (dadurch wird nur kleine Aussparung im Gehäuse für die Lichtstrahlen nötig)
- Die Schaltung kann auf einer Platine 80 x 60 gefertigt werden.

**GEORG-SIMON-OHM ACHHOCHSCHULE NITRNBERG** 

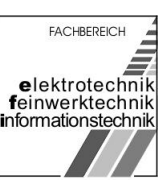

# 2.6 Funktionsabschätzung

[Bearbeiter: Erzen]

Astabile Kippstufe:

tp =  $0.69 * R2 * C3 = 690 \mu s$  $ti = 0.69 * R3 * C4 = 3.2$ us  $f = 1/(ti + tp) = 1,44kHz$ 

Leiterlänge

Die höchste vorkommende Frequenz (astabile Kippstufe) ist im Bereich von wenigen kHz. Somit ist die kritische Leitungslänge viel größer als die vorkommenden Leitungslängen. Insbesondere sind keine angepassten Leitungen notwendig.

Stromaufnahme:

Berechnung der Stromaufnahme der einzelnen Stufen:

• Sender:

 $I(Dioden) = \sim (Ub-4V)/R5 * Ti/Tp = \sim 2mA$  $I(Kippstufe) = ^ 7 1.5*Ub/(R2//R3) + Ub/R4=2.7mA+9mA = ^ 12mA$  $I(Sender) = I(Dioden) + I(Kippstate) = ~ 15mA$ 

Empfänger:

 $U(Pin1) = U(D4)-0.7V = V$  $I(Empfänger) = " U(Pin1)/R10 = " 5mA$ 

Uhr:

 $I(R19) = \sim U(Pin1-1,4V)/R19 = \sim 3,6mA$  $I(R11) =^{\sim}$  Ub-U(D4) / R11 =  $^{\sim}$  9mA  $I(R12;R15) = \text{Ub/R12} = \text{V} \cdot 3 \text{mA}$ 

Gesamte Schaltung:

 $I < 30mA$ 

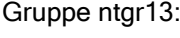

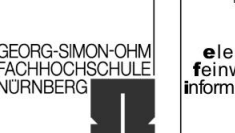

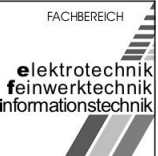

Leistungsaufnahme:

Pmax = Ub\*Imax = 9V\*30mA = 0,27W

Leiterbahnbreite und Leiterbahnwiderstand:

Die Leiterbahnbreite wird durch den maximal möglichen fließenden Strom bestimmt und dieser wird wiederum durch den maximal zulässigen Strom der Bauelemente bestimmt. Für die Leiterbahndicke wird eine Stärke von 35 μm gewählt. Die notwendige Leiterbahnbreite für den max. Strom liegt unter der min. Leiterbahnbreite von 0,2mm. Auch der Leiterbahnwiderstand ist bei diesem Strom so gering, dass keine nennenswerten Spannungen auf der Leiterbahn durch deren Widerstand hervorgerufen werden könnten.<sup>[23](#page-138-0)</sup>

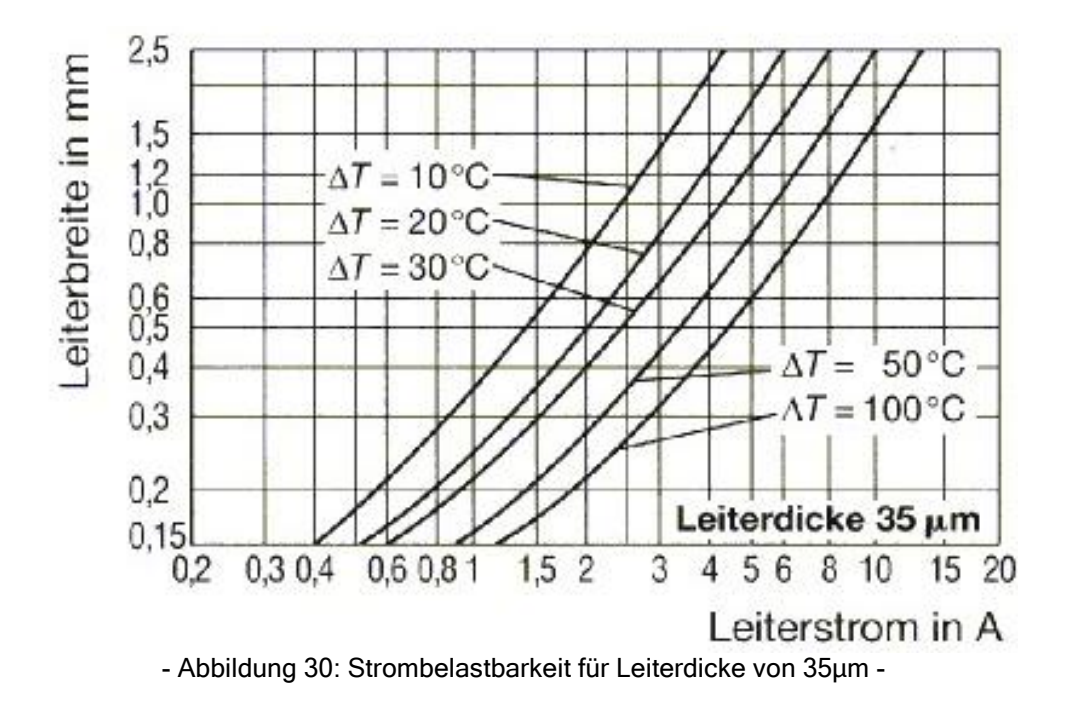

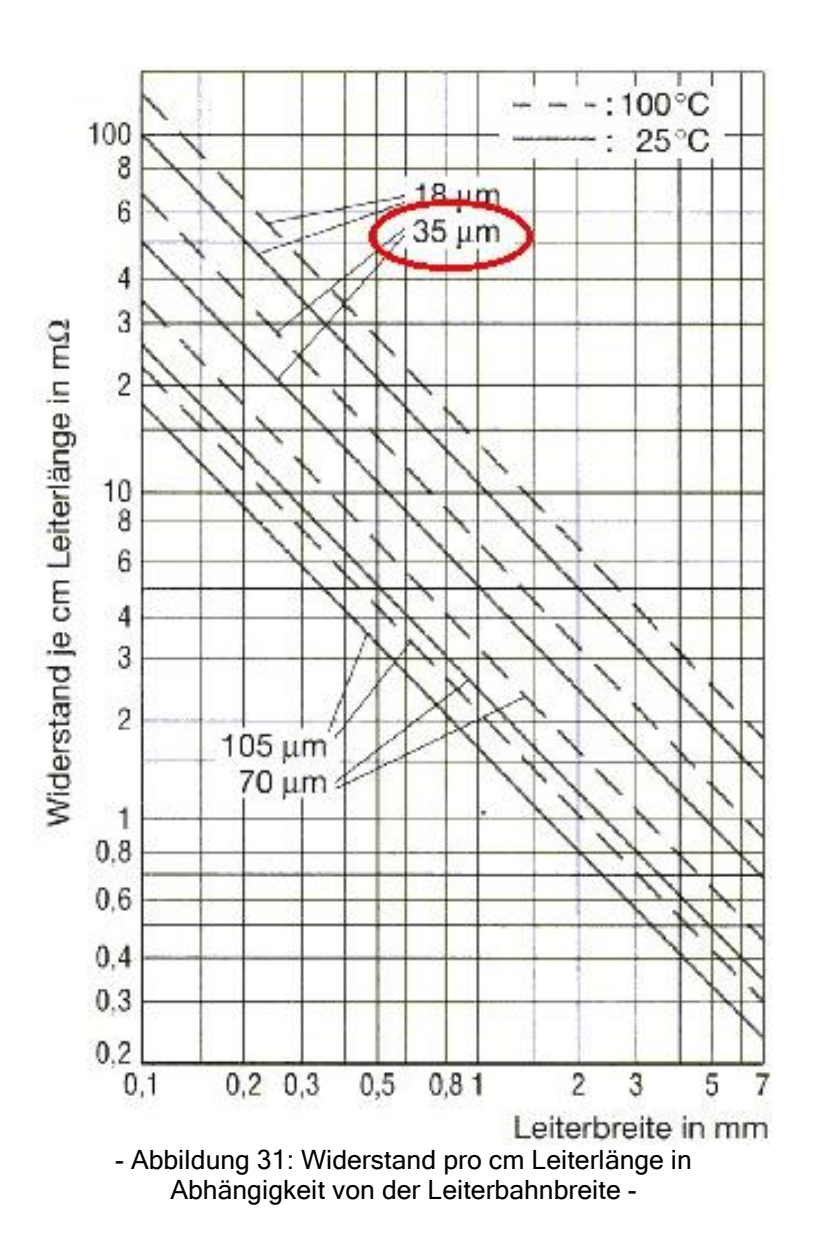

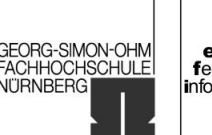

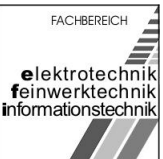

# 2.7 Projekt-Bericht

[Bearbeiter: Hofmann, Uhl]

Alle für die Phase Konzipieren notwendigen Tätigkeiten wurden ohne Probleme bewältigt. Bis zum heutigen Tag wurden die Funktionsgliederung, die Morphologie und die Funktionsabschätzung vollinhaltlich und termingerecht erstellt. Die Konzepte der Gruppenmitglieder wurden ebenfalls vollinhaltlich, termingerecht und eigenverantwortliche angefertigt. Für die nächste Phase Entwerfen wurden keine erkennbaren Probleme festgestellt.

# 2.8 Personal-Zeit-Plan: Entwerfen

[Bearbeiter: Hofmann, Uhl]

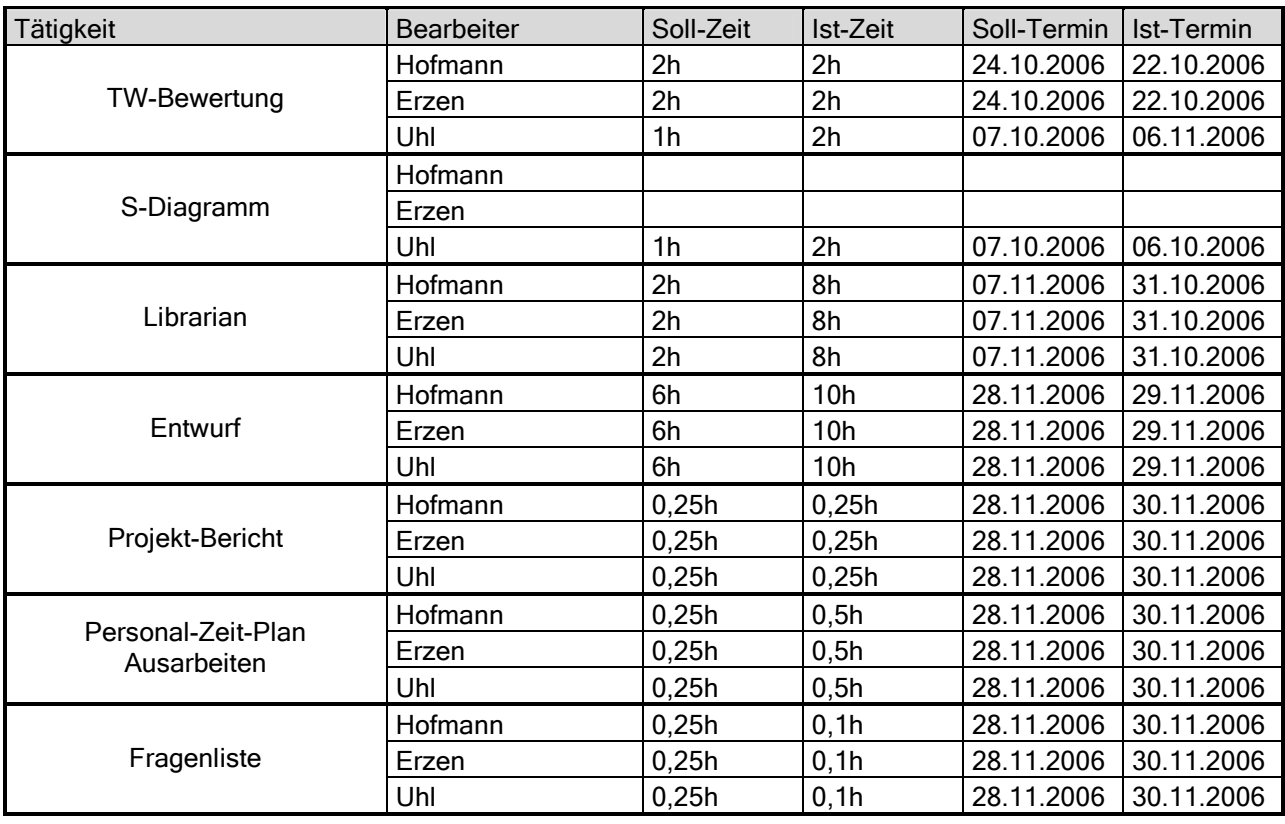

Gruppe ntgr13: Projektverantwortlicher: Uhl, Michael Gruppenmitglieder: Erzen, Primoz Hofmann, Stefanie

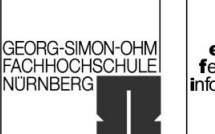

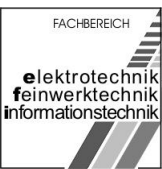

# 2.9 Fragenliste

[Bearbeiter: Erzen, Hofmann, Uhl]

- Wann ist Testattermin zur Phase Entwerfen?
- Wie werden die Schaltungsunterlagen miteinander verknüpft?

15.01.2007 Seite 67 von 139

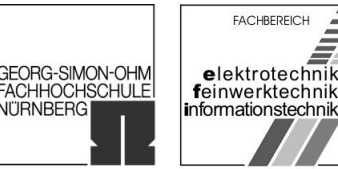

**NITRNBERG** 

# 3 Phase Entwerfen

# 3.1 Technisch-Wirtschaftliche Bewertung

[Bearbeiter: Erzen, Hofmann, Uhl]

Die Technisch-Wirtschaftliche (TW) Bewertung soll Entwicklern helfen, ein Produkt hinsichtlich seiner Gesamtmerkmale zu bewerten. Hierzu werden die verschiedenen Konzepte nach einem Beurteilungsverfahren geprüft.

Es wurde für die Bewertung eine 5-stellige Bewertungsskala benutzt:

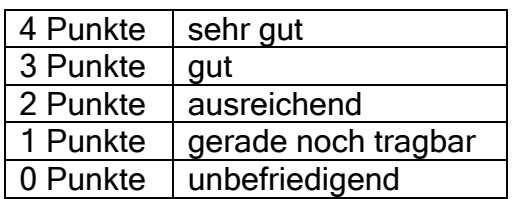

Da verschiedene Eigenschaften verschieden wichtig sind, wurde ein Bewertungsfaktor eingeführt:

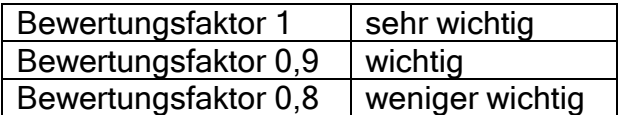

#### 3.1.1 Technische Bewertung

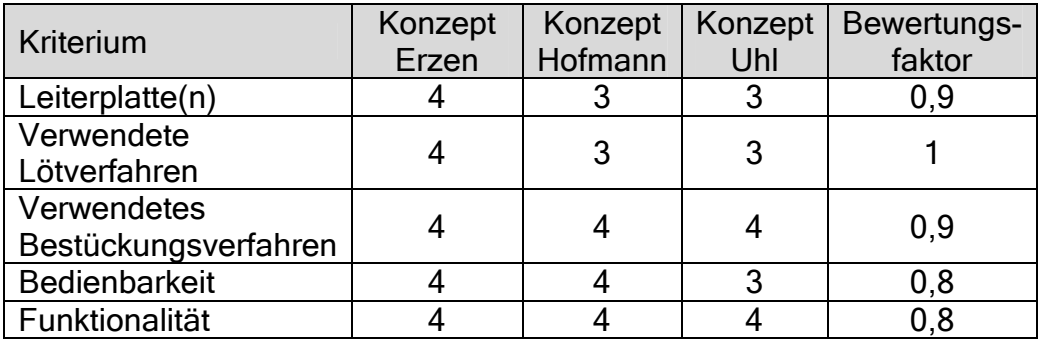

University of Applied Sciences

**NITRNBERG** 

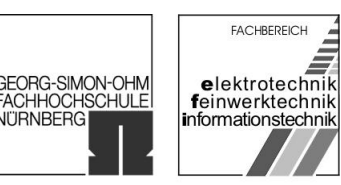

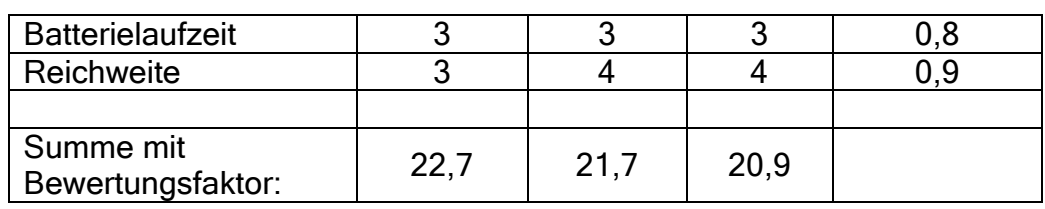

#### 3.1.1.1 Leiterplatte(n)

Die Größe und Anzahl der Leiterplatte hat vor allem auf den Preis einen Einfluss und ist daher für die wirtschaftliche Bewertung wichtiger als für die technische, deswegen geht dieser Punkt mit einem niedrigen Bewertungsfaktor ein. Da bei den Konzepten von Uhl und Hofmann 2 Leiterplatten verwendet werden ist die Bepunktung niedriger als bei dem Konzept von Erzen.

#### 3.1.1.2 Verwendete Lötverfahren

Bei dem Lötverfahren ist darauf zu achten, dass es sich für die verwendeten Materialien eignet und der dadurch entstehende Arbeitsaufwand der Stückzahl angepasst ist. Deshalb geht das Lötverfahren stärker gewichtet ein. Bei dem Konzept von Erzen werden ausschließlich Durchsteckbauteile benutzt, wofür Schwalllöten verwendet werden muss. Dagegen wird bei den Konzepten von Uhl und Hofmann sowohl SMD als auch Durchsteckbauteile verwendet. Hierfür wird Reflow- und Schalllöten benötigt. Das Uhrenmodul wird allerdings bei allen Konzepten zum Schluss per Hand angelötet.

#### 3.1.1.3 Verwendetes Bestückungsverfahren

Das Bestückungsverfahren muss auf die Bauteile und die Seriengröße abgestimmt sein. Bei allen Konzepten ist Automatenbestückung vorgesehen, mit Ausnahme des Uhrenmoduls, dies ist für diese Aufgabe sehr funktionell. Deswegen geht dieser Punkt mit einer mittleren Gewichtung in die Bewertung ein.

#### 3.1.1.4 Bedienbarkeit

Da die Bedienbarkeit der Stoppuhr bei allen Konzepten einfach und sehr ähnlich ist, wird die Bedienbarkeit mit einer geringen Gewichtung versehen.

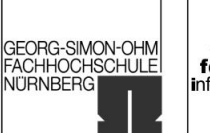

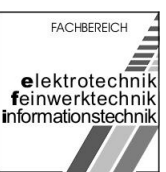

#### 3.1.1.5 Funktionalität

Der Schaltplan war von Anfang an gegeben, deswegen ist die Funktionalität bei allen Konzepten gleich und die Gewichtung ist gering.

#### 3.1.1.6 Batterielaufzeit

Es wird eine 9V-Blockbatterie verwendet.

#### 3.1.1.7 Reichweite

Bei dem Konzept von Erzen ist ein Reflektor vorgesehen, dadurch sinkt die Reichweite der Stoppuhr.

#### 3.1.2 Wirtschaftliche Bewertung

In der wirtschaftlichen Bewertung werden die Gesamtkosten, bestehend aus Materialpreise und Fertigungskosten, ermittelt.

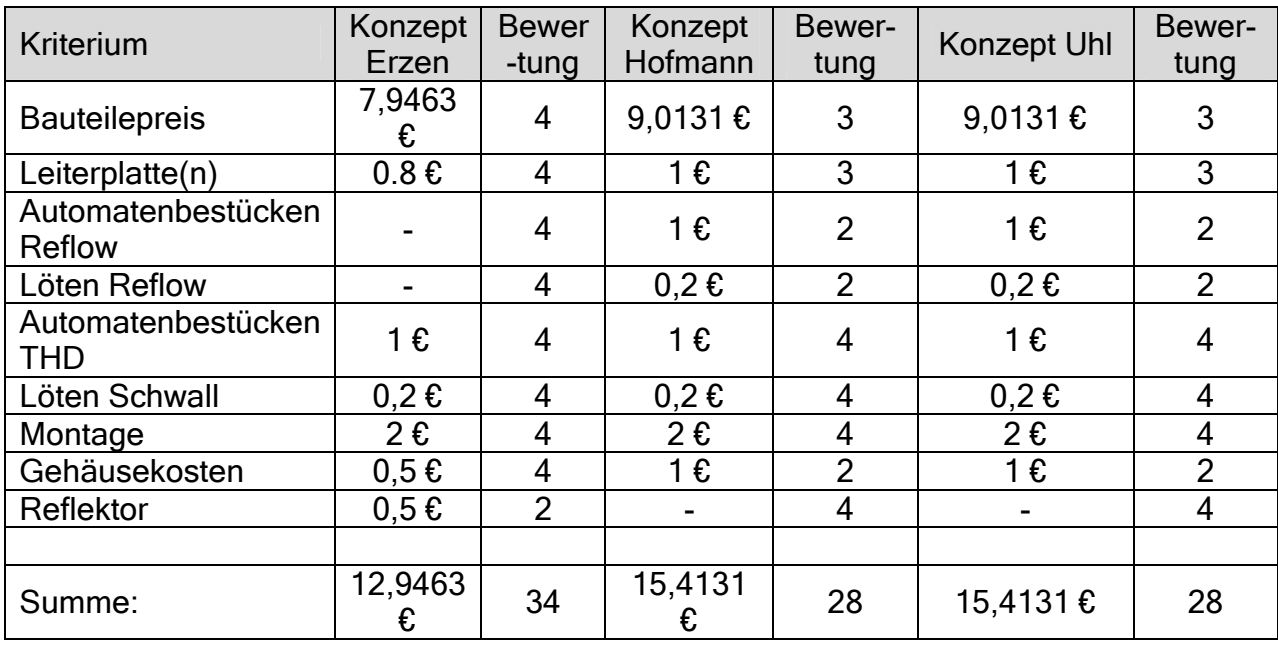

Gruppe ntgr13: Projektverantwortliche: Hofmann, Stefanie Gruppenmitglieder: Erzen, Primoz Cruppenmitglieder: Erzen, Primoz

15.01.2007 Seite 70 von 139

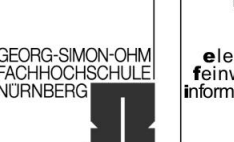

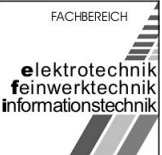

#### 3.1.3 S-Diagramm

Aus den einzelnen Kriterien der Technischen- und wirtschaftlichen Bewertung wird jeweils das gewogene arithmetische Mittel *p* gebildet. Der Abszissenwert (technische Bewertung) berechnet sich aus  $_{\text{max}}$  24,4 *p p*  $x = \frac{\overline{p}}{\overline{p}} = \frac{\overline{p}}{2}$ . Der Ordinatenwert (wirtschaftliche Bewertung) ergibt sich aus  $_{,\text{max}}$  36 *y y <sup>y</sup> p p p*  $y = \frac{y}{1 + y} = \frac{y}{24}$ .

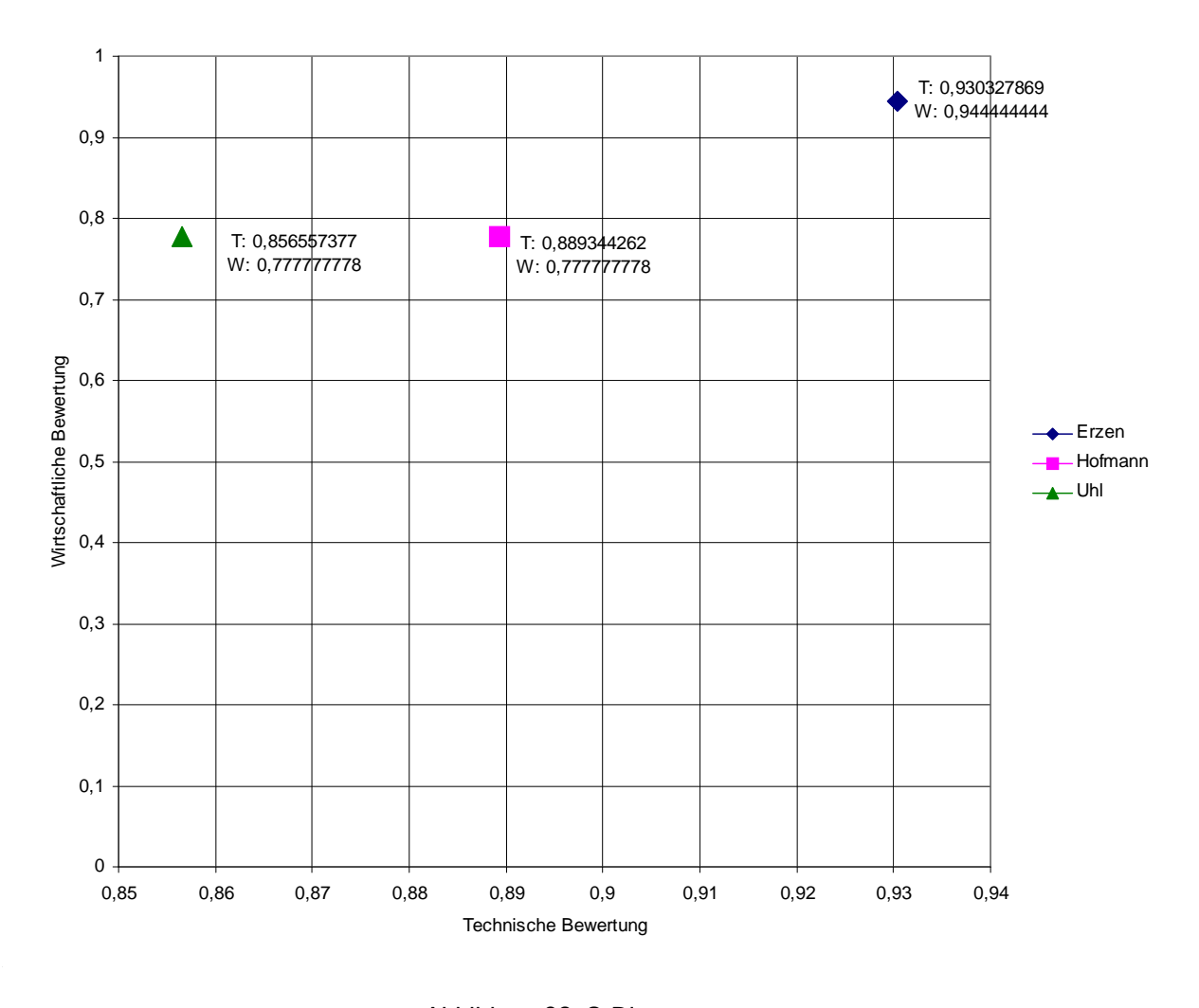

- Abbildung 32: S-Diagramm -

Gruppe ntgr13: Projektverantwortliche: Hofmann, Stefanie Gruppenmitglieder: Erzen, Primoz Uhl, Michael

University of Applied Sciences

GEORG-SIMON-OHM<br>FACHHOCHSCHULE **NITRNBERG** 

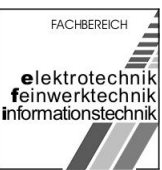

# 3.2 Entwurf

[Bearbeiter: Erzen, Hofmann, Uhl]

## 3.2.1 Librarian

Die Bibliotheksarbeit wurde mit dem Programmteil Librarian von Mentor Graphics erledigt. In der nachfolgenden Tabelle ist unter Bezeichnung der Handelsname mit den signifikanten Abmessungen der Bauelemente, unter Bauteilenummer die Bezeichnung im Schaltplan, unter Symbolname die Bezeichnung im Katalog, unter Packagename die Bezeichnung der Geometrie im Katalog und unter Partnumber die Bezeichnung im Katalog unseres Projektes angegeben.

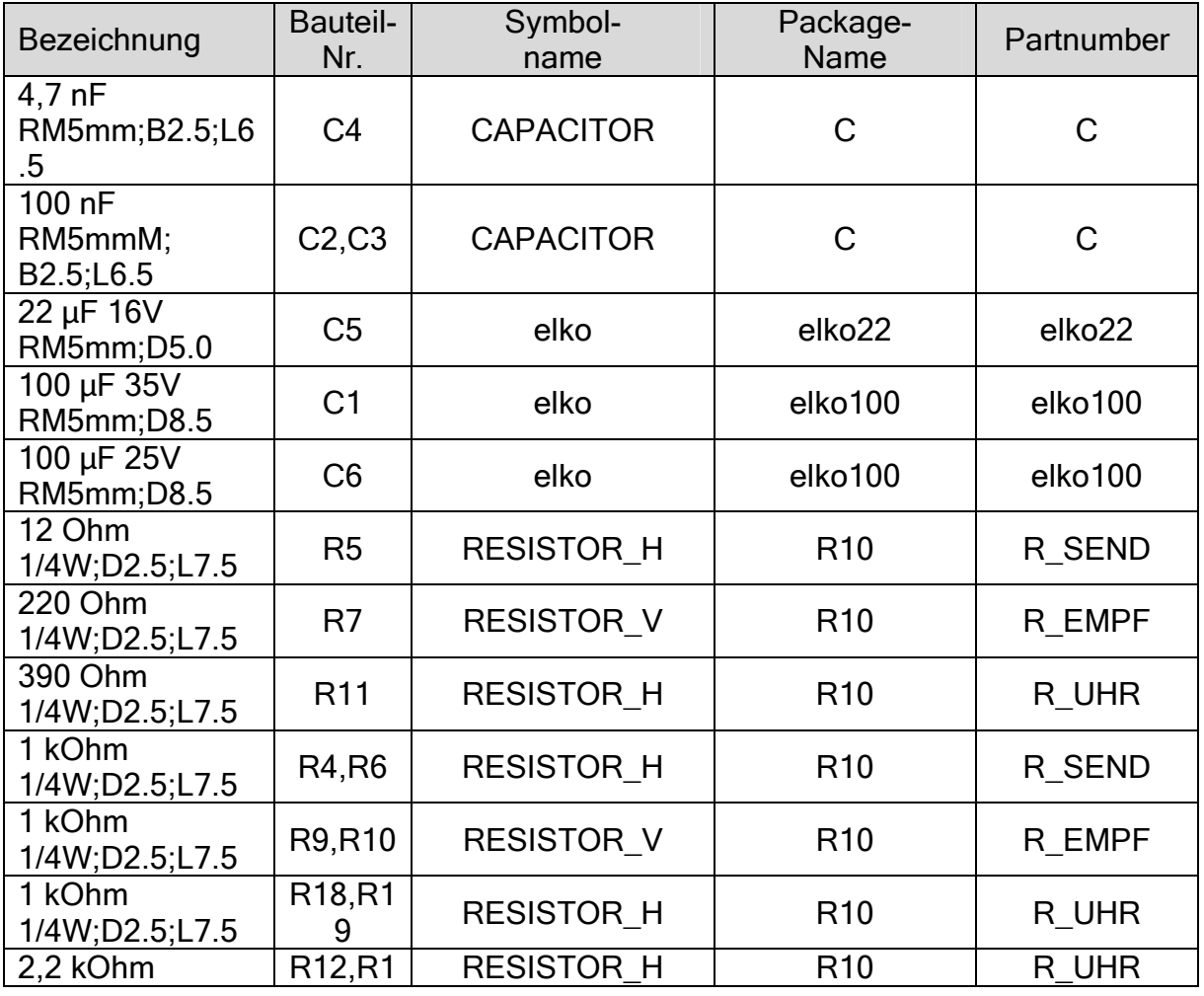

Gruppe ntgr13: Projektverantwortliche: Hofmann, Stefanie Gruppenmitglieder: Erzen, Primoz Cruppenmitglieder: Erzen, Primoz
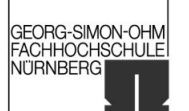

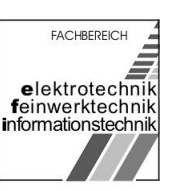

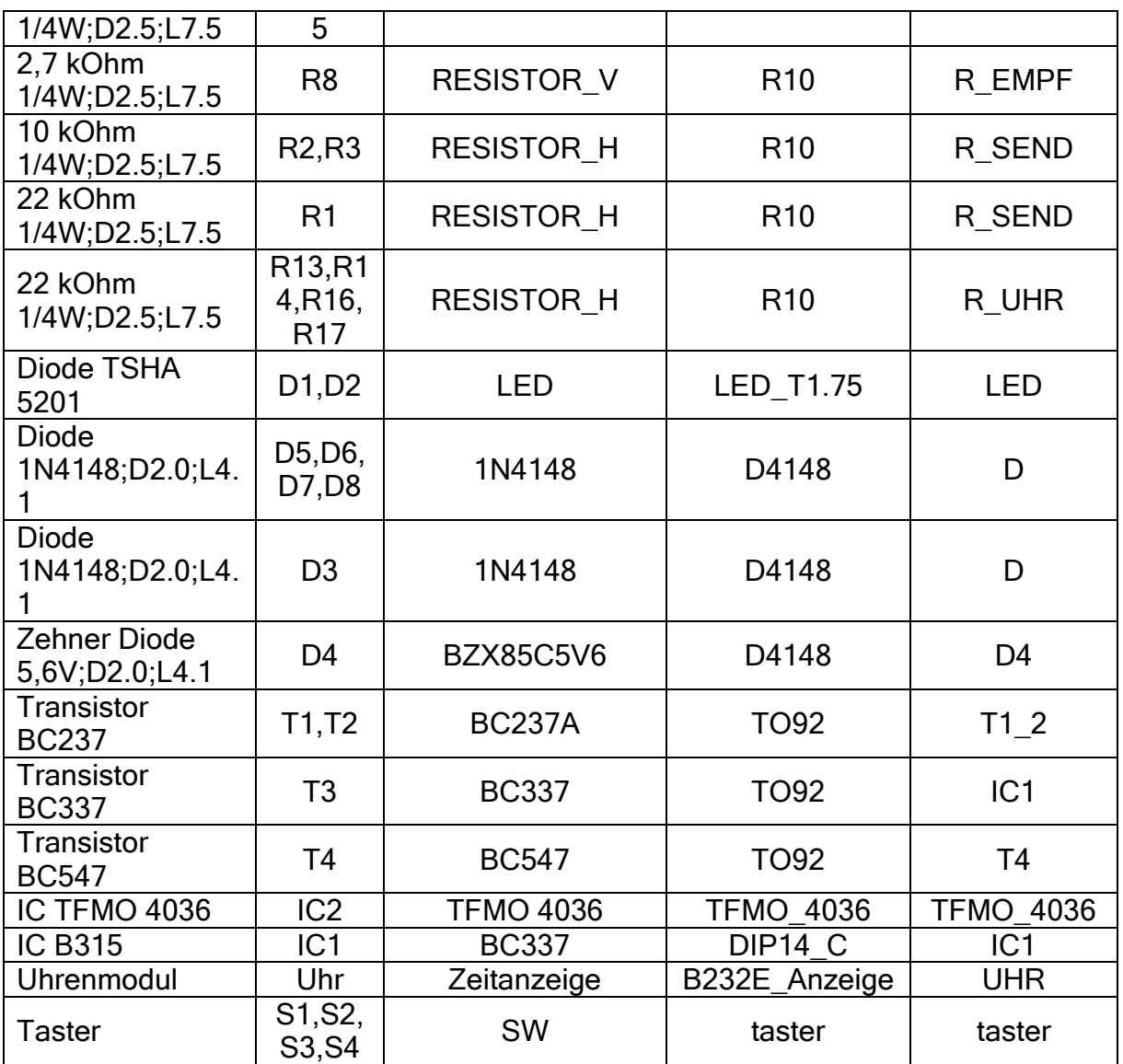

Ziel war es einen Bauteilekatalog zu erstellen, in dem sämtliche für das zu erstellende Layout benötigten Bauelemente (inklusive Leiterplatte (Board)) mit der korrekten Geometrie, dem richtigen logischen Symbol des Bauelements, der entsprechenden Pinbelegung und den dazugehörigen Pads zu erstellen. Die Partnumbers wurden auf ihre Korrektheit mit der Check-Funktion des Moduls Librarian überprüft (

[\[Report 1\]:](#page-92-0)

Geometrien: "Check  $\rightarrow$  Geometry  $\rightarrow$  Geometries  $\rightarrow$  All"

[\[Report2\]:](#page-94-0)

Partnumbers: "Check  $\rightarrow$  Part Numbers  $\rightarrow$  All").

Die Erstellung des Kataloges erfolgte im Modus "Stand Alone".

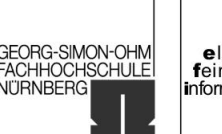

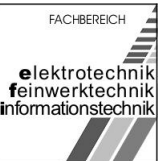

#### 3.2.2 Package

Nachdem die Bibliotheksarbeit abgeschlossen war (alle für das Design notwendigen Bauelemente fehlerfrei vorhanden) wurde der im Modus "Stand Alone" des Moduls Librarian erstellte Katalog kopiert. Hierzu wurde ein Design (Stoppuhr im vorliegenden Fall) angelegt und das Modul Librarian im Modus "on a Design" geöffnet. Anschließend wurden alle Geometrien und Partnumbers aus den Katalogen "User/Geometries/ntgr13" bzw. "User/Part Numbers/ntgr13" nach "Design/Stoppuhr" kopiert.

Der Schaltplan bestand zu diesem Zeitpunkt aus drei einzelnen Schematics. Diese galt es nun zu einem Schematic "Stoppuhr" zusammenzufassen, da die Funktion auf einer Leiterplatte realisiert werden sollte. Dies geschah durch anlegen des neuen Schematics "Stoppuhr" mit dem Modul Design Architect. Anschließenden kopieren der einzelnen Schematics "empfaenger", "sender" und "uhr" in "Scheet1", "Sheet2" und "Sheet3" in das neu angelegten Schematics "Stoppuhr" und abspeichern unter "/Design/Stoppuhr". Um die elektrische Verbindung (zwischen den jeweiligen Schaltplanteilen, den einzelnen Sheets) und die Versorgungsspannung bzw. die Masseführung zu gewährleisten, mussten noch die richtigen Pins im Schaltplan angebracht werden. Die Spannungszuführung musste (im Gegensatz zu den Verbindungen der Schaltungsteile untereinander) mit einem Pin mit Pad realisiert werden. Dieser war in der Bibliothek noch nicht vorhanden und musste als Partnumber (mit Geometrie und Pad) angelegt werden. Außerdem wurden noch einige Unstimmigkeiten im Schaltplan bei den "Reference Designator" der Signal, Versorgungs- und Masseleitungen, sowie der Bauelemente geändert. Der Schaltplan mit der Funktion "Check  $\rightarrow$  Schematic" überprüft [\[Report 3\]:](#page-95-0)

Rechnergestützte Konstruktion<br>Studienarbeit "Elektronische Stoppuhr"

SS 2006 / WS 2006/07

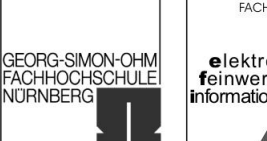

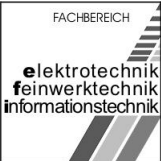

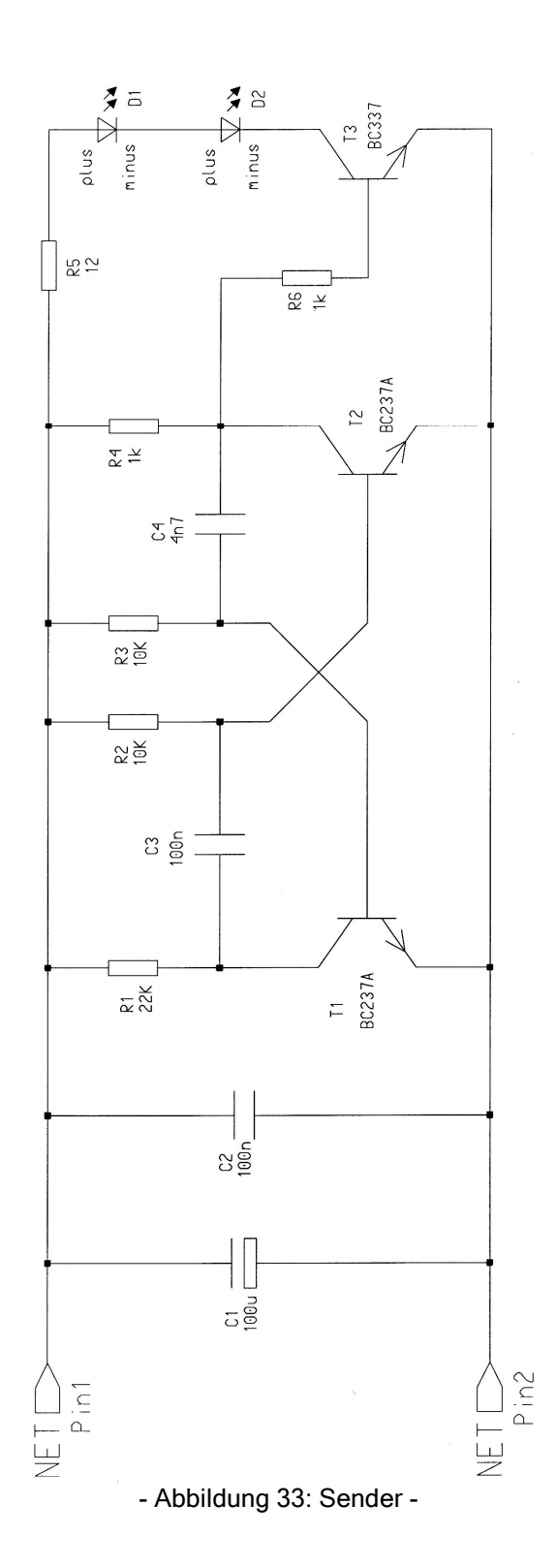

Gruppe ntgr13: Projektverantwortliche: Hofmann, Stefanie Gruppenmitglieder: Erzen, Primoz Caruppenmitglieder: Erzen, Primoz Uhl, Michael

15.01.2007 Seite 75 von 139

Rechnergestützte Konstruktion Studienarbeit "Elektronische Stoppuhr"

SS 2006 / WS 2006/07

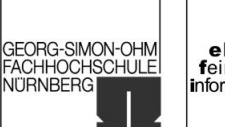

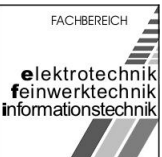

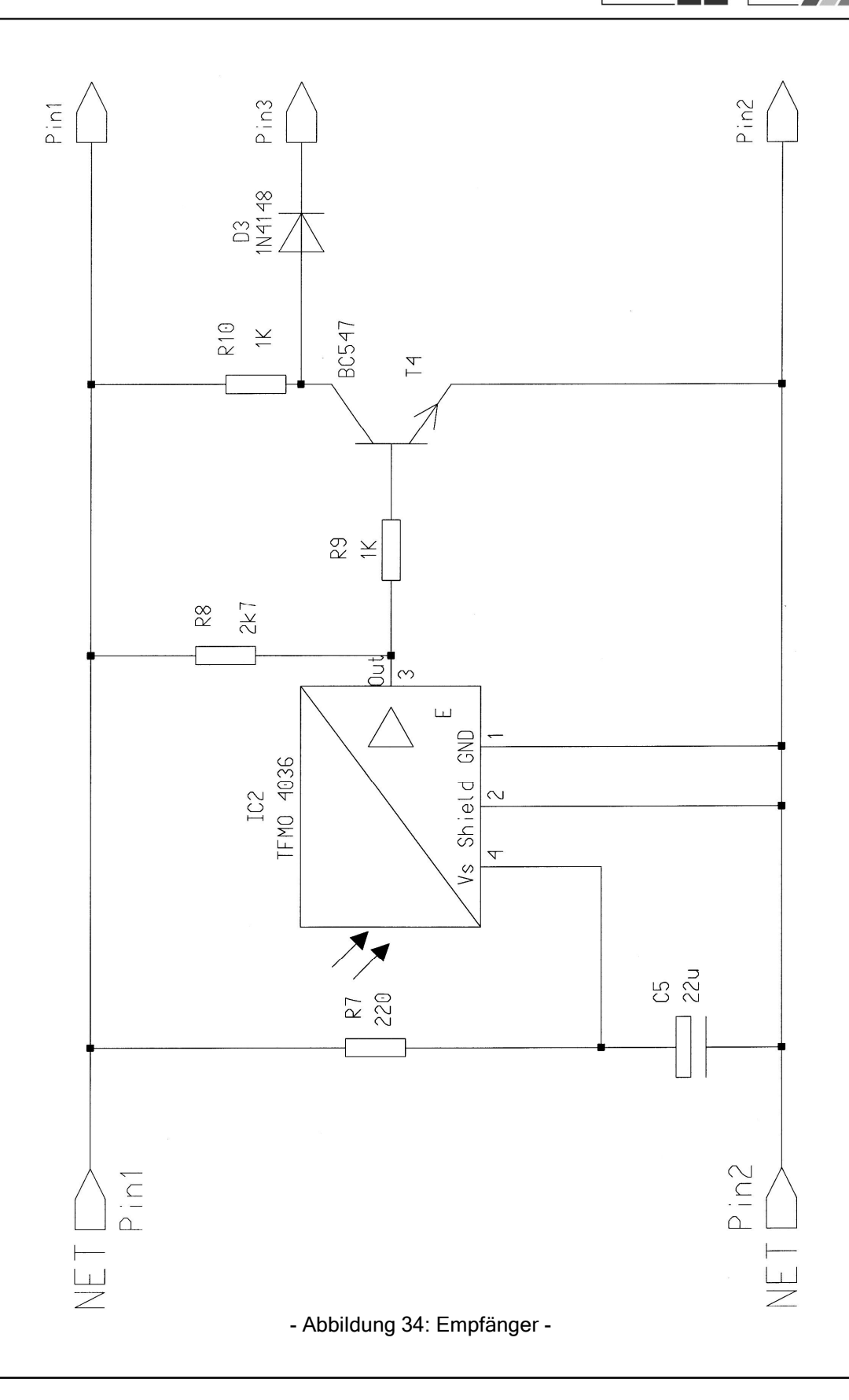

Gruppe ntgr13: Projektverantwortliche: Hofmann, Stefanie Gruppenmitglieder: Erzen, Primoz Caruppenmitglieder: Erzen, Primoz Uhl, Michael

Rechnergestützte Konstruktion<br>Studienarbeit "Elektronische Stoppuhr"

SS 2006 / WS 2006/07

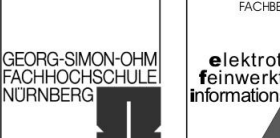

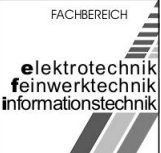

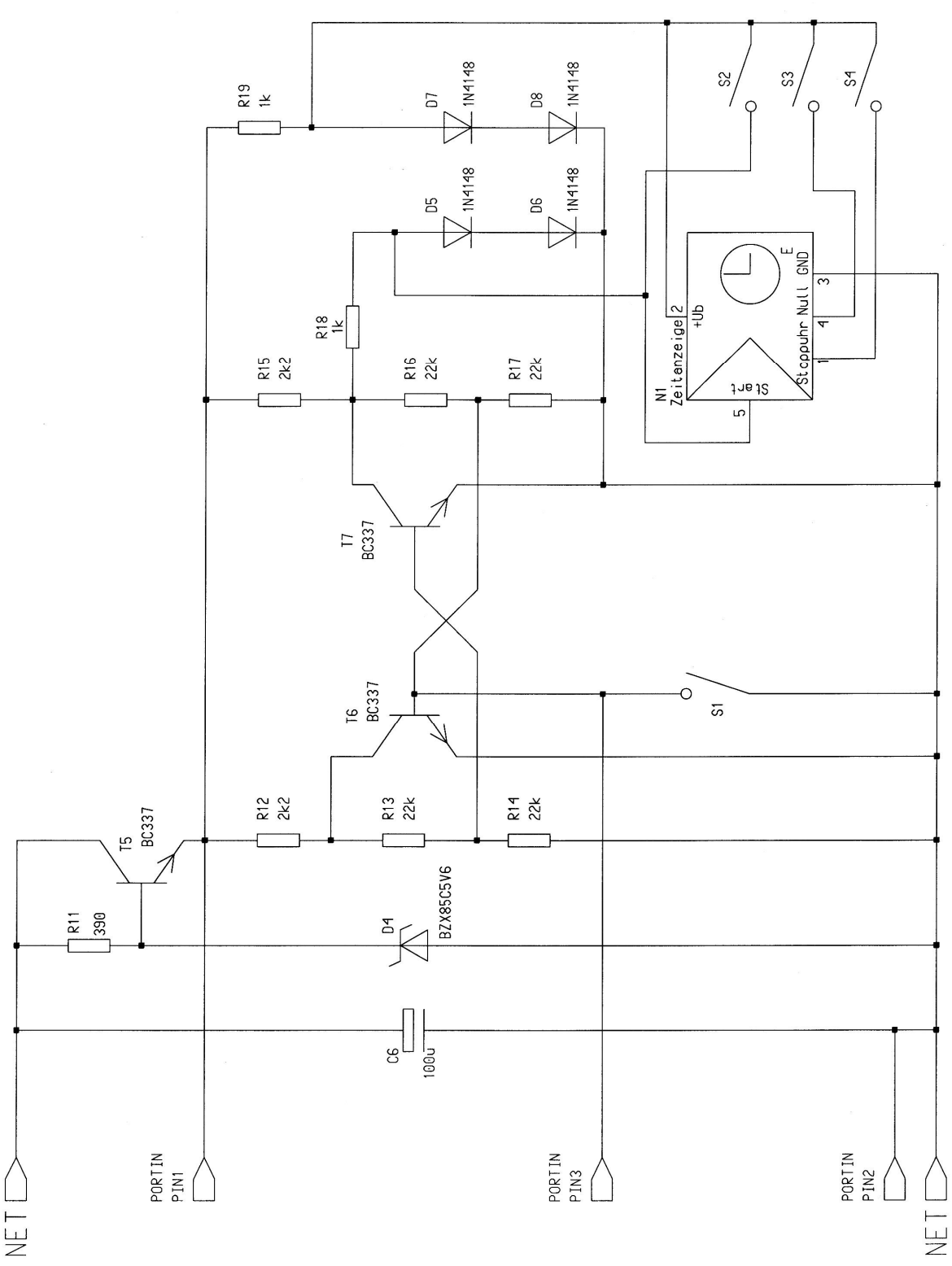

- Abbildung 35: Uhr -

Gruppe ntgr13: Projektverantwortliche: Hofmann, Stefanie Gruppenmitglieder: Erzen, Primoz Caruppenmitglieder: Erzen, Primoz Uhl, Michael

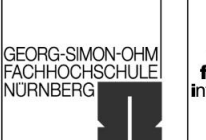

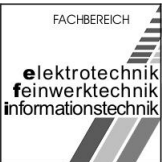

Im Anschluss wurde das Modul Package mit dem Design "Stoppuhr" geöffnet. Dort werden alle Bauelemente das Schaltplans des Designs mit ihrem "Schematic Symbol", ihrer "Geometry" und ihrer "Part Number" miteinander verknüpft.

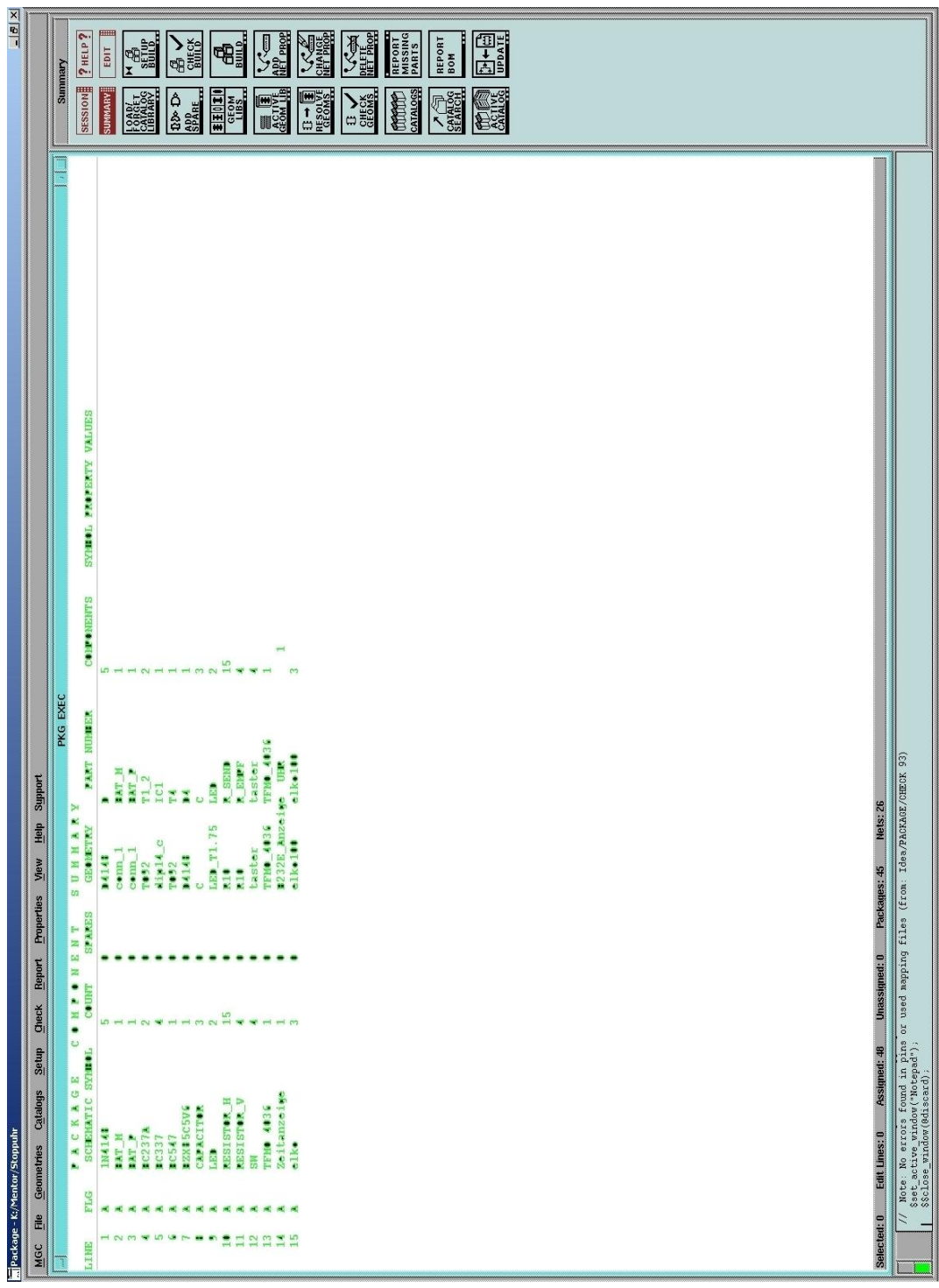

- Abbildung 36: Package Component Summary -

Gruppe ntgr13: Projektverantwortliche: Hofmann, Stefanie Gruppenmitglieder: Erzen, Primoz Charles Uhl, Michael

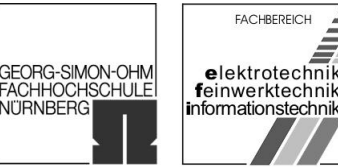

Um das Package des Designs zu erzeugen muss die Build-Funktion aufgerufen werden [\[Report4\]:](#page-96-0)

Nach dem Durchlauf der Build Funktion zeigt sich eine Tabelle wie in Abbildung 37 zu sehen. Dort sind alle Bauelemente mit ihrer Häufigkeit aufgeführt. Wichtig dabei ist noch die Spalte "Sares". In dieser Spalte sollte für jedes Bauelement eine 0 stehen. Ist dies nicht der Fall, so muss die Netzliste zu diesem Bauelement per Hand angepasst werden. Nach Abschluss aller Anpassungen wurde die Funktion "Check Build" aufgerufen. Nachdem keine Fehlermeldungen im [\[Report5\]:](#page-97-0)

enthalten waren wurde das Package zum Design "Stoppuhr" abgespeichert.

#### 3.2.3 Layout

Das Layout zum Design "Stoppuhr" wurde mit dem Modul Layout des Programmpakets von Mentor Graphics erstellt. Hierzu wurden alle im Schaltplan enthaltenen Bauelemente aus dem Schaltplan von Hand auf die unter Librarian erstellte Leiterplatte (Board) nach dem Konzept Erzen platziert. Im Anschluss wurden die Leiterbahnen von Hand zur elektrischen Verbindung der Bauelemente geroutet [\[Report6\]:](#page-98-0)

Um die Korrektheit des Layouts zu überprüfen wurden Kontrollen durchgeführt. Um einen generellen Überblick zu erhalten (ob sämtliche Bauelemente laut Schaltplan auf dem Board vorhanden und verbunden sind, ob Abstandsverletzungen auftreten) wurde die Funktion "Check  $\rightarrow$  All Components" aufgerufen [\[Report7\]:](#page-99-0)

Um mehr Informationen zu den Leiterbahnenzügen zu erhalten (an welchem Punkt der Netzliste treten Fehler auf) wurde die Funktion "Check  $\rightarrow$  Traces" mit den Optionen (Entire Board, Check All Thermal Ties on Pins and Vias, Check Same Net Pad to Pad Clearances, Remove Duplicate Routing) aufgerufen [\[Report8\]:](#page-100-0)

Die Fehlermeldungen in [\[Report7\]:](#page-99-0)

und [\[Report8\]:](#page-100-0)

 können an dieser Stelle übergangen werden (Abstandsverletzungen zwischen den Bauelementen T4, R18, R6, D7, D6, D3 mit N1), da sich das Uhrenmodul (N1) auf der Rückseite der Leiterplatte platziert wurde, wohingegen sich die restlichen Bauelemente auf der Vorderseite befinden.

In Abbildung 37 ist das Layout nach der Phase Entwerfen dargestellt. Eventuelle Änderungen am Layout wurden an dieser Stelle nicht mehr abgebildet, da das endgültige Layout im Zeichnungssatz (Abschnitt 4 – Phase Ausarbeiten) enthalten ist.

Rechnergestützte Konstruktion<br>Studienarbeit "Elektronische Stoppuhr"

SS 2006 / WS 2006/07

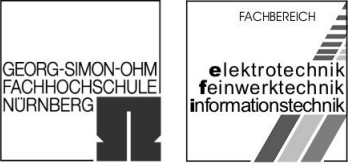

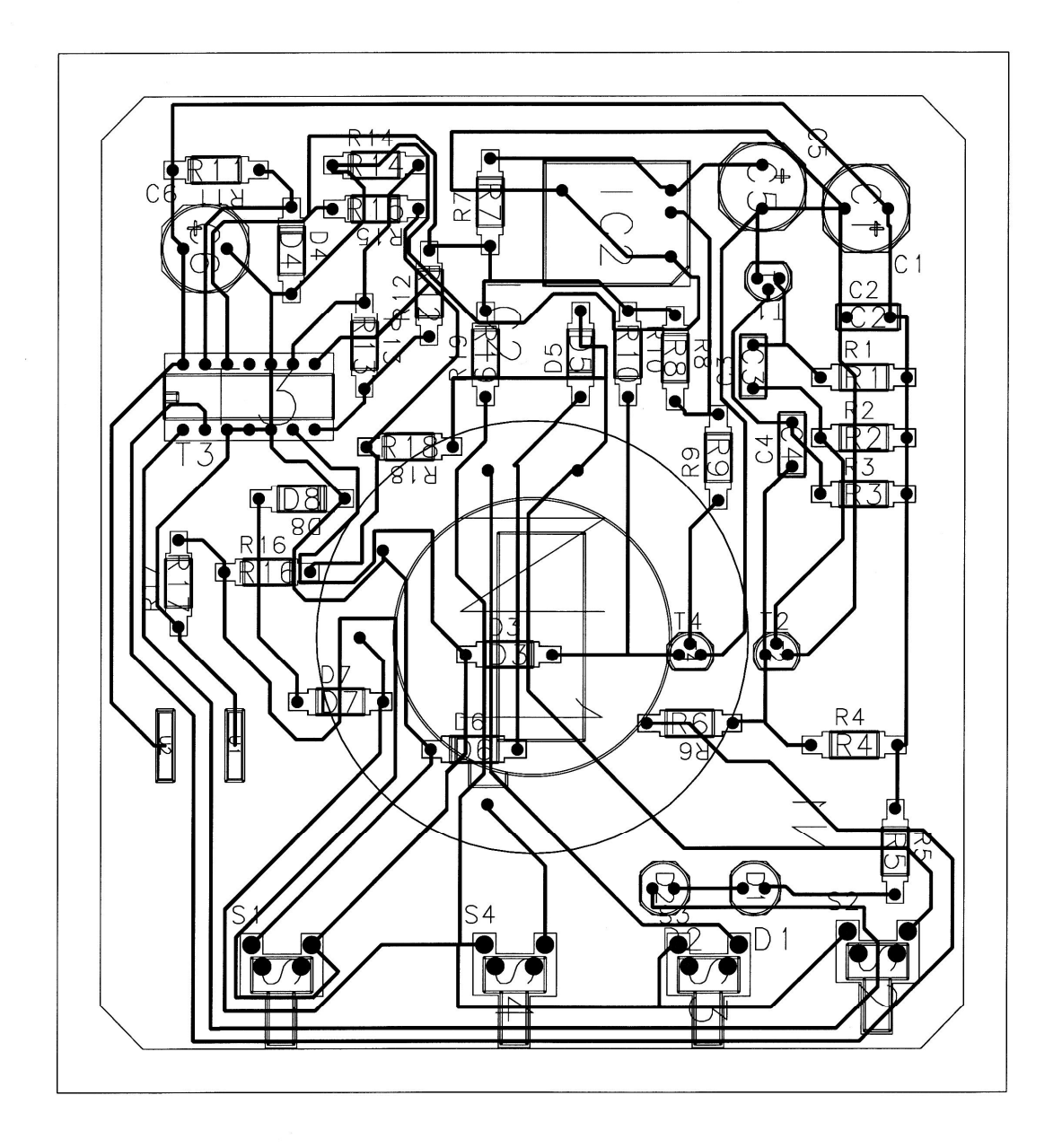

- Abbildung 37: Layout der Leiterplatte -

Gruppe ntgr13: Projektverantwortliche: Hofmann, Stefanie Gruppenmitglieder: Erzen, Primoz Caruppenmitglieder: Erzen, Primoz Uhl, Michael

15.01.2007 Seite 80 von 139

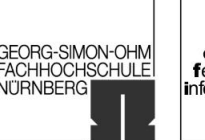

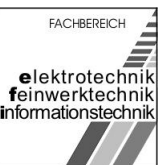

## 3.3 Projekt Bericht

[Bearbeiter: Erzen, Hofmann, Uhl]

Alle für die Phase Enwerfen notwendigen Tätigkeiten wurden ohne Probleme bewältigt. Bis zum heutigen Tag wurden die technisch-wirtschaftliche Bewertung, die Bibliotheksarbeit mit dem Modul Librarian, die Erstellung des Paketes mit dem Modul Package und der Entwurf eines Layouts der Leiterplatte mit dem Modul Layout von Mentor Graphics vollinhaltlich, jedoch mit zwei Tagen Verzögerung, erstellt. Grund für die Terminverzögerung war die erst am Testattermin stattfindende Unterweisung im Modul Layout. Für die nächste Phase Ausarbeiten wurden keine erkennbaren Probleme festgestellt.

#### 3.4 Personal-Zeit-Plan: Ausarbeiten

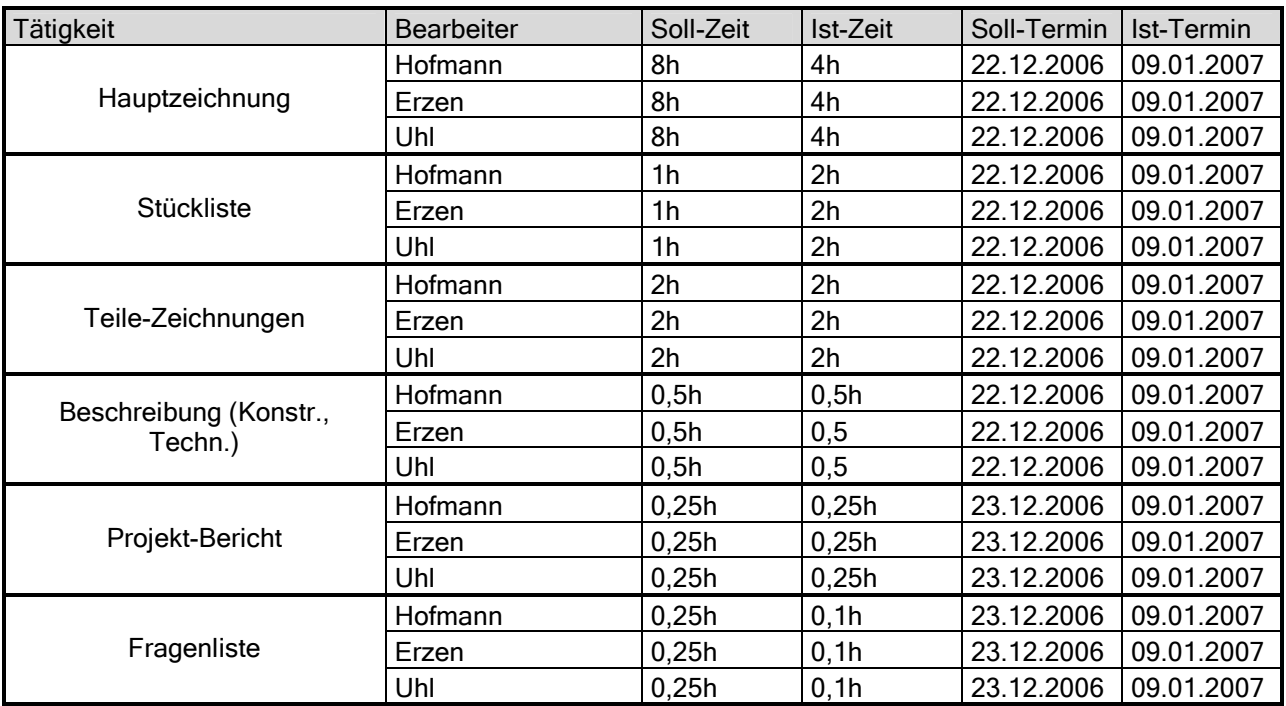

[Bearbeiter: Erzen, Hofmann, Uhl]

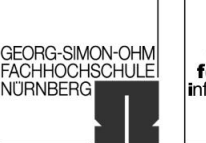

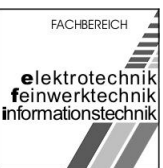

## 3.5 Fragenliste

[Bearbeiter: Erzen, Hofmann, Uhl]

- Wie kann eine Massefläche erzeugt werden?
- Wie kann erreicht werden, dass bei der Prüfung der Bauteileplatzierung und Leiterbahnen keine Konflikte mit dem Uhrenmodul N1 (angeordnet auf der Unterseite der Leiterplatte – alle andern Bauelemente sind auf der Oberseite angeordnet)?
- Wie werden aus dem Layout Hauptzeichnung, Teile-Zeichnungen und Stückliste erstellt?

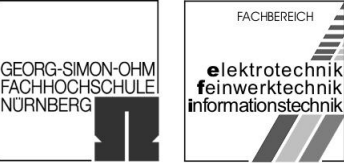

## 4 Phase Ausarbeiten

## 4.1 Ausarbeitung (Fablink)

[Bearbeiter: Erzen, Hofmann, Uhl]

Mit dem Modul Fablink des Softwarepaketes Board Station wurde der nachfolgend dargestellte Zeichnungssatz erstellt. Die maßstabsgetreuen Zeichnungen befinden sich im Anhang Z dieses Dokuments.

GEORG-SIMON-OHM<br>FACHHOCHSCHULE<br>NÜRNBERG

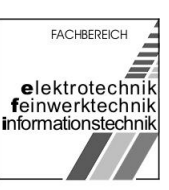

### 4.1.1 Hauptzeichnung

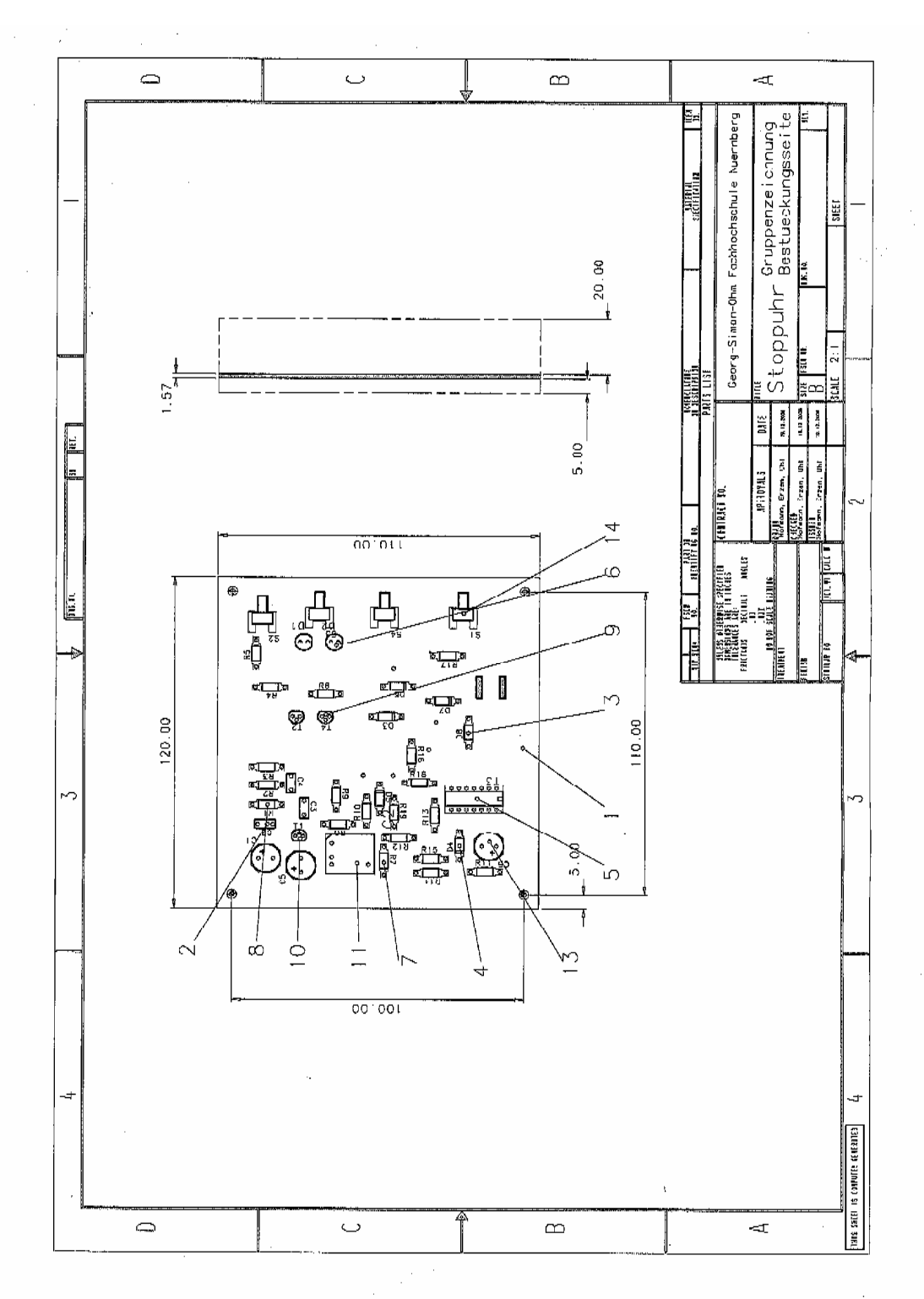

- Abbildung 38: Gruppenzeichnung (Bestückungsseite) -

Rechnergestützte Konstruktion Studienarbeit "Elektronische Stoppuhr"

SS 2006 / WS 2006/07

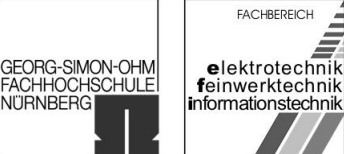

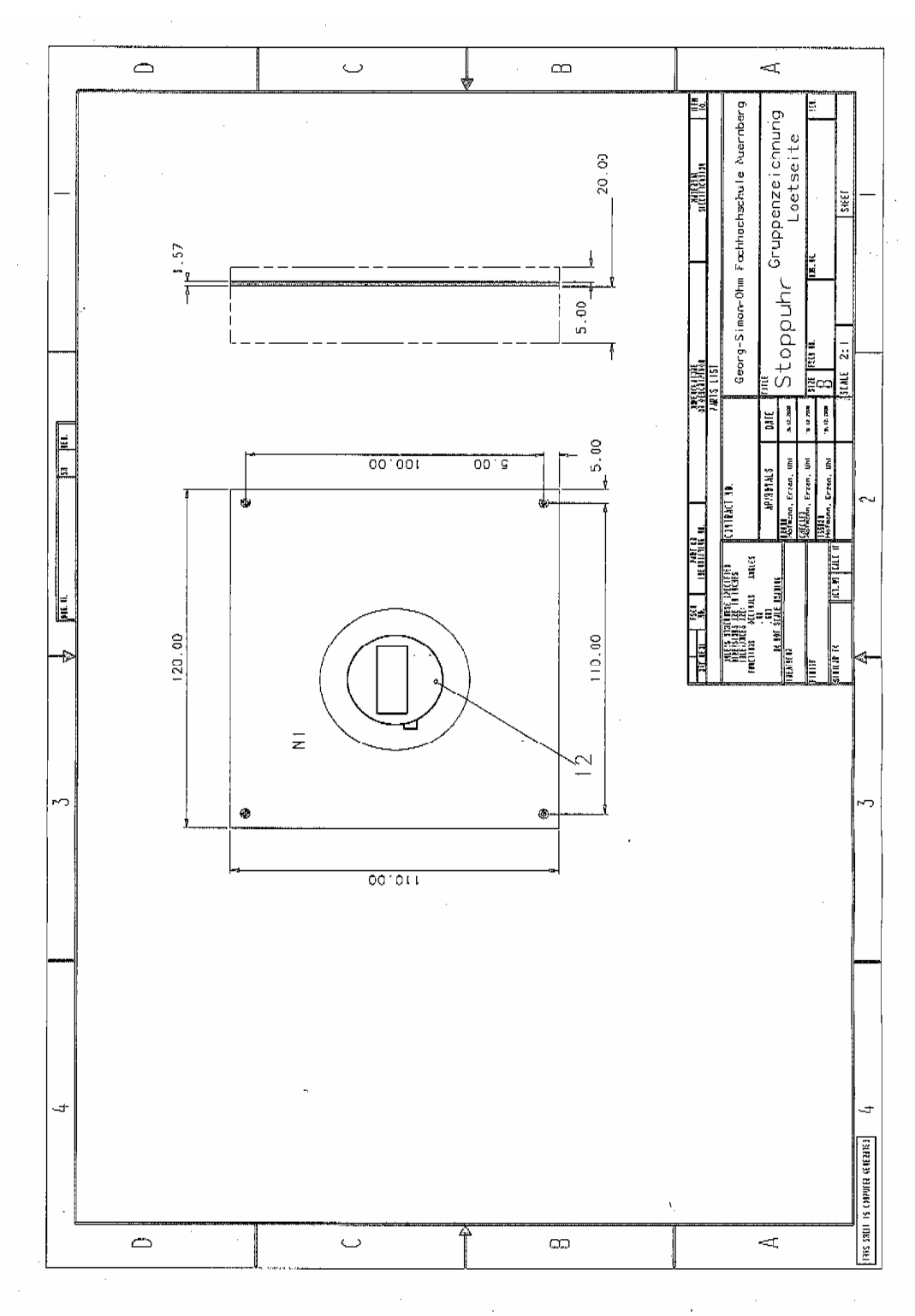

- Abbildung 39: Gruppenzeichnung (Lötseite) -

University of Applied Sciences

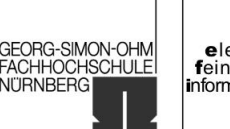

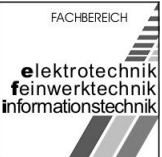

#### 4.1.2 Stückliste

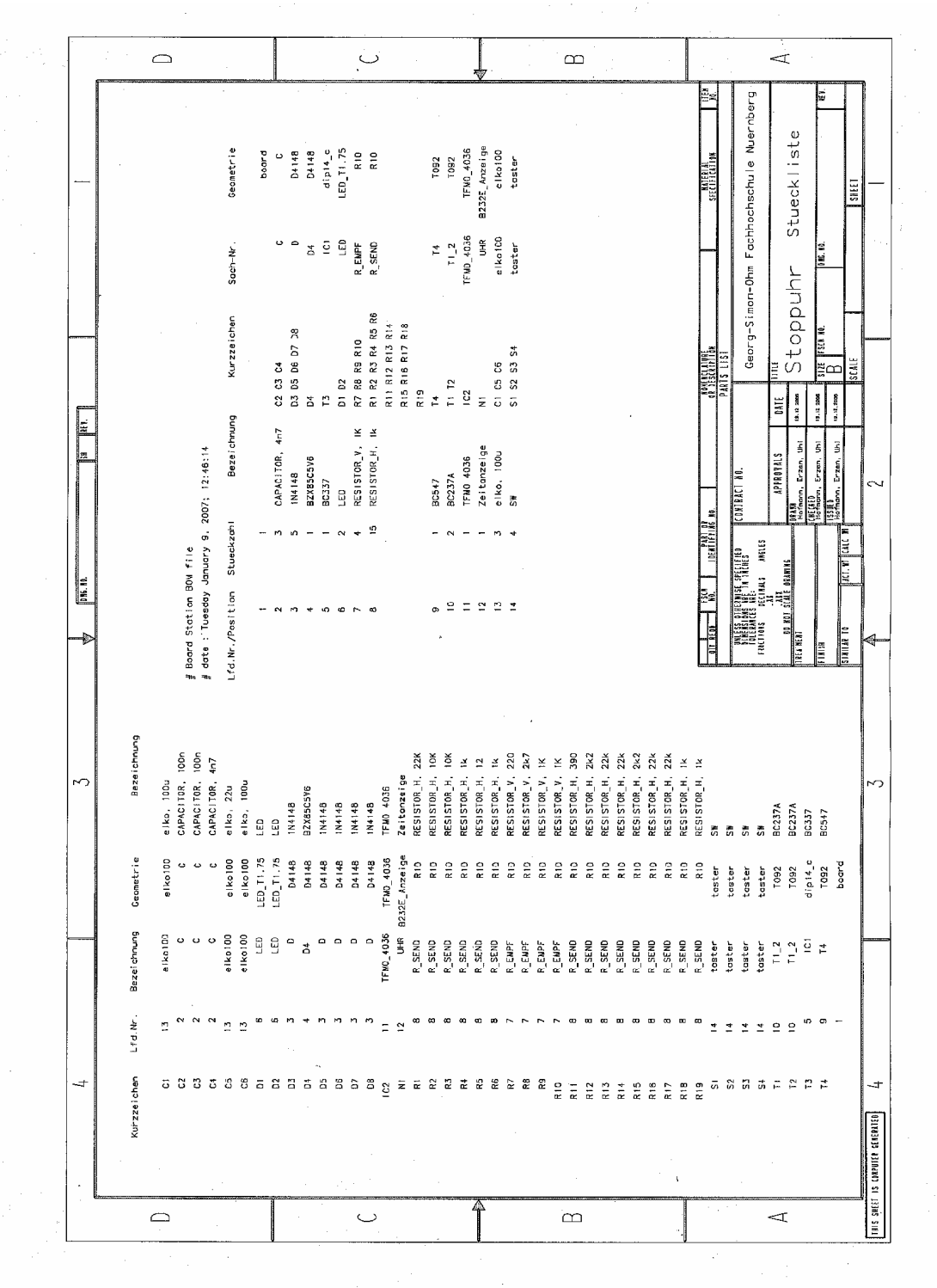

- Abbildung 40: Gruppenzeichnung (Lötseite) -

University of Applied Sciences

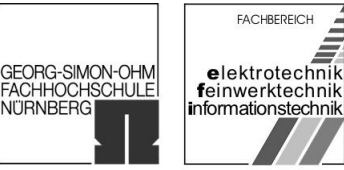

## 4.1.3 Lageplan

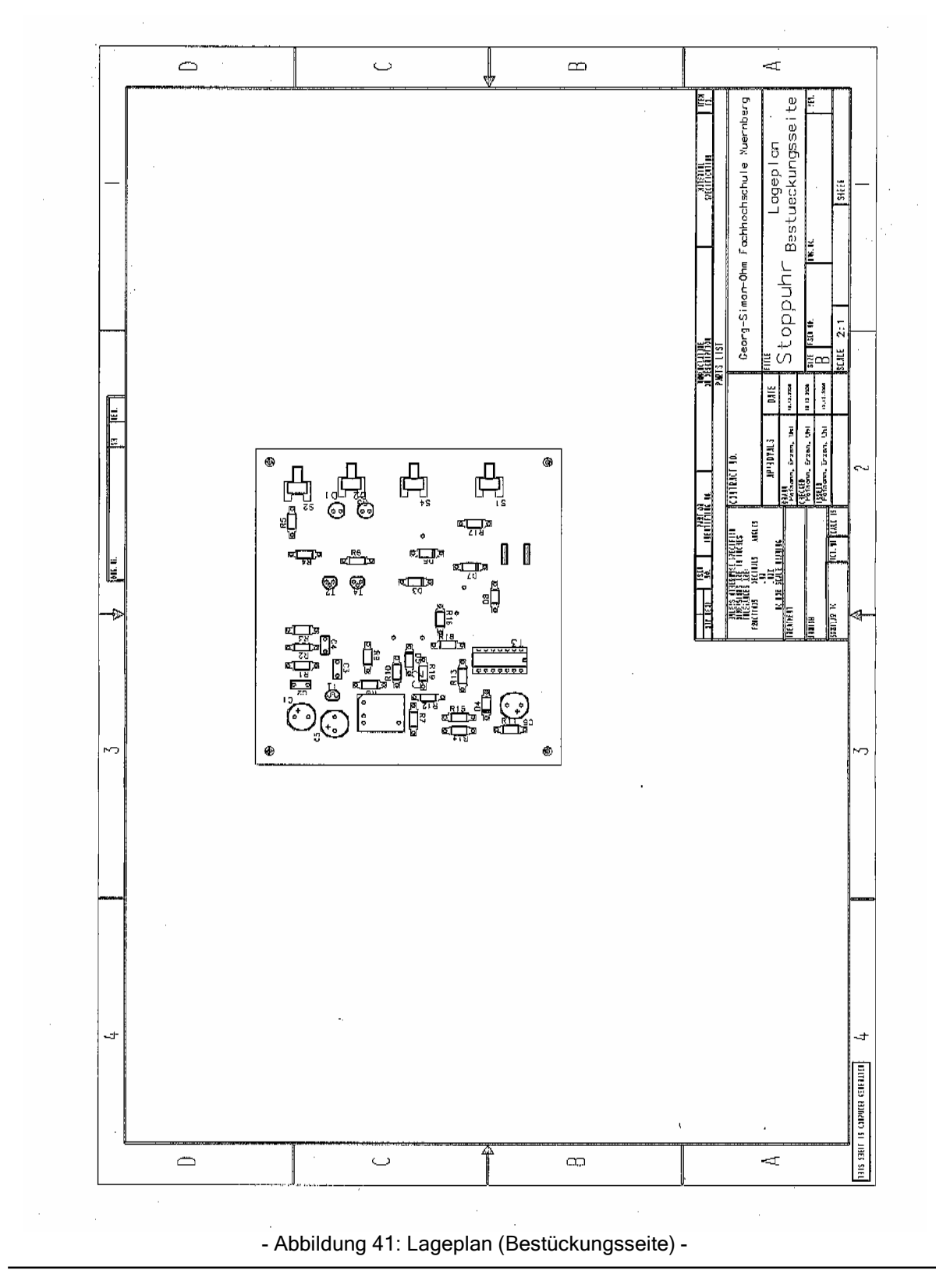

Rechnergestützte Konstruktion Studienarbeit "Elektronische Stoppuhr"

SS 2006 / WS 2006/07

University of Applied Sciences

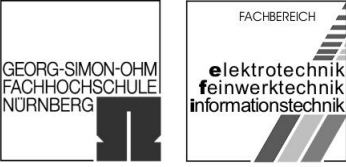

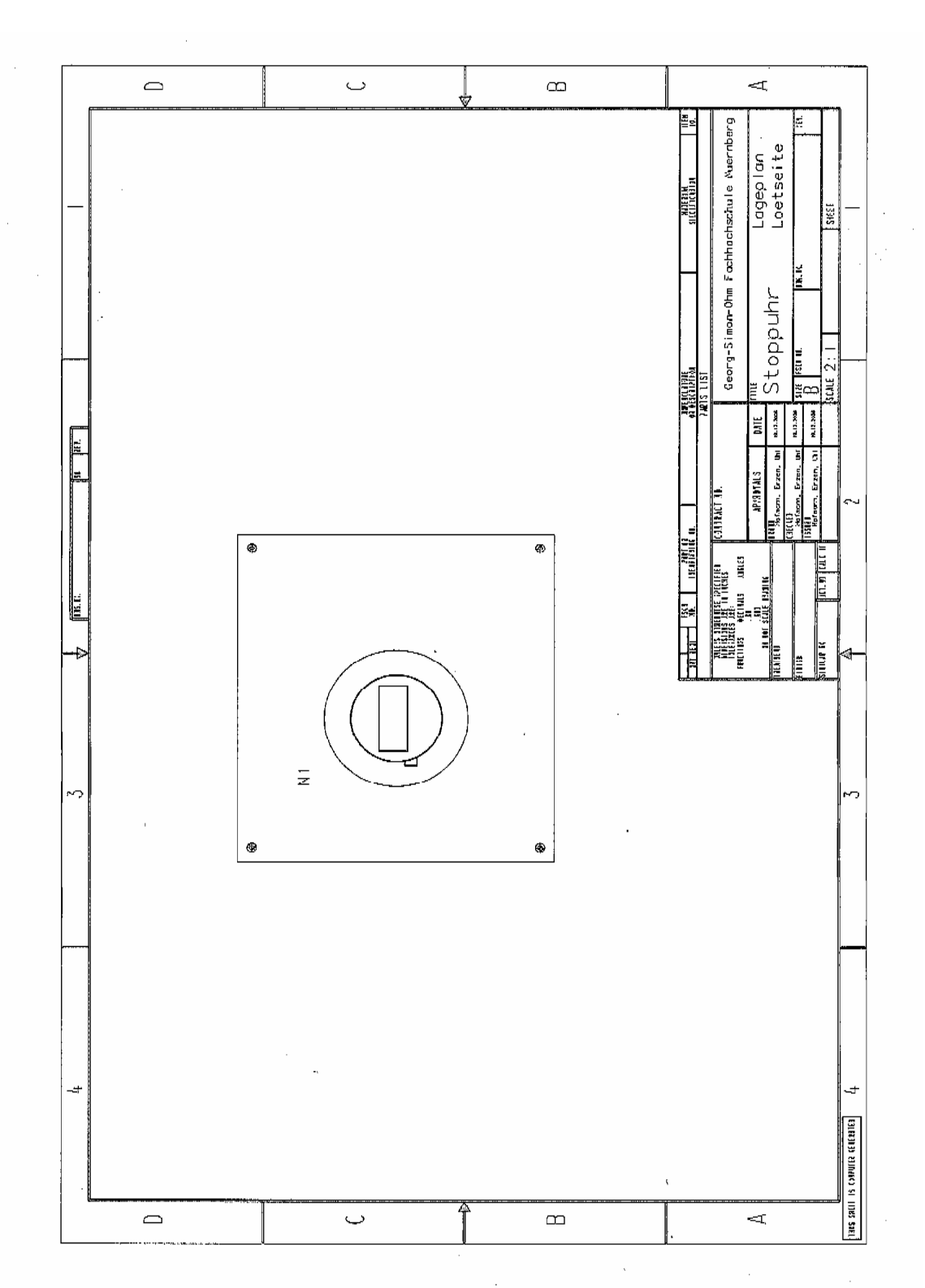

- Abbildung 42: Lageplan (Lötseite) -

Gruppe ntgr13: Projektverantwortlicher: Uhl, Michael Gruppenmitglieder: Erzen, Primoz Hofmann, Stefanie

15.01.2007 Seite 88 von 139

University of Applied Sciences

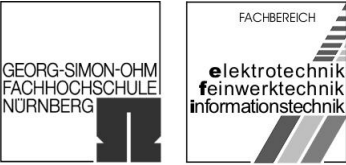

## 4.1.4 Bohrplan

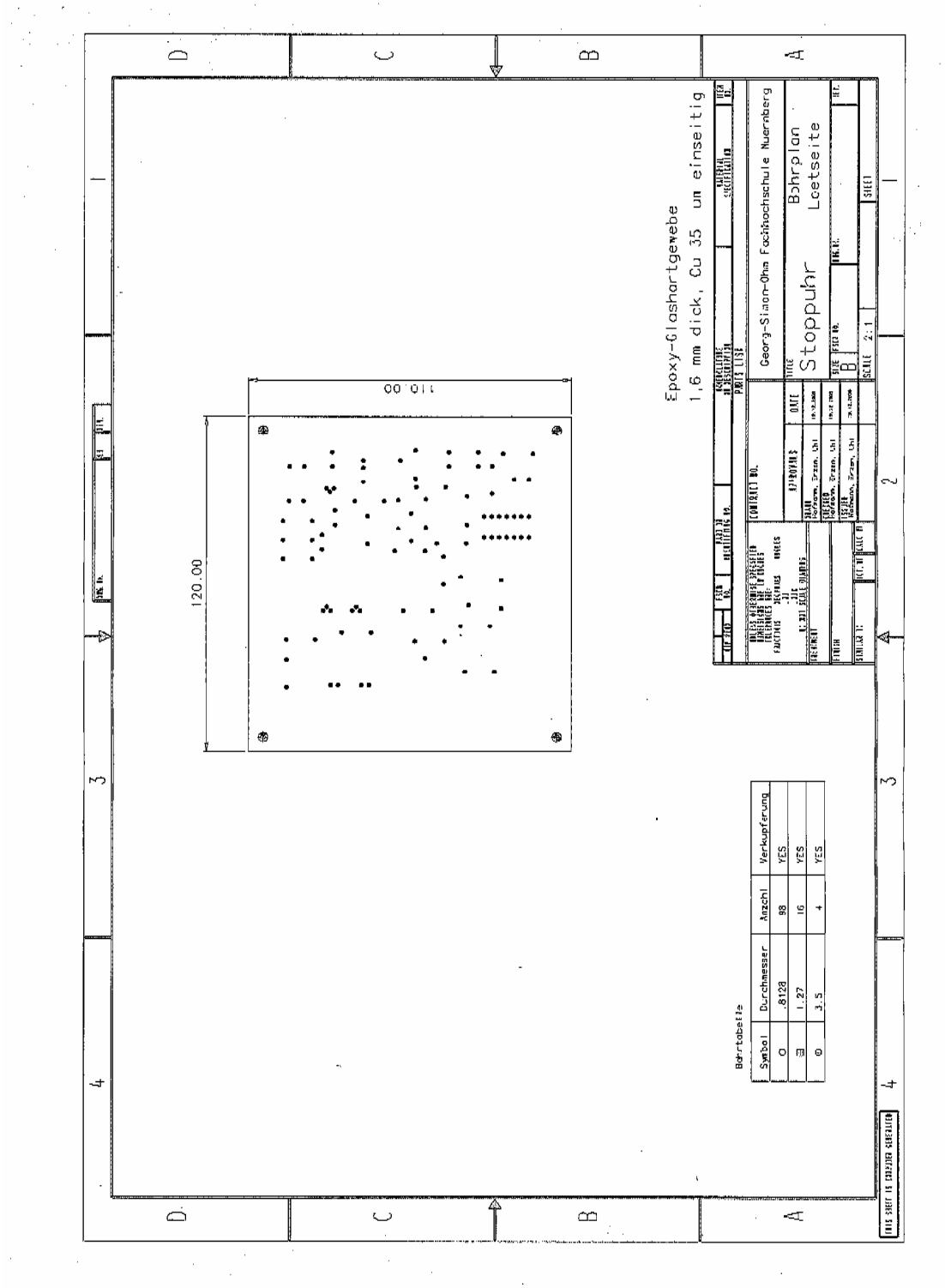

- Abbildung 43: Bohrplan (Lötseite) -

GEORG-SIMON-OHM<br>FACHHOCHSCHULE<br>NÜRNBERG

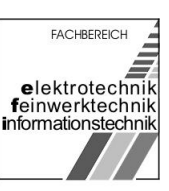

## 4.1.5 Layoutzeichnung

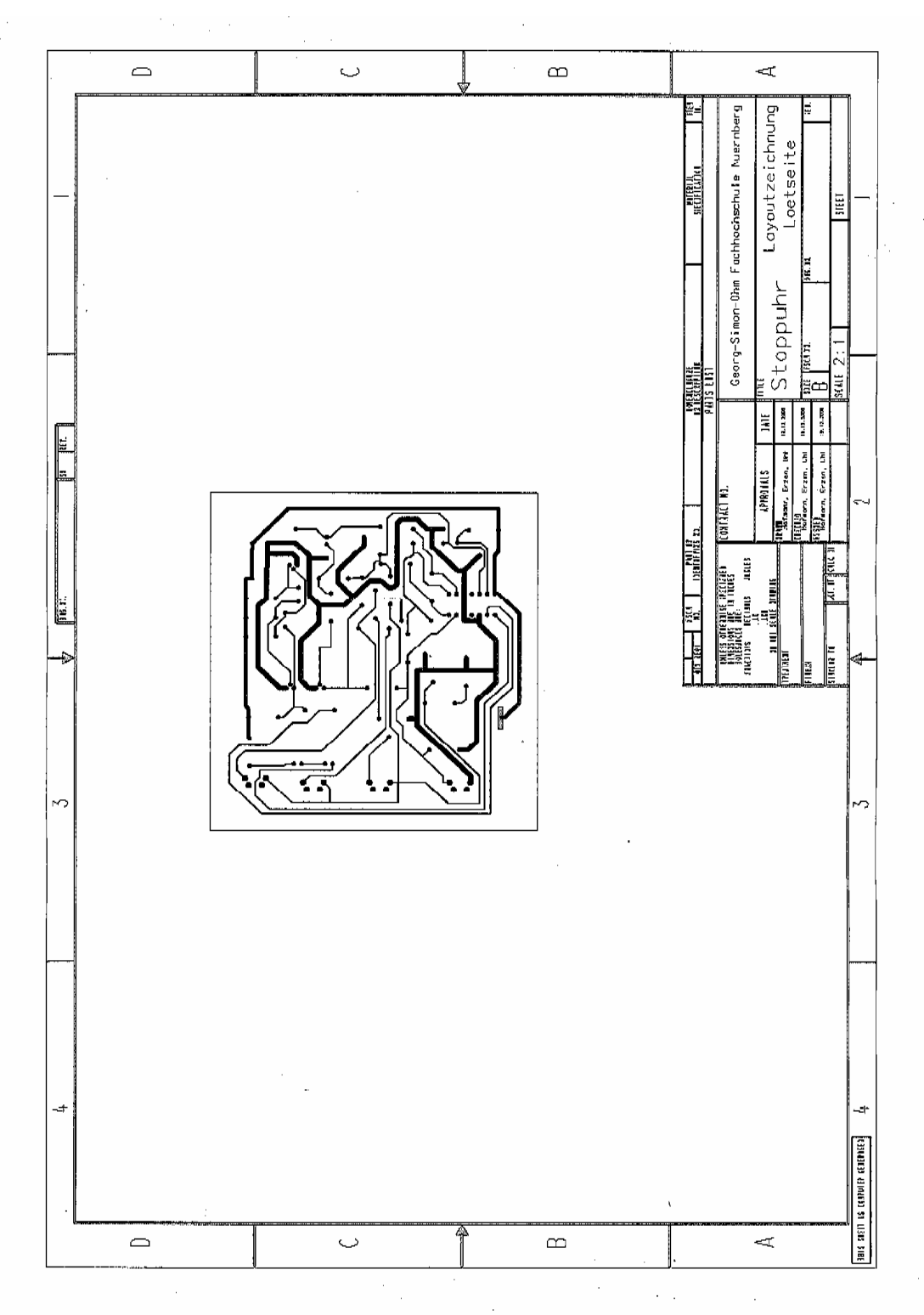

- Abbildung 44: Layoutzeichnung (Lötseite) -

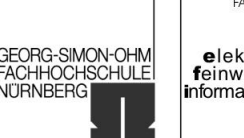

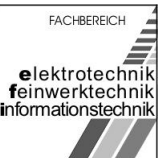

## 4.2 Beschreibung

[Bearbeiter: Erzen, Hofmann, Uhl]

Die Erstellung der Zeichnungen wurde mit dem Modul Fablink des Softwarepaketes Board Station von Mentor Graphics erstellt. Nach dem Start des Moduls Fablink war unsere Leiterplatte mit den unter "View  $\rightarrow$  Layers" eingestellten Elementen zu sehen. Anschließend wurden die Elemente für den Zeichnungsrahmen geladen und bedarfsweise angepasst (Einträge im Beschriftungsfeld wurden geändert). Anschließend wurden noch einige globale Einstellungen für das Modul Fablink vorgenommen (Textart, Bemaßungsrichtlinien, etc.). Die Zeichnungen konnten sodann nach ausliegender Beschreibung erstellt werden. Für den Bohrplan war es jedoch noch wichtig eine Bohrsimulation durchzuführen. Dies geschah ebenfalls nach der ausliegenden Beschreibung.

## 4.3 Projekt-Bericht

[Bearbeiter: Erzen, Hofmann, Uhl]

Alle für die Phase Ausarbeiten notwendigen Tätigkeiten wurden mit geringfügigen Probleme bewältigt. Bei der von uns gestalteten Leiterplatte handelt es sich um eine Einlagen-Leiterplatte. Während der Erstellung des Layouts innerhalb der Phase Entwerfen wurden allerdings fälschlicherweise zwei Lagen angelegt. Die Änderung von einer Zwei- in eine Einlagenleiterplatte zum jetzigen Zeitpunkt (am Ende der Phase Ausarbeiten) ist jedoch nur mit großem Aufwand möglich. Deshalb wurde darauf verzichtet. Es sei daher darauf hingewiesen, dass der Layer 1 im Layout keine Leiterbahnen führt. Dennoch wurden bis zum heutigen Tag die zum Zeichnungssatz gehörenden Zeichnungen mit dem Modul Fablink vollinhaltlich und termingerecht erstellt.

Somit wurden zum heutigen Tag alle notwendigen Tätigkeiten zur Studienarbeit "Elektronische Stoppuhr" ohne Probleme vollinhaltlich und termingerecht bewältigt und werden zur Abgabe vorgelegt.

15.01.2007 Seite 91 von 139

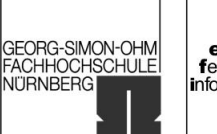

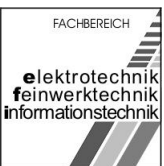

## 4.4 Fragenliste

[Bearbeiter: Erzen, Hofmann, Uhl]

 Gibt es nach der Korrektur der Studienarbeit einen Termin zur Rücksprache bzw. eine Erklärung zur Notenbildung?

15.01.2007 Seite 92 von 139

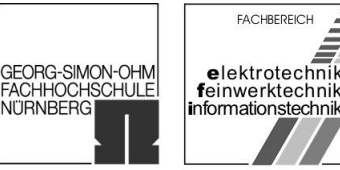

**NITRNBERG** 

### <span id="page-92-0"></span>5 Reports

#### [Report 1]:

\*\*\*\*\*\*\*\*\*\*\*\*\*\*\*\*\*\*\*\*\*\*\*\*\*\*\*\*\*\*\*\*\*\*\*\*\*\*\*\*\*\*\*\*\*\*\*\*\*\*\*\*\*\*\*\*\*\*\*\*\*\*\*\*\*\*\*\*\*\*\*\*\*\*\* CHECK BOARD OUTLINE Thursday November 30, 2006; 13:52:47 \*\*\*\*\*\*\*\*\*\*\*\*\*\*\*\*\*\*\*\*\*\*\*\*\*\*\*\*\*\*\*\*\*\*\*\*\*\*\*\*\*\*\*\*\*\*\*\*\*\*\*\*\*\*\*\*\*\*\*\*\*\*\*\*\*\*\*\*\*\*\*\*\*\*\* Board Outline Clearances : Type Layer Name Clearance Value ----------------------------------------------------- Warning: No clearance(s) defined for checking data on Board geometry against Board Edge (from: Idea/Librarian/Geometry DRC 14) Note: No Board Edge clearance check errors found for geometry "board" (from: Idea/Librarian/Geometry DRC 44) \*\*\*\*\*\*\*\*\*\*\*\*\*\*\*\*\*\*\*\*\*\*\*\*\*\*\*\*\*\*\*\*\*\*\*\*\*\*\*\*\*\*\*\*\*\*\*\*\*\*\*\*\*\*\*\*\*\*\*\*\*\*\*\*\*\*\*\*\*\*\*\*\*\*\*\*\*\*\*\* CHECK GEOMETRIES Thursday November 30, 2006; 13:52:47 \*\*\*\*\*\*\*\*\*\*\*\*\*\*\*\*\*\*\*\*\*\*\*\*\*\*\*\*\*\*\*\*\*\*\*\*\*\*\*\*\*\*\*\*\*\*\*\*\*\*\*\*\*\*\*\*\*\*\*\*\*\*\*\*\*\*\*\*\*\*\*\*\*\*\* user units : Millimeters check parameters : check all geometries Note: \*\*\*\*\*\*\*\*\*\*\*\*\*\*\*\*\*\*\*\*\*\*\*\*\*\* Check All Geometries \*\*\*\*\*\*\*\*\*\*\*\*\*\*\*\*\*\*\*\*\*\*\*\* (from: Idea/Librarian/Check 5F) Note: Checking Board... (from: Idea/Librarian/Check 60) Note: Board Name is board (from: Idea/Util/Read\_Components 04) Note: No errors are found. (from: Idea/Librarian/Check 3A) Note: Checking Stackup... (from: Idea/Librarian/Check 61) Warning: Logical layer Pad\_2 Not found. (from: Idea/Util/Term Def 41) Warning: No Artwork Order Definition exists. (from: Idea/Util/Init 55) Warning: No artwork order found. FabLink automatically creates default artwork order when none exists. (from: Idea/Librarian/Check 2A) Note: Checking Panel... (from: Idea/Librarian/Check 62) Note: No Panel exists. (from: Idea/Librarian/Check 28) Note: Checking Pads... (from: Idea/Librarian/Check 63) Note: User-specified Default Pad Size (1.6) differs from internally calculated pad size (1.3716) of the Default Padstack. (from: Idea/Util/Init 4D) Note: No errors are found. (from: Idea/Librarian/Check 3A) Note: Checking Components... (from: Idea/Librarian/Check 64) Note: No errors are found. (from: Idea/Librarian/Check 3A) Note: Checking Probe Types... (from: Idea/Librarian/Check 6D) Note: No Probes exist. (from: Idea/Librarian/Check 36) Note: Checking Test Fixture Types... (from: Idea/Librarian/Check 6E) Note: No Test Fixtures exist. (from: Idea/Librarian/Check 36) Note: Checking Other Types... (from: Idea/Librarian/Check 65) Note: No Other Types exist. (from: Idea/Librarian/Check 36) Note: Checking Interdependencies... (from: Idea/Librarian/Check 5C) Note: All necessary Geometries for the design/geometry were found. (from: Idea/Librarian/Check 0D) \*\*\*\*\*\*\*\*\*\*\*\*\*\*\*\*\*\*\*\*\*\*\*\*\*\*\*\*\*\*\*\*\*\*\*\*\*\*\*\*\*\*\*\*\*\*\*\*\*\*\*\*\*\*\*\*\*\*\*\*\*\*\*\*\*\*\*\*\*\*\*\*\*\*\*

Gruppe ntar13: Gruppenmitglieder: Erzen, Primoz Hofmann, Stefanie Uhl, Michael

University of Applied Sciences

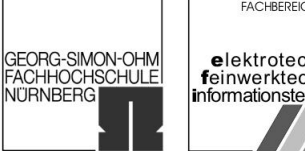

**FACHBEREICH** elektrotechnik<br>feinwerktechnik<br>informationstechnik

CHECK PADSTACK DRILL

Thursday November 30, 2006; 13:52:47 \*\*\*\*\*\*\*\*\*\*\*\*\*\*\*\*\*\*\*\*\*\*\*\*\*\*\*\*\*\*\*\*\*\*\*\*\*\*\*\*\*\*\*\*\*\*\*\*\*\*\*\*\*\*\*\*\*\*\*\*\*\*\*\*\*\*\*\*\*\*\*\*\*\*\* Padstack Drill Clearances : Layer Name Clearance Value ------------------------------------ \*\*\*\*\*\*\*\*\*\*\*\*\*\*\*\*\*\*\*\*\*\*\*\*\*\*\*\*\*\*\*\*\*\*\*\*\*\*\*\*\*\*\*\*\*\*\*\*\*\*\*\*\*\*\*\*\*\*\*\*\*\*\*\*\*\*\*\*\*\*\*\*\*\*\* CHECK COMPONENT PIN PADSTACKS Thursday November 30, 2006; 13:52:47 \*\*\*\*\*\*\*\*\*\*\*\*\*\*\*\*\*\*\*\*\*\*\*\*\*\*\*\*\*\*\*\*\*\*\*\*\*\*\*\*\*\*\*\*\*\*\*\*\*\*\*\*\*\*\*\*\*\*\*\*\*\*\*\*\*\*\*\*\*\*\*\*\*\*\* Component Pin Clearances :

Layer Name Clearance Value ------------------------------------

University of Applied Sciences

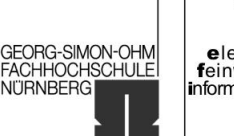

**FACHBEREICH** elektrotechnik<br>feinwerktechnik informationstechnik

#### <span id="page-94-0"></span>[Report2]:

Checking Part Number BAT\_M ...... No errors are found. Checking Part Number BAT\_P ...... No errors are found. Checking Part Number C ...... No errors are found. Checking Part Number D ...... No errors are found. Checking Part Number D4 ...... No errors are found. Checking Part Number IC1 ...... Physical pin "4" on geometry dip14\_c was not found in map ic1 Physical pin "11" on geometry dip14\_c was not found in map ic1 No power pins found for map ic1 No errors are found. Checking Part Number LED ...... No errors are found. Checking Part Number R\_EMPF ...... No errors are found. Checking Part Number R\_SEND ...... No errors are found. Checking Part Number R\_UHR ...... No errors are found. Checking Part Number T1\_2 ...... No errors are found. Checking Part Number T3 ...... No errors are found. Checking Part Number T4 ...... No errors are found. Checking Part Number TFMO\_4036 ...... No errors are found. Checking Part Number UHR ...... No errors are found. Checking Part Number elko100 ...... No errors are found. Checking Part Number elko22 ...... No errors are found. Checking Part Number taster ...... Physical pin "4" on geometry taster was not found in map taster Physical pin "3" on geometry taster was not found in map taster No power pins found for map taster No errors are found.

Check Schematic "Stoppuhr/schematic"

<span id="page-95-0"></span>SS 2006 / WS 2006/07

University of Applied Sciences

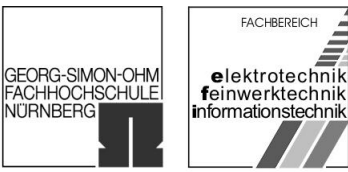

#### [Report 3]:

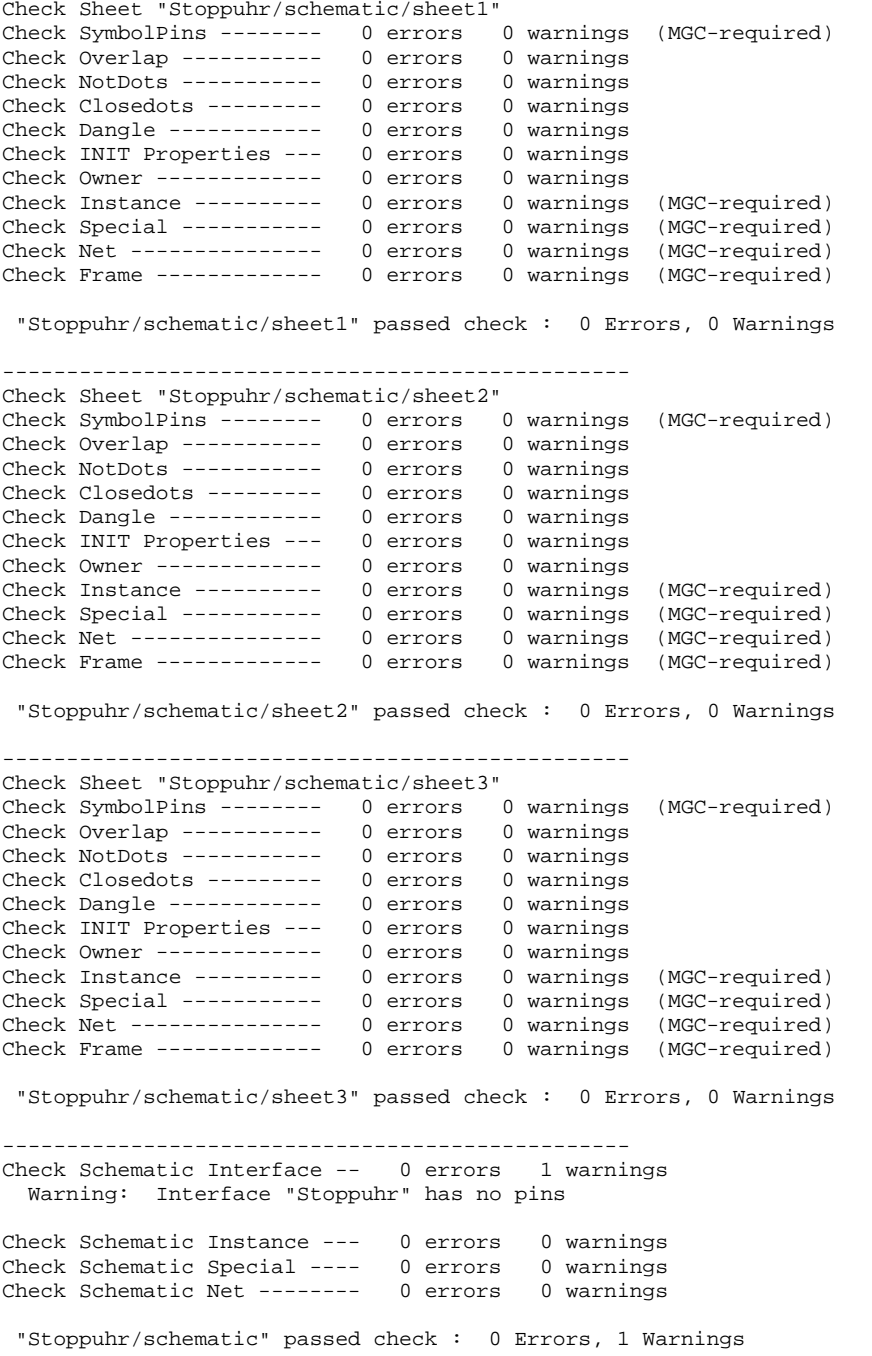

University of Applied Sciences

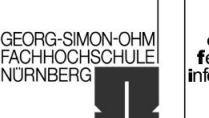

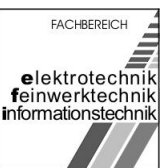

#### <span id="page-96-0"></span>[Report4]:

Note: Checking default search directory structure (from: Idea/Librarian/Data Prep E7) Note: Attempting to restore OTHER pathnames from previous session (from: Idea/Librarian/Data Prep E3) Note: reading layer file: K:/Mentor/Stoppuhr/pcb/layers.layers\_4 (from: Idea/Librarian/Layer 16) Note: Reading geometries: K:/Mentor/Stoppuhr/pcb/geoms.geoms\_9 Contains 23 Geometries. (from: Idea/Librarian/General 7B) Note: Reading design file "K:/Mentor/Stoppuhr/pcb\_design\_vpt" (from: Idea/PACKAGE/INPUT 82) Warning: Found board location data. UNITS is currently set to TM (tenth mils) (from: Idea/PACKAGE/INPUT 9C) Note: Read 48 references and 48 part numbers for 48 gates (and 26 nets) (from: Idea/PACKAGE/INPUT 86) Note: Design input completed... (from: Idea/PACKAGE/INPUT 83) Warning: Property "PCB\_PROP3" for B.O.M. is not in the list of current properties; adding "PCB\_PROP3" to the list now. (from: Idea/PACKAGE/PROPERTIES 90) Warning: Property "PCB\_PROP4" for B.O.M. is not in the list of current properties; adding "PCB\_PROP4" to the list now. (from: Idea/PACKAGE/PROPERTIES 90) Warning: Property "PCB\_PROP5" for B.O.M. is not in the list of current properties; adding "PCB\_PROP5" to the list now. (from: Idea/PACKAGE/PROPERTIES 90) Warning: Property "PCB\_PROP6" for B.O.M. is not in the list of current properties; adding "PCB\_PROP6" to the list now. (from: Idea/PACKAGE/PROPERTIES 90)

University of Applied Sciences

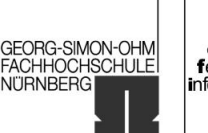

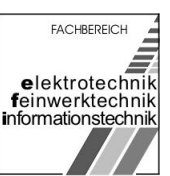

#### <span id="page-97-0"></span>[Report5]:

Note: BUild Check done; no errors found in pre-assignment check (from: Idea/PACKAGE/BUILD 95) ### Report --> Check Geometries: \*\*\*\*\*\*\*\*\*\*\*\*\*\*\*\*\*\*\*\*\*\*\*\*\*\*\*\*\*\*\*\*\*\*\*\*\*\*\*\*\*\*\*\*\*\*\*\*\*\*\*\*\*\*\*\*\*\*\*\*\*\*\*\*\*\*\*\*\*\*\*\*\*\*\* CHECK GEOMETRIES Thursday November 30, 2006; 13:50:10 \*\*\*\*\*\*\*\*\*\*\*\*\*\*\*\*\*\*\*\*\*\*\*\*\*\*\*\*\*\*\*\*\*\*\*\*\*\*\*\*\*\*\*\*\*\*\*\*\*\*\*\*\*\*\*\*\*\*\*\*\*\*\*\*\*\*\*\*\*\*\*\*\*\*\* user units : Inches check parameters : check all geometries Note: \*\*\*\*\*\*\*\*\*\*\*\*\*\*\*\*\*\*\*\*\*\* Check All Geometries \*\*\*\*\*\*\*\*\*\*\*\*\*\*\*\*\*\*\*\*\*\* (from: Idea/Librarian/Check 5F) Note: Checking Board... (from: Idea/Librarian/Check 60) Note: Board Name is board (from: Idea/Util/Read\_Components 04) Note: No errors are found. (from: Idea/Librarian/Check 3A) Note: Checking Stackup... (from: Idea/Librarian/Check 61) Warning: Logical layer Pad\_2 Not found. (from: Idea/Util/Term Def 41) Warning: No Artwork Order Definition exists. (from: Idea/Util/Init 55) Warning: No artwork order found. FabLink automatically creates default artwork order when none exists. (from: Idea/Librarian/Check 2A) Note: Checking Panel... (from: Idea/Librarian/Check 62) Note: No Panel exists. (from: Idea/Librarian/Check 28) Note: Checking Pads... (from: Idea/Librarian/Check 63) Note: User-specified Default Pad Size (1.6) differs from internally calculated pad size (1.3716) of the Default Padstack. (from: Idea/Util/Init 4D) Note: No errors are found. (from: Idea/Librarian/Check 3A) Note: Checking Components... (from: Idea/Librarian/Check 64) Note: No errors are found. (from: Idea/Librarian/Check 3A) Note: Checking Probe Types... (from: Idea/Librarian/Check 6D) Note: No Probes exist. (from: Idea/Librarian/Check 36) Note: Checking Test Fixture Types... (from: Idea/Librarian/Check 6E) Note: No Test Fixtures exist. (from: Idea/Librarian/Check 36) Note: Checking Other Types... (from: Idea/Librarian/Check 65) Note: No Other Types exist. (from: Idea/Librarian/Check 36) Note: Checking Interdependencies... (from: Idea/Librarian/Check 5C) Note: All necessary Geometries for the design/geometry were found. (from: Idea/Librarian/Check  $(1D)$ Warning: A pin statement in mapping file (ic1) was not found for physical pin (4) on geometry "dip14\_c" for part "IC1" (BC337) (from: Idea/PACKAGE/CHECK 98) Warning: A pin statement in mapping file (ic1) was not found for physical pin (11) on geometry "dip14\_c" for part "IC1" (BC337) (from: Idea/PACKAGE/CHECK 98) Warning: A pin statement in mapping file (taster) was not found for physical pin (4) on geometry "taster" for part "taster" (SW) (from: Idea/PACKAGE/CHECK 98) Warning: A pin statement in mapping file (taster) was not found for physical pin (3) on geometry "taster" for part "taster" (SW) (from: Idea/PACKAGE/CHECK 98)

University of Applied Sciences

GEORG-SIMON-OHM ACHHOCHSCHULE **NITRNBERG** 

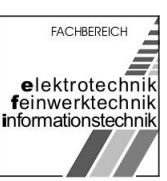

#### <span id="page-98-0"></span>[Report6]:

Note: Checking default search directory structure (from: Idea/Librarian/Data Prep E7) Note: Attempting to restore OTHER pathnames from previous session (from: Idea/Librarian/Data Prep E3) Note: reading layer file: K:/Mentor/Stoppuhr/pcb/layers.layers\_4 (from: Idea/Librarian/Layer 16) Note: Reading geometries: K:/Mentor/Stoppuhr/pcb/geoms.geoms\_9 Contains 23 Geometries. (from: Idea/Librarian/General 7B) Note: Reading Technology File K:/Mentor/Stoppuhr/pcb/tech.tech\_12 (from: Uims/base\_toolkit/ui\_session\_tk 81) Note: The Board is declared to be Double sided. (from: Idea/Util/Term Def 46) Warning: Logical layer Pad 2 Not found. (from: Idea/Util/Term Def 41) Note: User-specified Default Pad Size (1.6) differs from internally calculated pad size (1.3716) of the Default Padstack. (from: Idea/Util/Init 4D) Warning: Testpoint side must be specified during setup. (from: Idea/Util/Testpoints 0F) Note: Board Name is board (from: Idea/Util/Read\_Components 04) Note: Board Extent... 0.0,0.0 to 120.0,110.0 (from: Idea/Util/Init 57) Note: No Artwork Order Definition exists. (from: Idea/Util/Init 54) Note: An Artwork Order named "default\_artwork\_order" has been created based upon the current physical layering. (from: Idea/Util/Artwork Order 13) Note: 45 Components read from K:/Mentor/Stoppuhr/pcb/comps.comps\_15 (from: Idea/Util/Read\_Components 05) Note: Component information complete. (from: Idea/Util/Read\_Components 08) Note: Unconnected Pin Count = 10. (from: Idea/Util/Read\_Nets 09) Note: 26 Nets read from K:/Mentor/Stoppuhr/pcb/nets.nets\_11 (from: Idea/Util/Read\_Nets 03) Note: Nets information is complete. (from: Idea/Util/Read\_Nets 05) Note: Processing NET\_TYPE Properties ... (from: Idea/Util/Prop 19) Note: 48 Gates read from K:/Mentor/Stoppuhr/pcb/gates.gates\_11 (from: Idea/Util/Gates\_Input  $04)$ Note: Gates Information complete (from: Idea/Util/Gates\_Input 03) Note: Processing Other Net Properties ... (from: Idea/Util/Prop 1A) Note: 4 Pins read from K:/Mentor/Stoppuhr/pcb/pins.pins\_11 (from: Idea/Util/pin property 0E) Note: Pins Information complete (from: Idea/Util/pin property 0D) Note: Reading traces file and processing connectivity ... (from: Idea/Util/Read Traces 68) Note: 93 Connection(s) in the Design. (from: Idea/LAYOUT/ROUTE DC)<br>Note: 90 Finished Trace(s) read from K:/Mentor/Stoppuhr Trace(s) read from K:/Mentor/Stoppuhr/pcb/traces.traces\_6 (from: Idea/LAYOUT/ROUTE DF) Note: 3 Unfinished Trace(s) read from K:/Mentor/Stoppuhr/pcb/traces.traces\_6 (from: Idea/LAYOUT/ROUTE DA)<br>Note: Reading Test Testpoints File K:/Mentor/Stoppuhr/pcb/testpoints.testpoints\_6. (from: Idea/Util/Testpoints 86)

University of Applied Sciences

GEORG-SIMON-OHM<br>FACHHOCHSCHULE **NITRNBERG** 

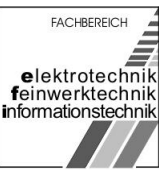

#### <span id="page-99-0"></span>[Report7]:

\*\*\*\*\*\*\*\*\*\*\*\*\*\*\*\*\*\*\*\*\*\*\*\*\*\*\*\*\*\*\*\*\*\*\*\*\*\*\*\*\*\*\*\*\*\*\*\*\*\*\*\*\*\*\*\*\*\*\*\*\*\*\*\*\*\*\*\*\*\*\*\*\*\*\* CHECK COMPONENTS Thursday November 30, 2006; 13:39:42 \*\*\*\*\*\*\*\*\*\*\*\*\*\*\*\*\*\*\*\*\*\*\*\*\*\*\*\*\*\*\*\*\*\*\*\*\*\*\*\*\*\*\*\*\*\*\*\*\*\*\*\*\*\*\*\*\*\*\*\*\*\*\*\*\*\*\*\*\*\*\*\*\*\*\* user units : Millimeters check parameters : check placed and unplaced components maximum number of messages : 100 board rules : placement clearance : 0.05 placement grid : 0.5 violations ignored : ---------------------- dual footprints : ----------------------- Error: Clearance violation: T4 overlaps N1 Clearance type used: board\_default\_clearance; design rule clearance: 0.05 mm. (from: Idea/LAYOUT/PLACEMENT2 BB) Error: Clearance violation: R18 overlaps N1 Clearance type used: board\_default\_clearance; design rule clearance: 0.05 mm. (from: Idea/LAYOUT/PLACEMENT2 BB) Error: Clearance violation: R6 overlaps N1 Clearance type used: board\_default\_clearance; design rule clearance: 0.05 mm. (from: Idea/LAYOUT/PLACEMENT2 BB) Error: Clearance violation: N1 overlaps D7 Clearance type used: board\_default\_clearance; design rule clearance: 0.05 mm. (from: Idea/LAYOUT/PLACEMENT2 BB) Error: Clearance violation: N1 overlaps D6 Clearance type used: board\_default\_clearance; design rule clearance: 0.05 mm. (from: Idea/LAYOUT/PLACEMENT2 BB) Error: Clearance violation: N1 overlaps D3 Clearance type used: board\_default\_clearance; design rule clearance: 0.05 mm. (from: Idea/LAYOUT/PLACEMENT2 BB) Error: Clearance violation: D7 overlaps N1 Clearance type used: board\_default\_clearance; design rule clearance: 0.05 mm. (from: Idea/LAYOUT/PLACEMENT2 BB) Error: Clearance violation: D6 overlaps N1 Clearance type used: board default clearance; design rule clearance: 0.05 mm. (from: Idea/LAYOUT/PLACEMENT2 BB) Error: Clearance violation: D3 overlaps N1 Clearance type used: board\_default\_clearance; design rule clearance: 0.05 mm. (from: Idea/LAYOUT/PLACEMENT2 BB)

University of Applied Sciences

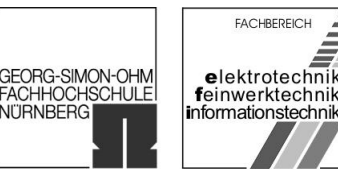

**NITRNBERG** 

#### <span id="page-100-0"></span>[Report8]:

------------------------- Check Traces Options ---------------------------- Note: Same Net Checking: OFF (from: Idea/Util/Lay Template 13)<br>Note: Off Grid Via Checking: ON (reported as Warnings) (from: Idea ON (reported as Warnings) (from: Idea/Util/Lay Template AB) Note: Same Net Pad to Pad Clearance Checking: ON (from: Idea/Util/Lay Template B6) Note: Trace/Via/Routing Keepout Clearances: ------------------------- Check Traces Messages --------------------------- Error: Trace to Trace violation on PHYSICAL\_1 with Clearance (0.254) Trace (20.4125,40.2309),(23.7014,40.2309) on Net (/N\$2) of Size (0.3) overlaps Trace (21.3115,40.6688),(23.1241,40.6688) on Net (GROUND) of Size (0.3) (from: Idea/LAYOUT/ROUTE 32) Error: Trace to Trace violation on PHYSICAL\_1 with Clearance (0.254) Trace  $(20.4125, 40.2309)$ , $(23.7014, 40.2309)$  on Net  $(\overline{NS2})$  of Size  $(0.3)$  overlaps<br>Trace  $(23.1241, 40.6688)$ , $(31.1677, 48, 7124)$  on Net  $(\overline{GROIND})$  of Size  $(0.3)$  $(23.1241, 40.6688)$ , $(31.1677, 48.7124)$  on Net (GROUND) of Size  $(0.3)$  (from: Idea/LAYOUT/ROUTE 32) Error: Trace to Trace violation on PHYSICAL\_1 with Clearance (0.254) Trace (20.4125,40.2309),(23.7014,40.2309) on Net (/N\$2) of Size (0.3) overlaps Trace (19.159,42.8213),(21.3115,40.6688) on Net (GROUND) of Size (0.3) (from: Idea/LAYOUT/ROUTE 32) Error: Trace to Pin violation on PHYSICAL\_1 with Clearance (0.254) Trace (55.2289,36.6666),(58.8359,36.6666) on Net (/PIN3) of Size (0.3) overlaps Pin (N1-3) at (57.5,37.6795) on Net (GROUND) of Size (1.3716) (from: Idea/LAYOUT/ROUTE 35) Error: Trace to Pin violation on PHYSICAL\_1 with Clearance (0.254) Trace (43.5,24.66),(43.5,19.58) on Net (GROUND) of Size (0.3) overlaps Pin (T3-4) at (43.5,22.12) on Net (UNUSED PIN) of Size (1.3716) (from: Idea/LAYOUT/ROUTE 35) Error: Trace to Pin violation on PHYSICAL\_1 with Clearance (0.254) Trace (11.9084,42.8213),(19.159,42.8213) on Net (GROUND) of Size (0.3) overlaps Pin (R14-2) at (13,41.75) on Net (/N\$7) of Size (1.3716) (from: Idea/LAYOUT/ROUTE 35) Error: Trace to Pin violation on PHYSICAL\_1 with Clearance (0.254) Trace (11.9084,42.8213),(19.159,42.8213) on Net (GROUND) of Size (0.3) overlaps Pin (R15-1) at (18,41.75) on Net (/N\$2) of Size (1.3716) (from: Idea/LAYOUT/ROUTE 35) ------------------------- Check Traces Summary ---------------------------- Note: Checked: 365 Segments, 0 Vias and 0 Fill\_Areas (from: Idea/LAYOUT/ROUTE E6)<br>Note: Clearance Errors = 7 (from: Idea/LAYOUT/ROUTE E9) Note: Clearance Errors = 7 (from: Idea/LAYOUT/ROUTE E9)<br>Note: Via Off Grid Warnings = 0 (from: Idea/LAYOUT/ROUTE A8) Note: Via Off Grid Warnings = 0 (from: Idea/LAYOUT/ROUTE A8)<br>Note: Unroutes = 0 (from: Idea/LAYOUT/ROUTE E2) Note: Unroutes  $= 0$  (from: Idea/LAYOUT/ROUTE E2) Note: Unfinished Connections  $= 3$  (from: Idea/LAYOUT/ROUTE EB) Note: Unplaced components = 0 (from: Idea/LAYOUT/PLACEMENT2 67) Note: Unfinished Connections<br>Note: Unplaced components = 0 (from: Idea/LAYOUT/PLACEMENT2 67)<br>Note: Off-board components = 0 (from: Idea/LAYOUT/PLACEMENT2 68)

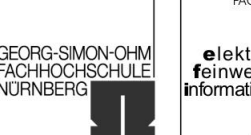

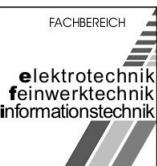

# 6 Anhang U

[Anhang 1] SMD-Metalschichtwiderstand Typ Yageo RC 0603 (E070.040):

- Nennbelastbarkeit bei +70 °C: 0,1 W,
- Temperaturkoeffizient: TK 100 bei 1,0 % Tol.,
- Wärmewiderstand: 550 k/W,
- $\bullet$  Betriebsspannung: max. 50 V,
- $\bullet$  Isolationsspannung (1,0 min): 500 V,
- Isolationswiderstand: 10hoch4 MOhm,
- **Betriebstemperatur: -55 bis +125 °C,**
- Klimakategorie: 55/125/56,
- Lastminderung: linear 0 W bei +70 °C bis 125 °C,
- Langzeitkonstanz bei +70 °C/1000 h:  $\pm$ 1,0 %,
- Maße: L 1,6, W 0,8, H 0,45, I1 0,25, I2 0,25 mm

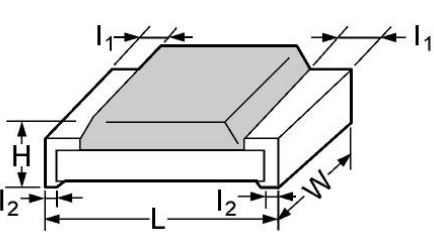

Metalschichtwiderstand

#### [Anhang 2] SMD-Aluminium-Elektrolytkondensatoren Typ Frolyt ERS (D095.600):

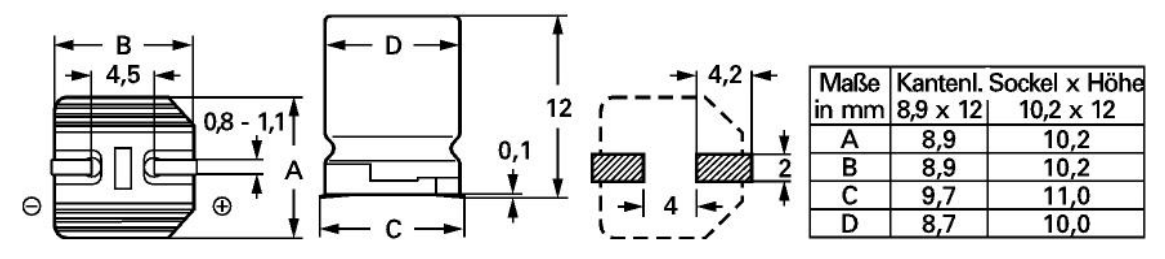

Aluminium-Elektrolytkondensator

- für Oberflächenmontage und große Lötbelastung,
- einsetzbar bis +105 °C, entsprechend EN 130000,
- Rahmenspezifikation nach DIN IEC 384-18 (ohne Gütebestätigung),
- Kapazitätstoleranz: ±20 %,
- Spitzenspannung: 1,15 x Nennspannung,
- **Betriebstemperaturbereich: -40 bis +105 °C,**
- Klimakategorie: 40/105/56,
- **Brauchbarkeitsdauer: mind. 300.000 h bei +40 °C, 3000 h bei +105 °C.**
- Maße (Kantenlänge/Sockel x Höhe): 8,9 x 12,0 mm

University of Applied Sciences

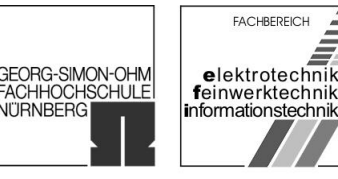

[Anhang 3] SMD-Keramik-Vielschichtkondensator Typ Kemet C 0603 (D104.520):

- Maße: L 1,6, W 0,8, T 0,9, S 0,35 mm (Kontaktflächenabstand).
- Temperatur-Characteristic/Keramikarten: C0G (NP0) ±30 PPM/°C (ultrastabil), X7R ±15 % (stabil), Y5V +22 %/–82 %.
- Tabellenangaben: Nennspannung, Kapazitätstoleranz, Keramikart

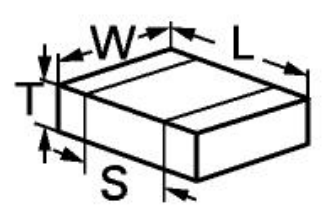

Keramik-Vielschichtkondensator

[Anhang 4] SMD-Aluminium-Elektrolytkondensatoren Typ Yageo CA-Series (D095.550):

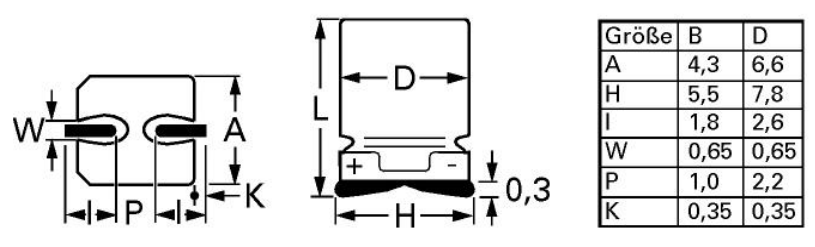

Aluminium-Elektrolytkondensator

- für Oberflächenmontage und große Lötbelastung
- $\bullet$  einsetzbar bis +85 °C
- Kapazitätstoleranz: ±20 %
- Brauchbarkeitsdauer: bei +85 °C 2000 h
- Betriebstemperatur: -40 bis +85 °C
- $\bullet$  Maße: D = 4,0mm
- Size Code (Gr.): B

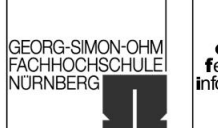

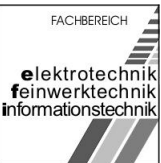

#### [Anhang 5] Datenblatt BC237C - Quelle: [http://www.alldatasheet.com](http://www.alldatasheet.com/)**MOTOROLA**<br>SEMICONDUCTOR TECHNICAL DATA Order this document by BC237/D **Amplifier Transistors BC237,A,B,C NPN Silicon BC238B.C BC239.C** COLLECTOR **BASE EMITTER MAXIMUM RATINGS**  $BC_{237}$ BC<br>238  $rac{BC}{239}$ Rating Symbol **Unit** CASE 29-04, STYLE 17 TO-92 (TO-226AA) Collector-Emitter Voltage VCEO 45 25 25 Vdc Collector-Emitter Voltage Vces 50  $30$ 30 Vdc Emitter-Base Voltage VEBO 6.0  $5.0$ 5.0 Vdc Collector Current - Continuous 100 mAdc  $\overline{c}$ Total Device Dissipation @ TA = 25°C<br>Derate above 25°C  $\frac{350}{2.8}$ mW<br>mW/°C PD Total Device Dissipation @  $T_C = 25^{\circ}$ C<br>Derate above 25°C  $P<sub>D</sub>$  $10$ Watts 8.0 mM/oC Operating and Storage Junction T.J. Tstg  $-55$  to  $+150$ ۰C Temperature Range **THERMAL CHARACTERISTICS** Characteristic Symbol Max Unit Thermal Resistance Junction to Ambient  $R_{\theta}$ JA 357 «C/W Thermal Resistance, Junction to Case RaJC 125 °C/W ELECTRICAL CHARACTERISTICS (TA = 25°C unless otherwise noted) Characteristic Symbol Min Typ Max Unit OFF CHARACTERISTICS BC237<br>BC238  $\frac{45}{25}$ Collector-Emitter Breakdown Voltage V<sub>(BR)</sub>CEO  $\overline{V}$  $(l<sub>C</sub> = 2.0 mA, l<sub>B</sub> = 0)$ £  $\frac{1}{25}$ BC239 Emitter-Base Breakdown Voltage BC237  $6.0$  $\overline{V}$  $V_{\text{(BR)EDO}}$ S.  $(I_F = 100 \mu A, I_C = 0)$ **BC238**  $5.0$  $\rightarrow$  $\overline{\phantom{a}}$ BC239  $5.0$ 드 Collector Cutoff Current **ICES**  $(V_{CE} = 30 V, V_{BE} = 0)$ BC238  $0.2$ 15 nA  $\overline{\phantom{a}}$ BC239  $0.2$ 15  $(VCE = 50 V, VBE = 0)$ BC237  $0.2$  $15$ (VCE = 30 V, VBE = 0) TA = 125°C BC238  $02$ 40 uA BC239  $\overline{a}$  $0.2$ 4.0  $0.2$ (VCE = 50 V, VBE = 0) TA = 125°C **BC237**  $\equiv$ 4.0 REV<sub>1</sub> (AA) **MOTOROLA** C Motorola, Inc. 1996

Gruppe ntgr13: Gruppenmitglieder: Erzen, Primoz **Hofmann, Stefanie** Muslim Uhl, Michael

University of Applied Sciences

GEORG-SIMON-OHM<br>FACHHOCHSCHULE

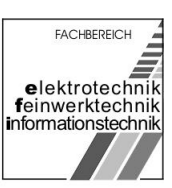

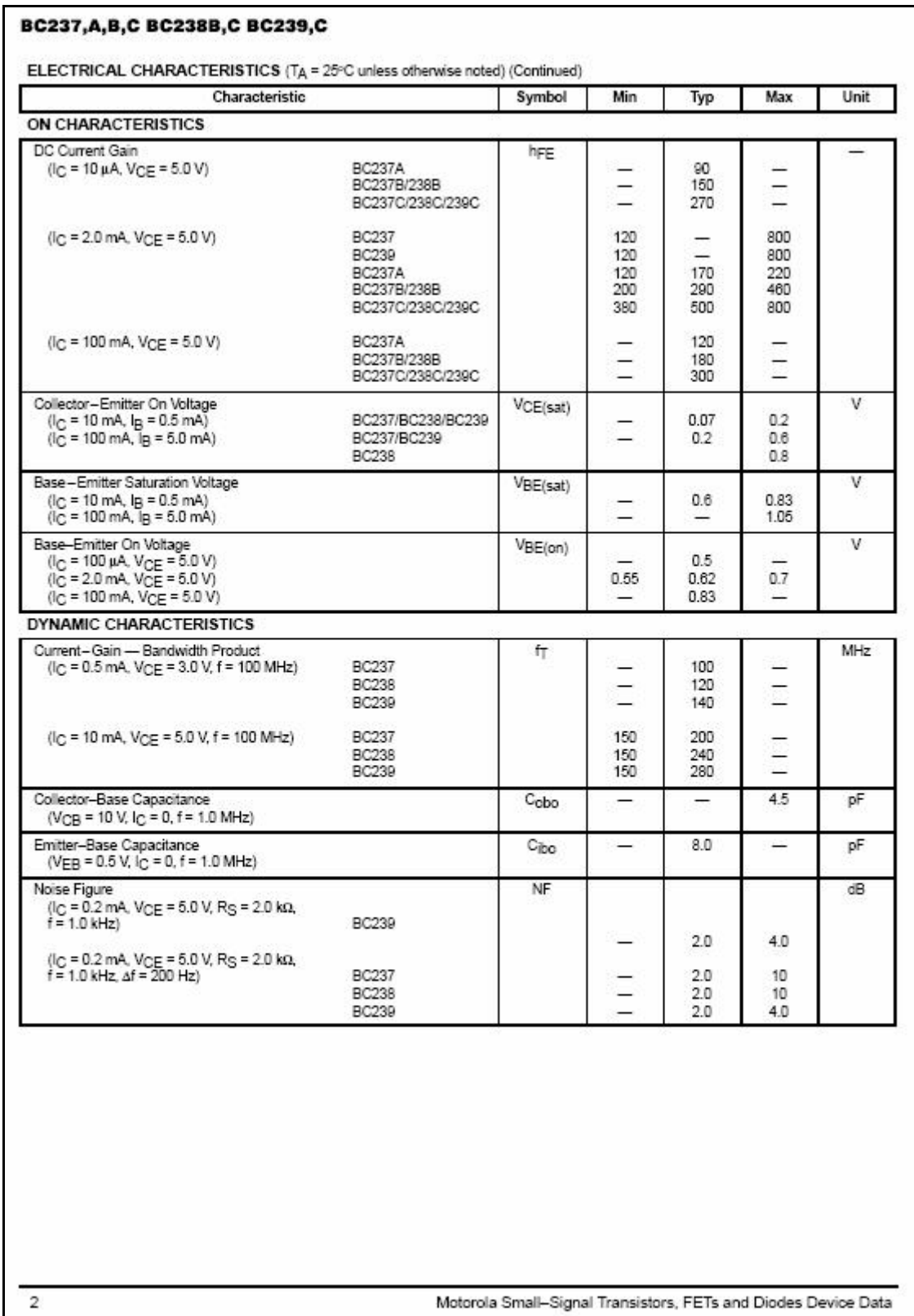

Gruppe ntgr13: Gruppenmitglieder: Erzen, Primoz Hofmann, Stefanie Hofmann, Stefanie

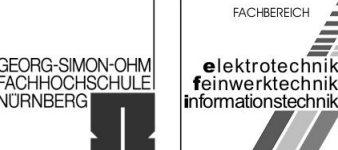

BC237,A,B,C BC238B,C BC239,C  $2.0$ 1.0  $\overline{\text{mm}}$  $VCE = 10 V$ <br>T<sub>A</sub> = 25°C  $0.9$ TΔ NORMALIZED DC CURRENT GAIN 1.5  $0.8$ ŤШ VBE(sat) @ lo<sup>n</sup>B = 10 ЩЩ  $1.0\,$ V, VOLTAGE (VOLTS)  $0.7$  $\overline{\mathbb{R}}$ ┯╓ TTIII VBE(on) @ VCE  $10V$ п  $0.6$  $0.8$ ╓╨  $0.5$ ₩  $0.6$ ΠШ  $\Box$  $0.4$ Ш Ш Ш  $0.4$  $0.3$ шш  $0.\overline{2}$  $0.3$ Ë VoFisati @ lolla = 10 ╥ ШП  $0.1$ ĦШ Ш Ш नागा ┯┯  $^{0.7}_{0.1}$ ┯┿┿┯┿╤╫╫╫  $0.2$ 2.0 5.0 20 50 100 200 0.2 0.3 0.5 0.7 1.0 20 30 50 70 10  $02$  $0.5$ 10 10 20 30 50 70 100 I<sub>C</sub>, COLLECTOR CURRENT (mAdc) IC. COLLECTOR CURRENT (mAdc) Figure 1. Normalized DC Current Gain Figure 2. "Saturation" and "On" Voltages **FL OURRENT-GAIN -- BANDWIDTH PRODUCT (MHz)** 10 400  $300$ 7.0 200  $T_A = 25^\circ C$ 5.0 C, CAPACITANCE (pF) Cъ  $VGE = 10 V$ <br> $T_A = 25^{\circ}C$ 100 80  $3.0$ .<br>Cob 60 2.0  $40$ 30 . . . <del>. . . .</del>  $^{20}$ <sub>0.5</sub> 1.0 31 0.6 0.8 1.0  $\overline{0}$ ١d  $5.0$ 7.0  $10$ 30 50  $04$  $26$ 60.80 20 40 X 4.0 10 IC. COLLECTOR CURRENT (mAdc) VR, REVERSE VOLTAGE (VOLTS) Figure 3. Current-Gain - Bandwidth Product Figure 4. Capacitances 170 BASE SPREADING RESISTANCE (CHMS) 160 150  $VCE = 10 V$  $f = 1.0$  kHz<br> $T_A = 25$ °C 140 130 é  $120 0.2$  $0.3$ 0.5 1.0 20  $3.0$ 5.0 10 IC. COLLECTOR CURRENT (mAdc) Figure 5. Base Spreading Resistance 3 Motorola Small-Signal Transistors, FETs and Diodes Device Data

Gruppe ntgr13: Gruppenmitglieder: Erzen, Primoz **Hofmann, Stefanie** Muslim Uhl, Michael

15.01.2007 Seite 106 von 139

University of Applied Sciences

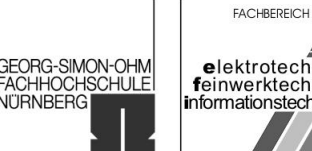

**NITRNBERG** 

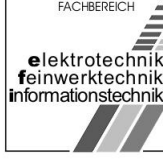

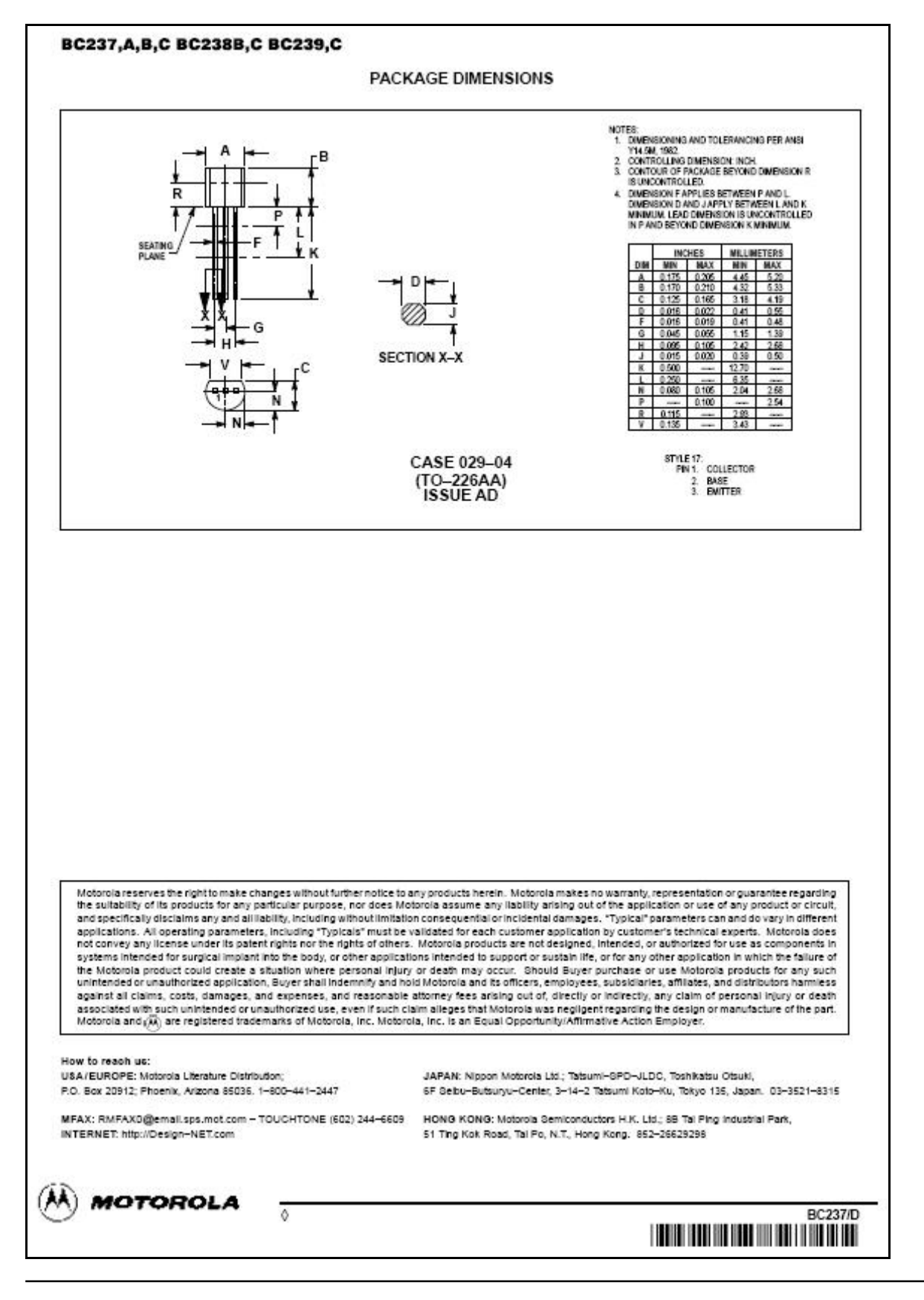

Gruppe ntgr13: Gruppenmitglieder: Erzen, Primoz **Hofmann, Stefanie** Muslim Uhl, Michael

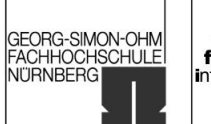

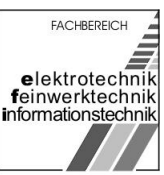

#### [Anhang 6] Datenblatt BC337-40 - Quelle: [http://www.alldatasheet.com](http://www.alldatasheet.com/)**MOTOROLA** Order this document SEMICONDUCTOR TECHNICAL DATA by BC337/D **Amplifier Transistors NPN Silicon** BC337,-16,-25,-40 BC338, 16, 25, 40 COLLECTOR **BASE EMITTER MAXIMUM RATINGS** Symbol Rating **BC337 BC338** Unit CASE 29-04, STYLE 17 Vdc Collector-Emitter Voltage VCEO 45 25 TO-92 (TO-226AA) 50 30 Collector-Base Voltage VCBO Vdc Emitter-Base Voltage VEBO  $5.0$ Vdc Collector Current - Continuous 800 mAdc Ic Total Device Dissipation @  $T_A = 25$ °C<br>Derate above  $25$ °C PD 825  $mW$  $50$ mW<sup>i</sup>C Total Device Dissipation @ TC = 25°C  $15$ Watt PD Derate above 25°C 12 mW<sup>o</sup>C Operating and Storage Junction<br>Temperature Range T.J. T<sub>stg</sub>  $-55$  to  $+150$ оc THERMAL CHARACTERISTICS Characteristic Symbol Max Unit Thermal Resistance, Junction to Ambient ReJA 200 ∘CM Thermal Resistance, Junction to Case Rajc 83.3 °CM ELECTRICAL CHARACTERISTICS (TA = 25°C unless otherwise noted) Characteristic Min Max Unit Symbol Typ OFF CHARACTERISTICS Collector-Emitter Breakdown Voltage V(BR)CEO Vdc  $(i_C = 10 \text{ mA}, I_B = 0)$ BC337<br>BC338  $\frac{45}{25}$  $\equiv$ Ξ Collector-Emitter Breakdown Voltage V(BR)CES Vdc BC337<br>BC338  $\frac{50}{30}$  $(l<sub>C</sub> = 100 \mu A, l<sub>E</sub> = 0)$ 2 Ŵ 5.0 Emitter-Base Breakdown Voltage V<sub>(BR)EBO</sub> **College** Vdc  $(I_E = 10 \mu A, I_C = 0)$ Collector Cutoff Current nAdc **ICBO**  $(VCB = 30 V, IE = 0)$ <br> $(VCB = 20 V, IE = 0)$ BC337 100 **BC338** 100 Collector Cutoff Current<br>(VCE = 45 V, VBE = 0)<br>(VCE = 25 V, VBE = 0) nAdo ICES BC337 100 ⋍ **BC338** 100 Emitter Cutoff Current 100 nAdc EBO  $(VFB = 4.0 V, I_C = 0)$ ٨A **MOTOROLA** C Motorola, Inc. 1996

Gruppe ntgr13: Gruppenmitglieder: Erzen, Primoz Hofmann, Stefanie Uhl, Michael
University of Applied Sciences

GEORG-SIMON-OHM<br>FACHHOCHSCHULE **NITRNBERG** 

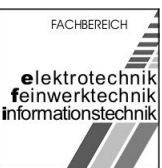

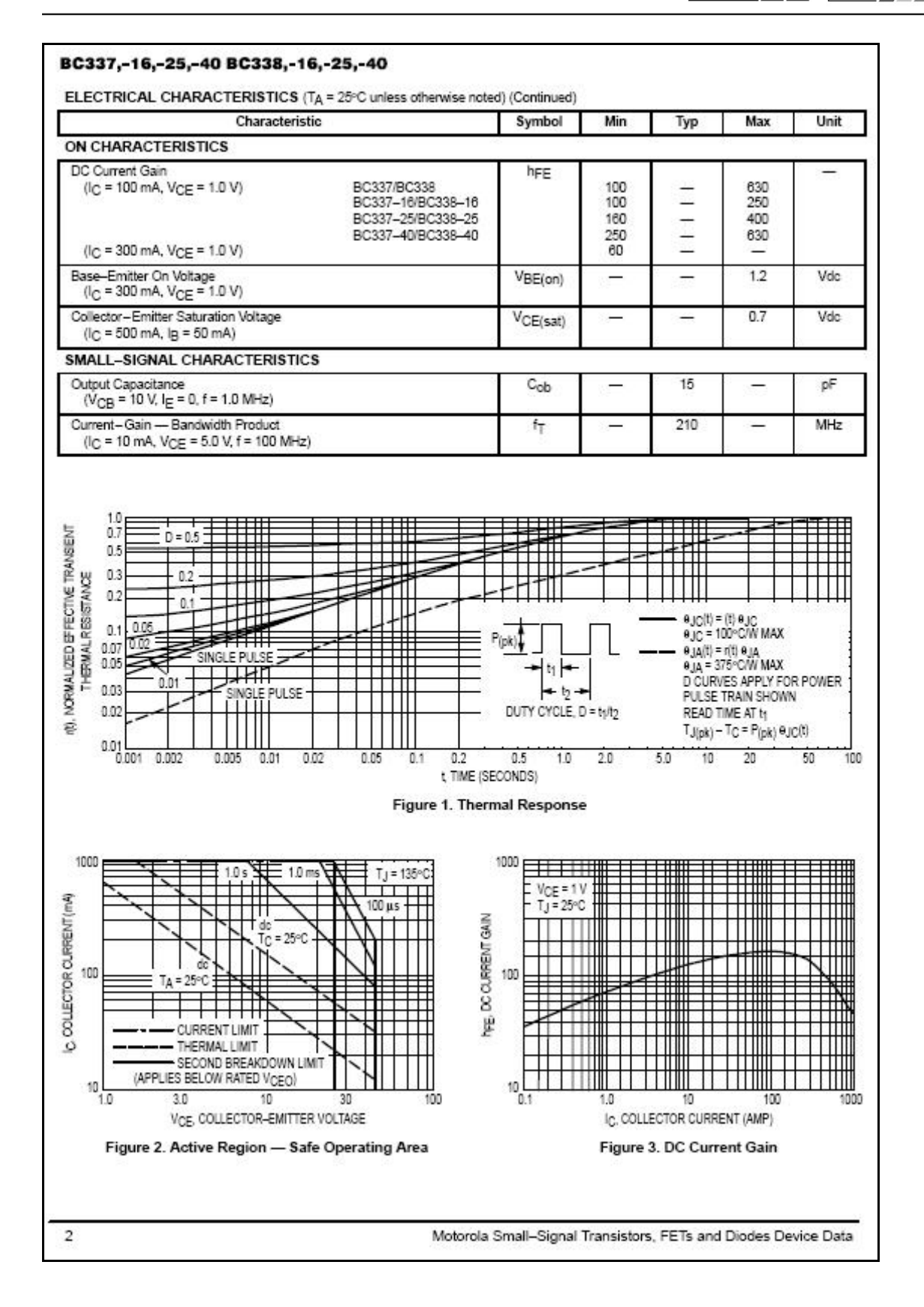

Gruppe ntgr13: Gruppenmitglieder: Erzen, Primoz **Hofmann, Stefanie** Musicos Uhl, Michael

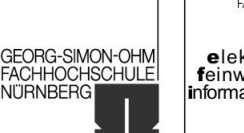

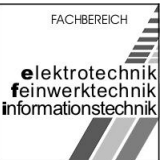

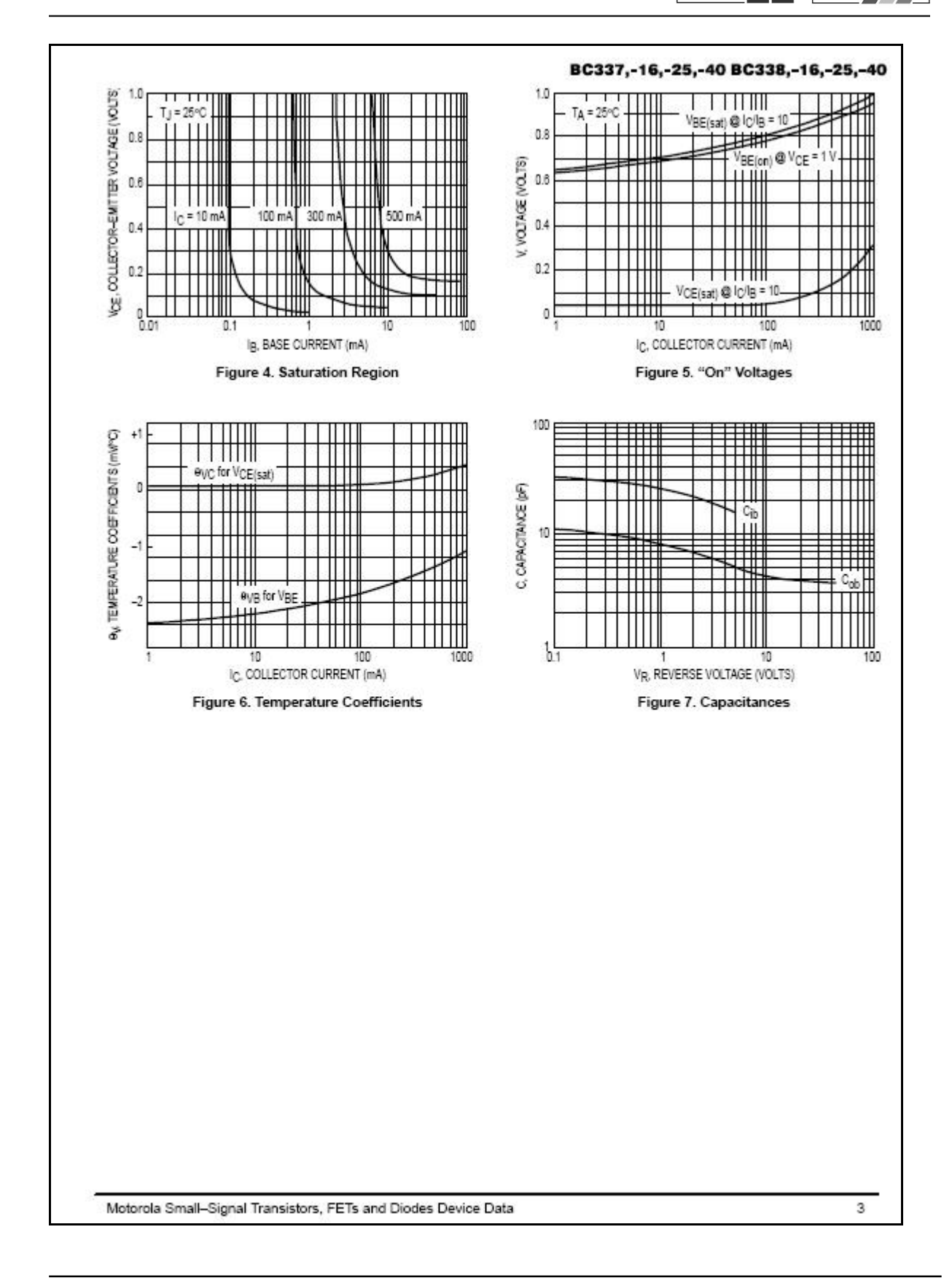

Gruppe ntgr13: Gruppenmitglieder: Erzen, Primoz **Hofmann, Stefanie** Muslim Uhl, Michael

University of Applied Sciences

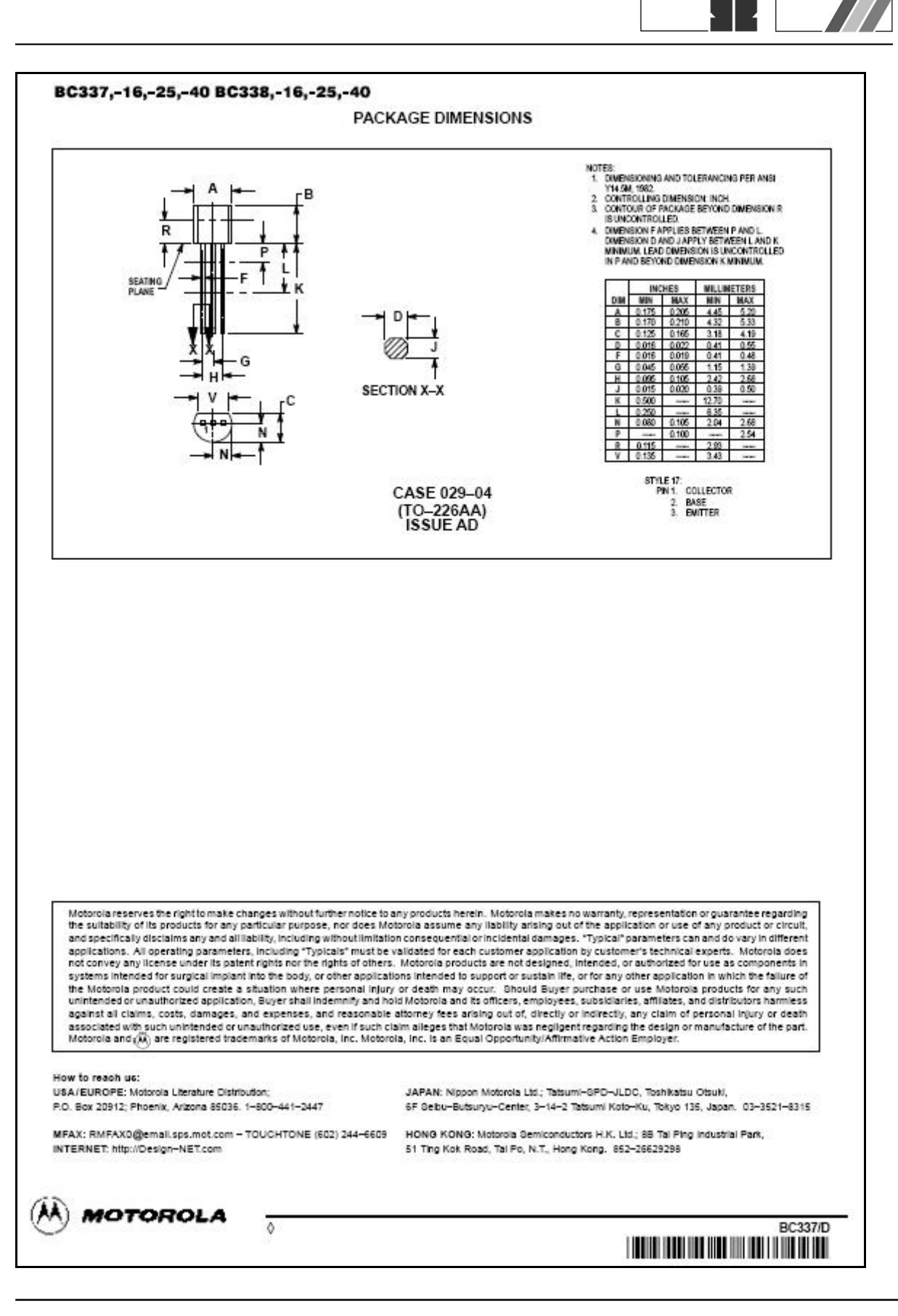

Gruppe ntgr13: Gruppenmitglieder: Erzen, Primoz **Hofmann, Stefanie** Muslim Uhl, Michael

**FACHBEREICH** 

elektrotechnik feinwerktechnik

informationstechnik

GEORG-SIMON-OHM<br>FACHHOCHSCHULE

**NITRNBERG** 

University of Applied Sciences

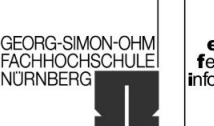

**FACHBEREICH** elektrotechnik<br>feinwerktechnik informationstechnik

#### [Anhang 7] Datenblatt BC547B - Quelle: [http://www.alldatasheet.com](http://www.alldatasheet.com/)**MOTOROLA** Order this document SEMICONDUCTOR TECHNICAL DATA by BC546/D **Amplifier Transistors BC546, B NPN Silicon BC547, A, B, C BC548, A, B, C** COLLECTOR **BASE EMITTER MAXIMUM RATINGS BC**<br>546 BC<br>547 BC<br>548 Rating Symbol Unit CASE 29-04, STYLE 17 Collector-Emitter Voltage VCEO 65 45 30 Vdc TO-92 (TO-226AA) Collector-Base Voltage  $80$ 50 30 **Mole** VCBO Emitter-Base Voltage VEBO 6.0 Vdc Collector Current - Continuous 100 mAdc <sup>I</sup>c Total Device Dissipation @  $T_A = 25$ °C<br>Derate above 25°C 825 mW PD  $50$ mW/°C Total Device Dissipation @ T<sub>C</sub> = 25°C 1.5 Watt  $P_{D}$ Derate above 25°C  $12$ mW/°C Operating and Storage Junction<br>Temperature Range  $-55$  to  $+150$ T.J. Tstg °C THERMAL CHARACTERISTICS Characteristic Symbol Max Unit Thermal Resistance, Junction to Ambient  $R_{\theta}$ JA 200 °C/W Thermal Resistance, Junction to Case 83.3  $R_{\theta}$ JC °C/W ELECTRICAL CHARACTERISTICS (TA = 25°C unless otherwise noted) Characteristic Symbol Min Typ Max Unit OFF CHARACTERISTICS **BC546** Collector-Emitter Breakdown Voltage 65<br>45 ÿ V<sub>(BR)</sub>CEO  $(1<sub>C</sub> = 1.0 mA, 1<sub>B</sub> = 0)$ **BC547**  $\equiv$  $\overline{\phantom{a}}$ **BC548**  $30$ Collector-Base Breakdown Voltage **BC546** 80 ÿ  $V_{(BR)CBO}$  $\overline{\phantom{a}}$  $\equiv$  $(l<sub>C</sub> = 100 \mu Adc)$  $50$ **BC547**  $\overline{a}$  $\overline{\phantom{0}}$ **BC548**  $\overline{30}$ 2 Emitter-Base Breakdown Voltage **BC546** 6.0 ÿ V(BR)EBO ÷, ÷, **BC547**  $6.0$  $(I_E = 10 \mu A, I_C = 0)$ **BC548** 6.0  $\overline{a}$  $\overline{ }$ Collector Cutoff Current legs BC546<br>BC547  $(VCE = 70 V, VBE = 0)$  $0.2$ 15 nA Ξ VCE = 50 V, VBE = 0)<br>(VCE = 35 V, VBE = 0)<br>(VCE = 35 V, VBE = 0)<br>(VCE = 30 V, TA = 125°C)  $0.2$ <br> $0.2$ 15 **BC548**  $\overline{a}$ 15 BC546/547/548  $4.0$ щĀ REV<sub>1</sub> AA) MOTOROLA C Motorola, Inc. 1996

Gruppe ntgr13: Gruppenmitglieder: Erzen, Primoz Hofmann, Stefanie Uhl, Michael

GEORG-SIMON-OHM<br>FACHHOCHSCHULE

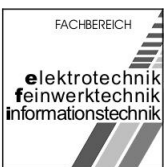

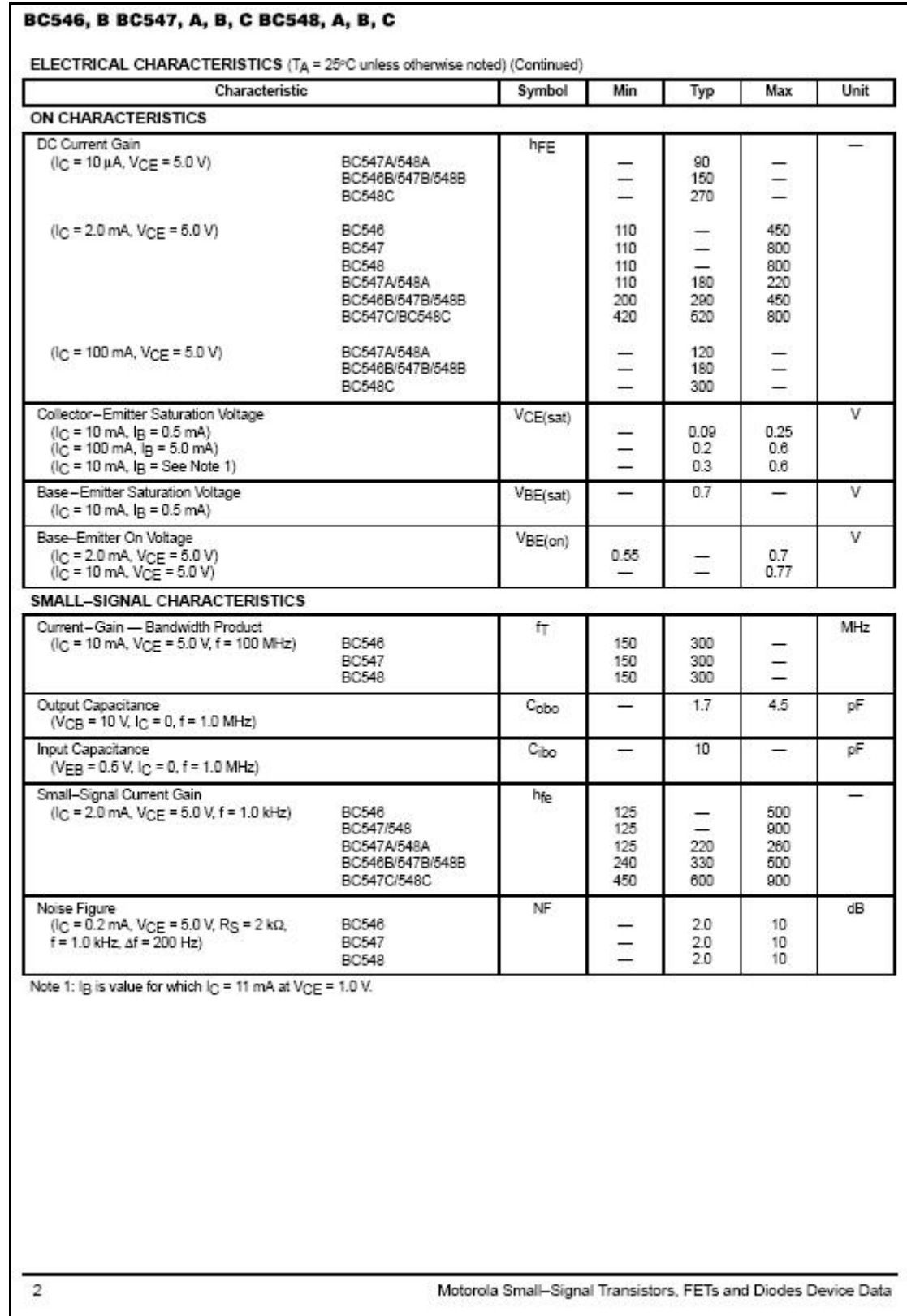

Gruppe ntgr13: Gruppenmitglieder: Erzen, Primoz **Hofmann, Stefanie** Music Uhl, Michael

**FACHBEREICH** GEORG-SIMON-OHM<br>FACHHOCHSCHULE elektrotechnik<br>feinwerktechnik informationstechnik

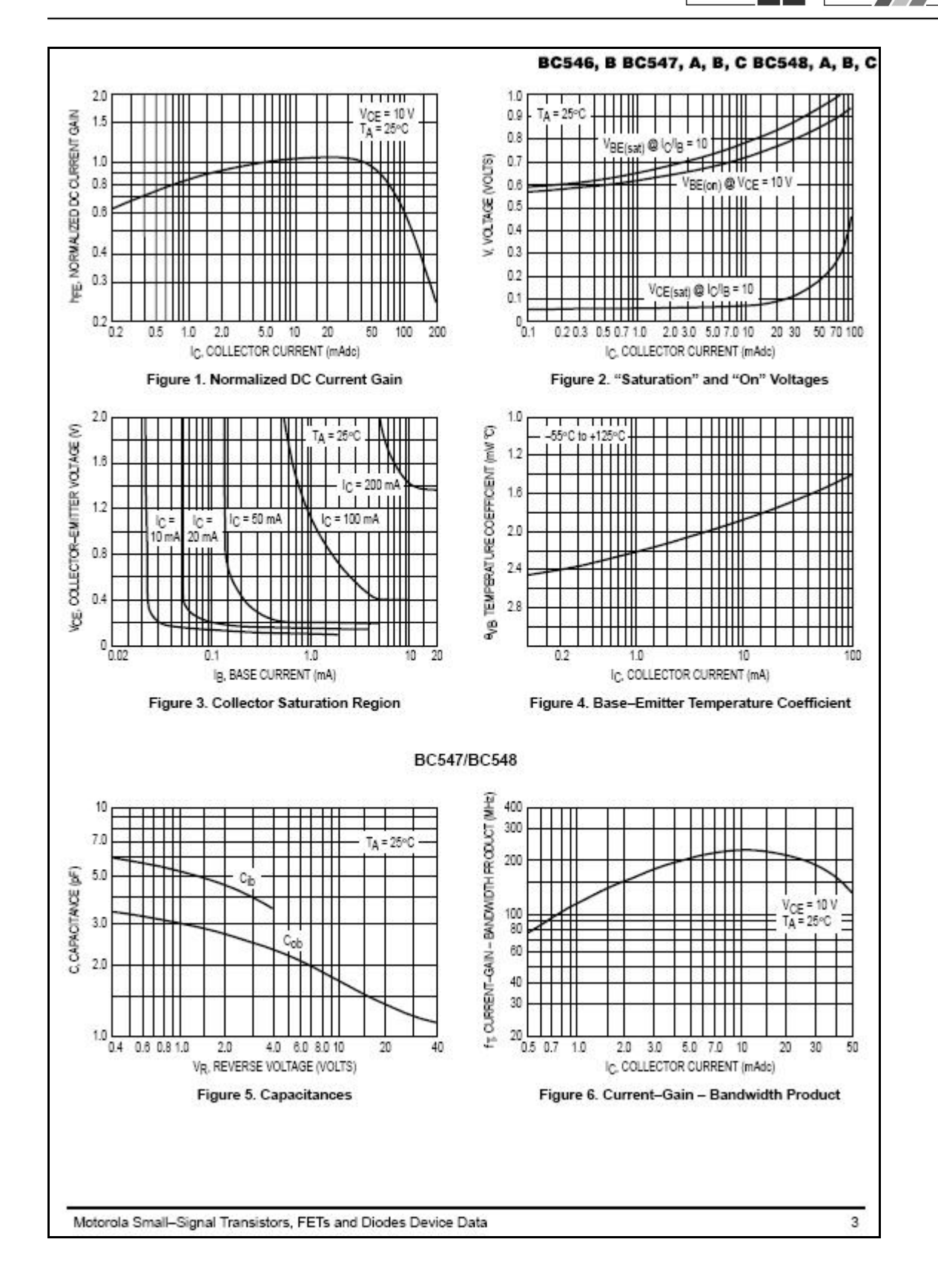

Gruppe ntgr13: Gruppenmitglieder: Erzen, Primoz **Hofmann, Stefanie** Muslim Uhl, Michael

University of Applied Sciences

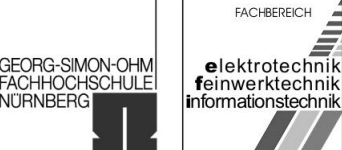

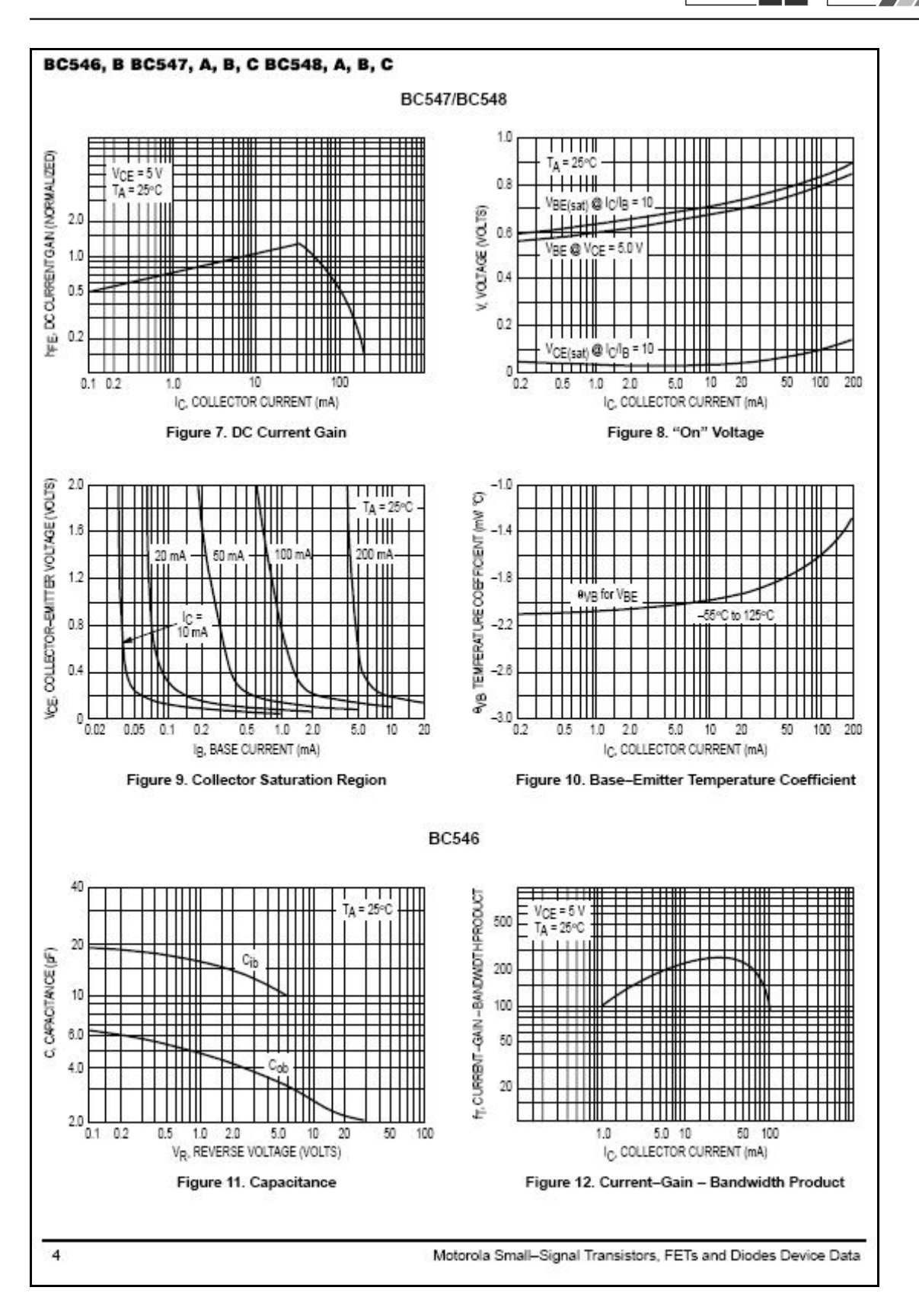

Gruppe ntgr13: Gruppenmitglieder: Erzen, Primoz **Hofmann, Stefanie** Muslim Uhl, Michael

University of Applied Sciences

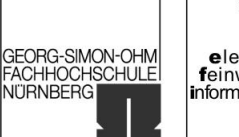

**FACHBEREICH** elektrotechnik<br>feinwerktechnik<br>informationstechnik

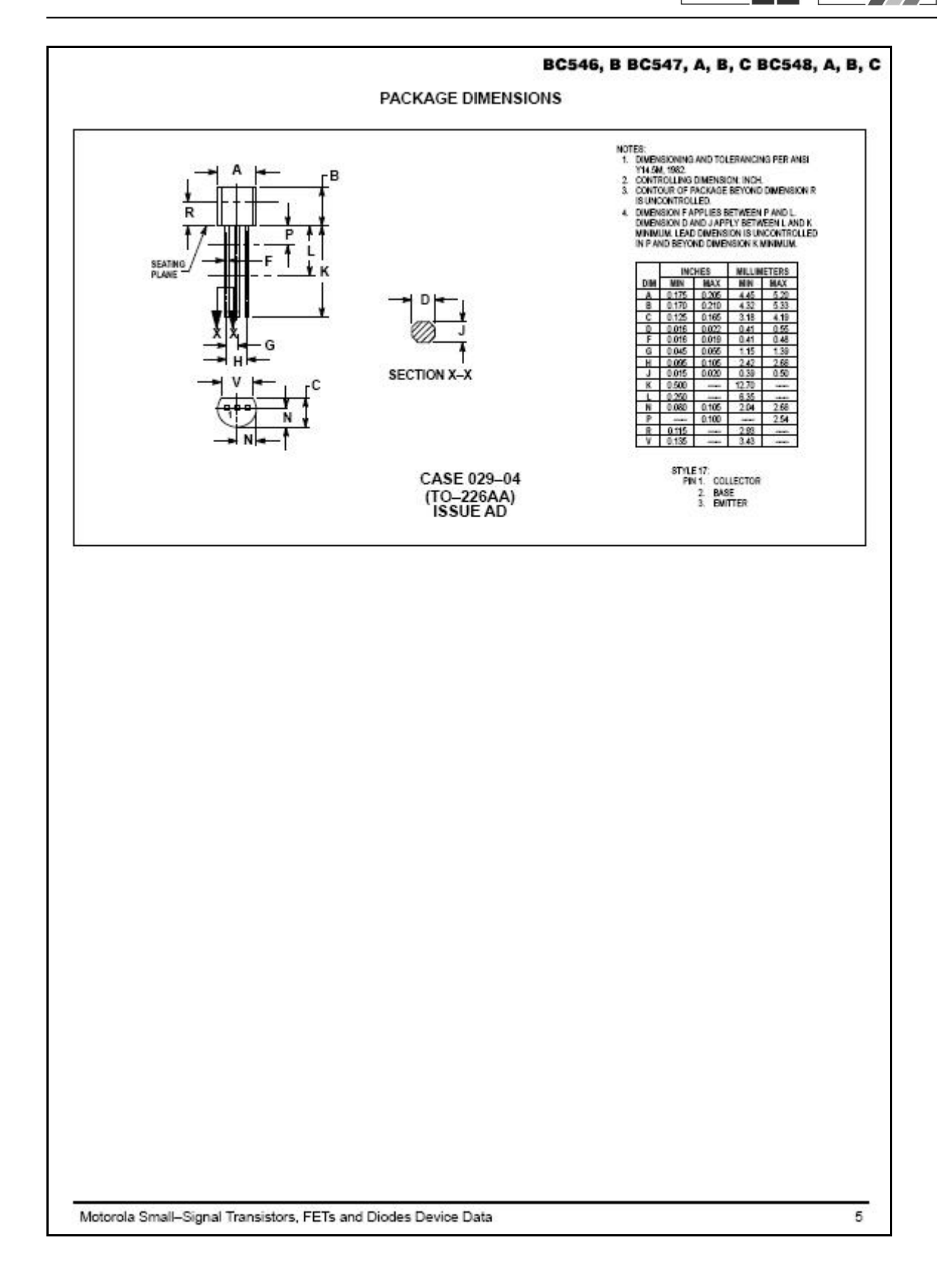

Gruppe ntgr13: Gruppenmitglieder: Erzen, Primoz Hofmann, Stefanie Hofmann, Stefanie

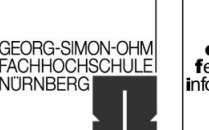

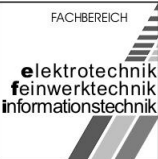

## [Anhang 8] Package DO35 - Quelle:

<http://www.fairchildsemi.com/products/discrete/packaging/do35.html>

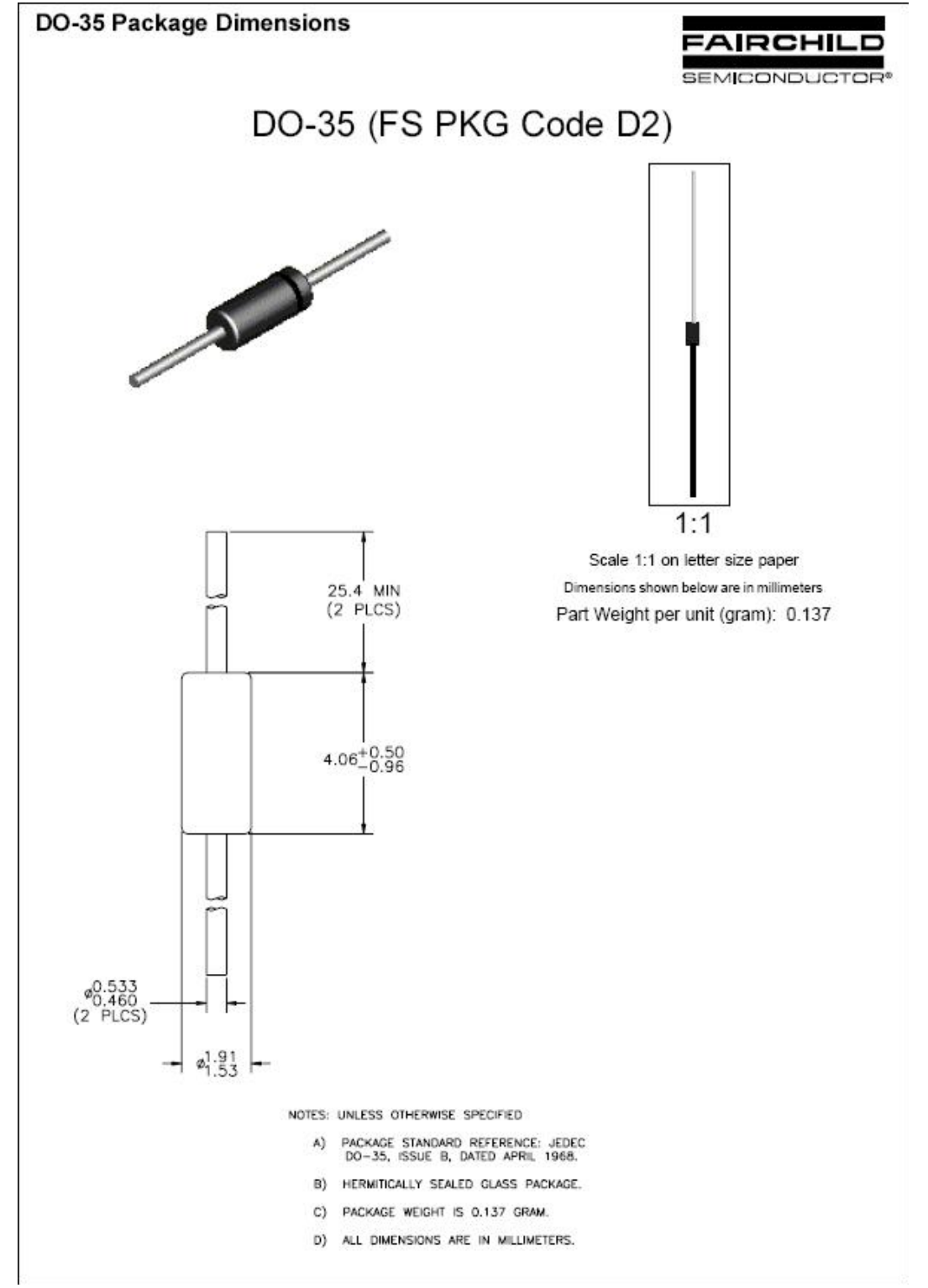

[Anhang 9] Infrarot-Diode Datenblatt

Gruppe ntgr13: Gruppenmitglieder: Erzen, Primoz **Hofmann, Stefanie** Muslim Uhl, Michael

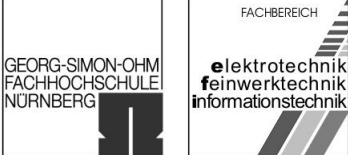

#### Quelle: [http://www2.produktinfo.conrad.com/datenblaetter/175000-199999/180580](http://www2.produktinfo.conrad.com/datenblaetter/175000-199999/180580-da-01-en-Zenerdiode_ZPY_5_6_V_BZX_85C.pdf) [da-01-en-ZenerdiodeZPY\\_5\\_6\\_V\\_BZX\\_85C.pdf](http://www2.produktinfo.conrad.com/datenblaetter/175000-199999/180580-da-01-en-Zenerdiode_ZPY_5_6_V_BZX_85C.pdf)

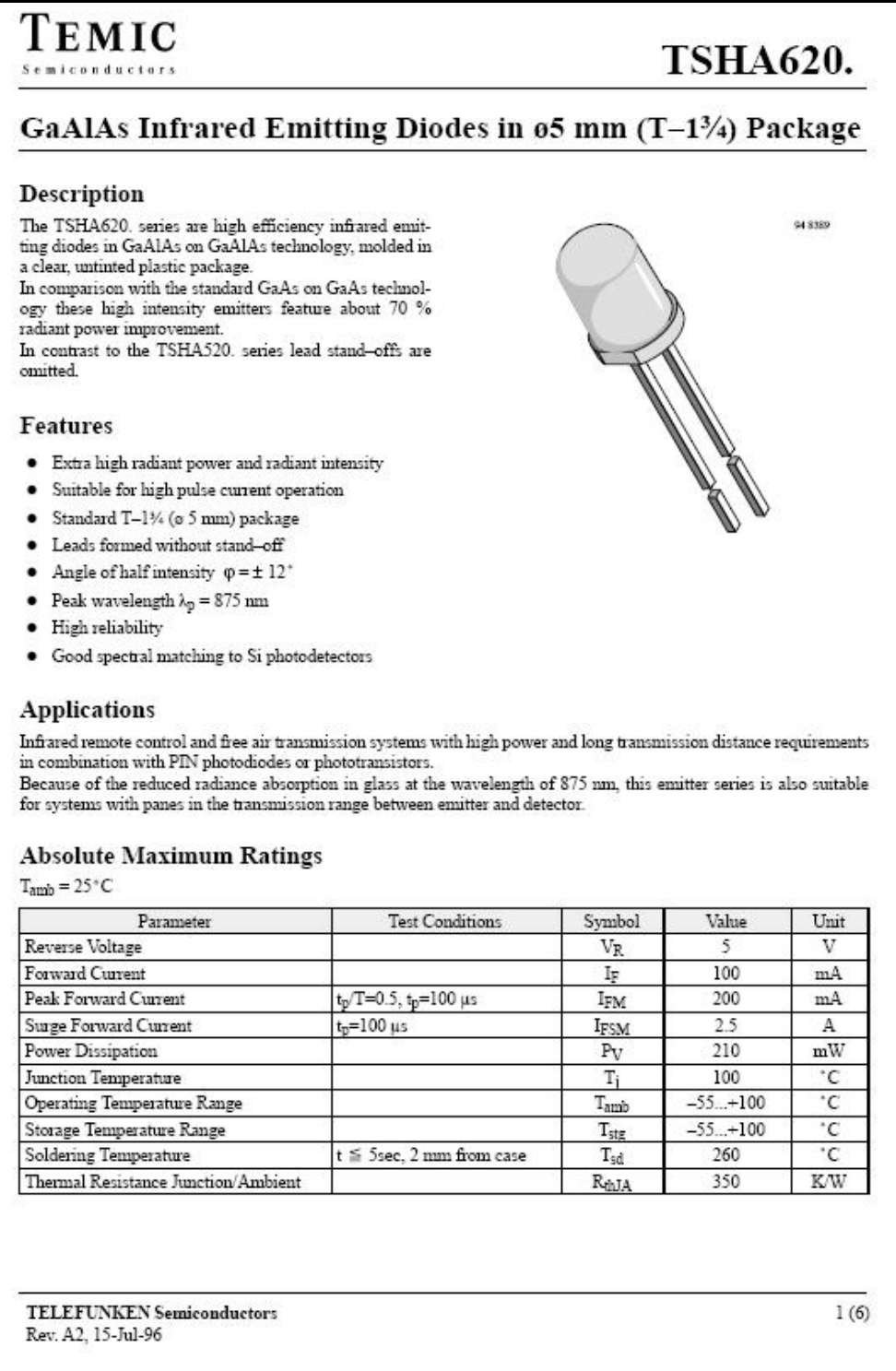

Gruppe ntgr13: Gruppenmitglieder: Erzen, Primoz Hofmann, Stefanie Hofmann, Stefanie

\_

University of Applied Sciences

|<br>|GEORG-SIMON-OHM<br>|FACHHOCHSCHULE<br>|NÜRNBERG

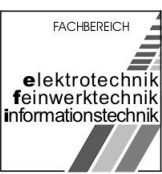

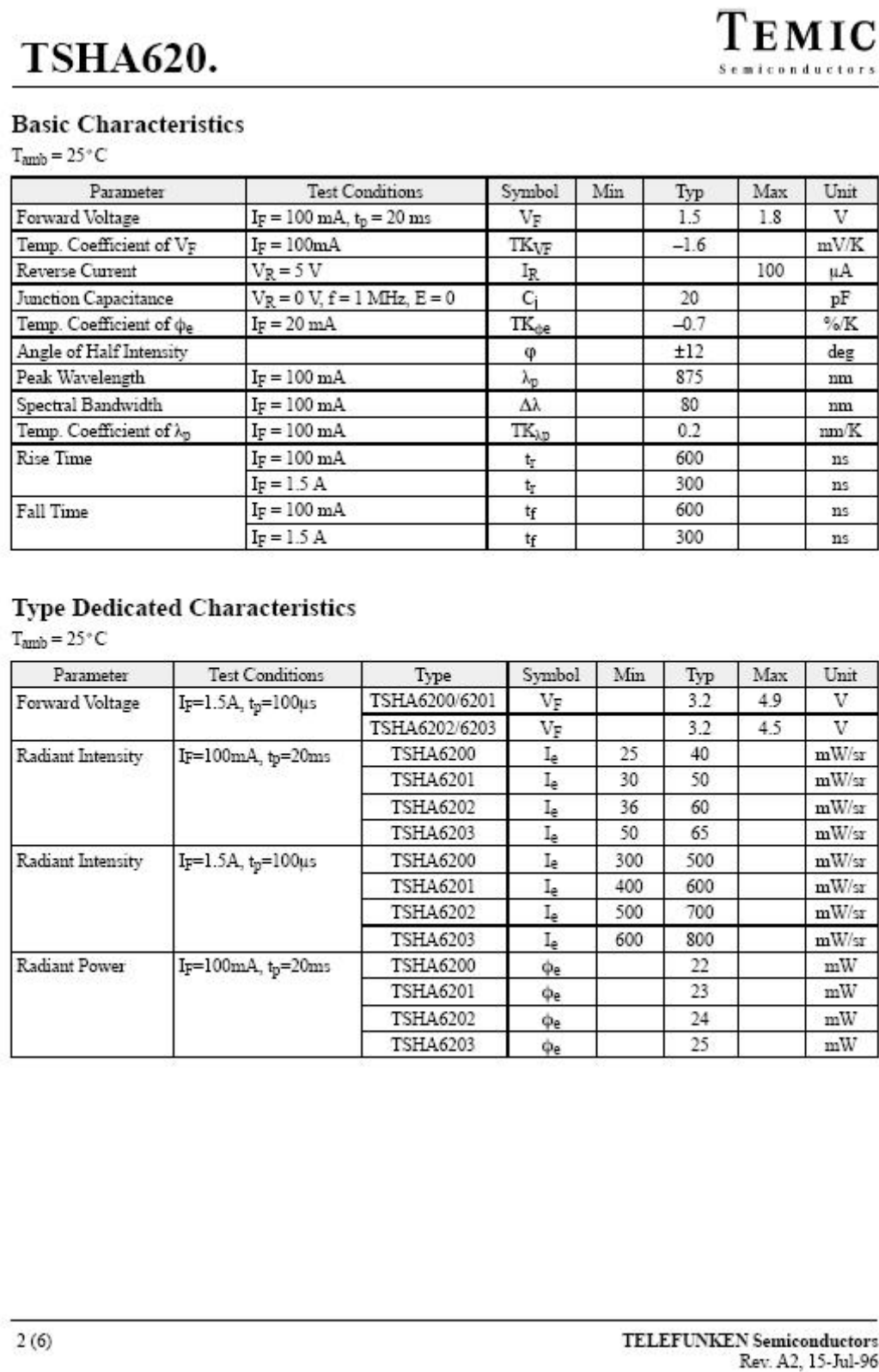

Gruppe ntgr13: Gruppenmitglieder: Erzen, Primoz **Hofmann, Stefanie** Music Uhl, Michael

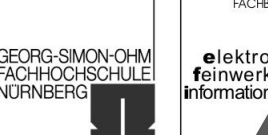

**FACHBEREICH** elektrotechnik<br>feinwerktechnik informationstechnik

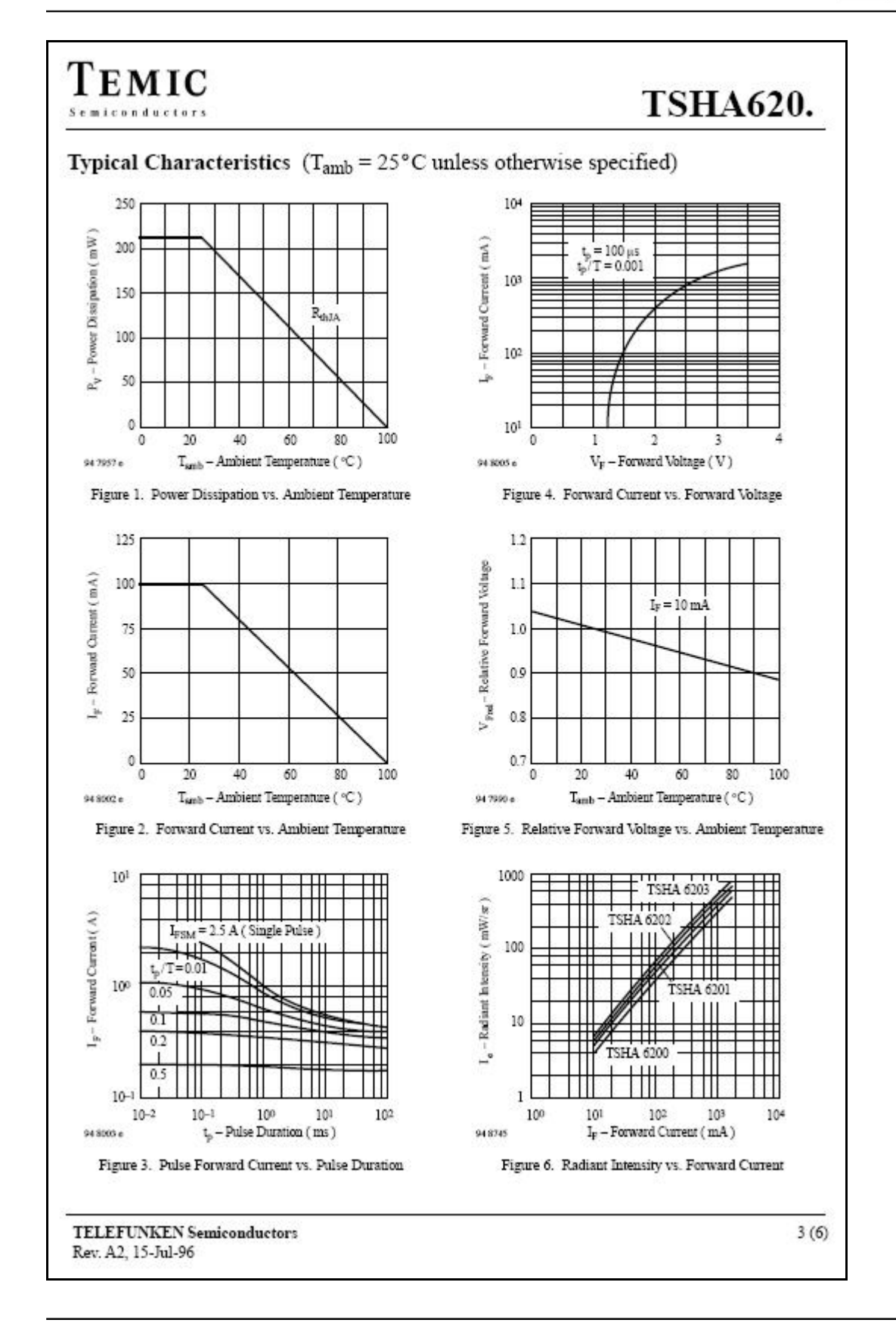

Gruppe ntgr13: Gruppenmitglieder: Erzen, Primoz **Hofmann, Stefanie** Muslim Uhl, Michael

University of Applied Sciences

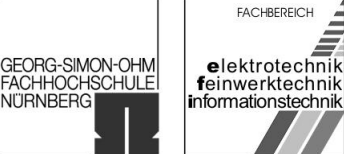

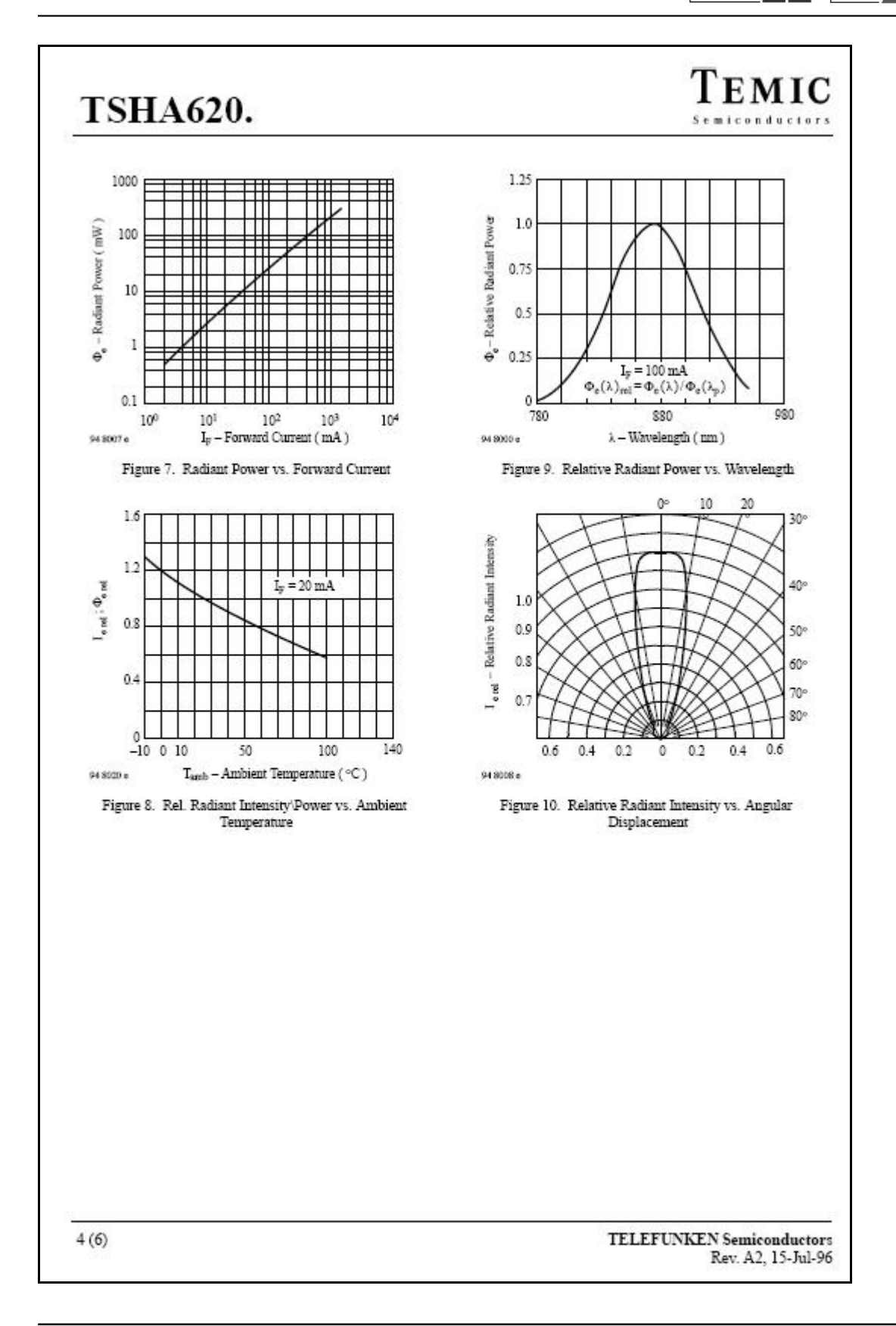

Gruppe ntgr13: Gruppenmitglieder: Erzen, Primoz Hofmann, Stefanie Hofmann, Stefanie

University of Applied Sciences

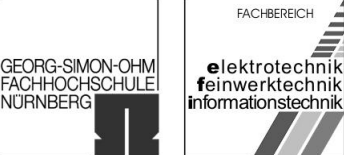

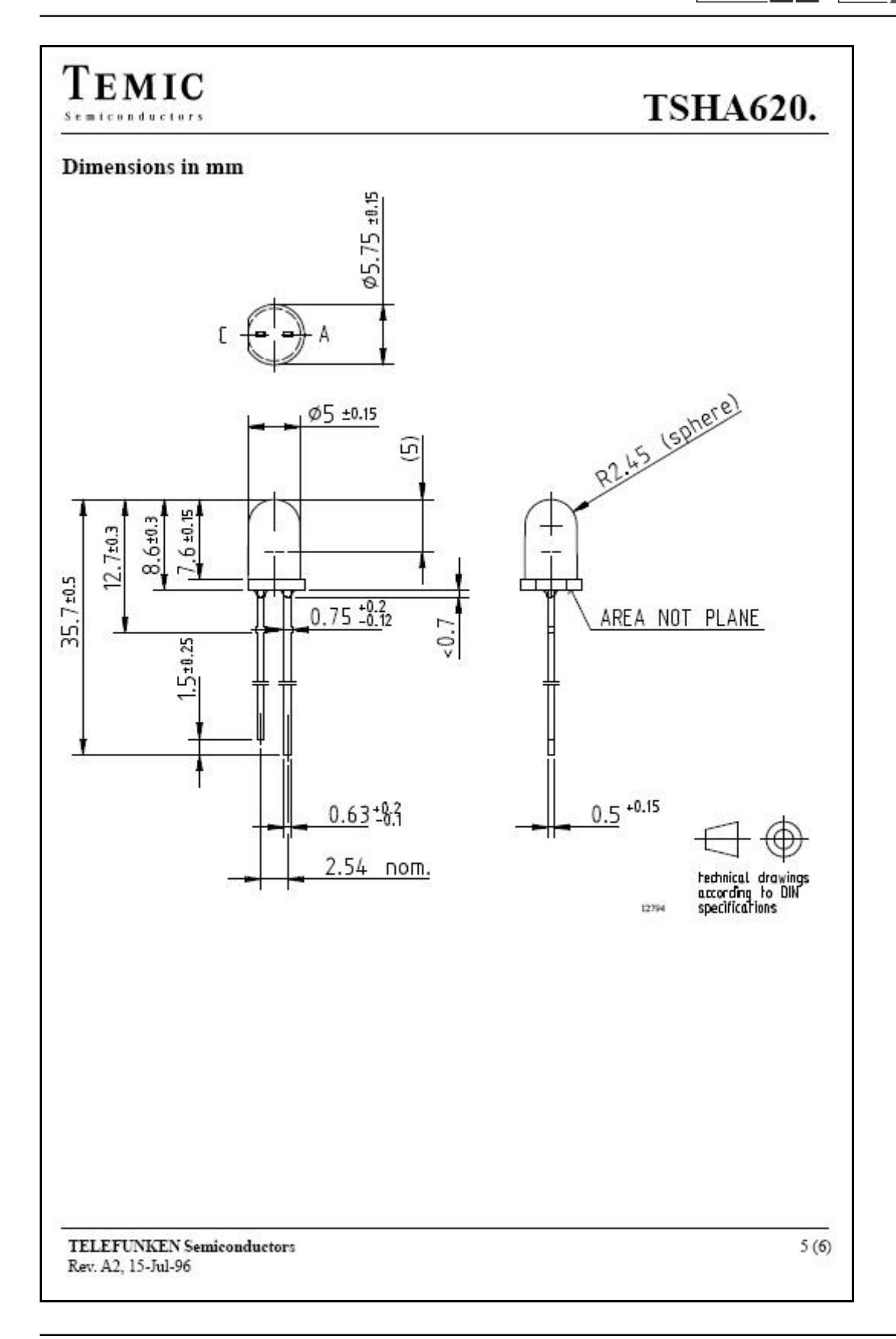

Gruppe ntgr13: Gruppenmitglieder: Erzen, Primoz Hofmann, Stefanie Hofmann, Stefanie

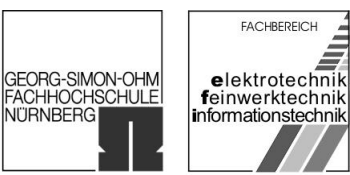

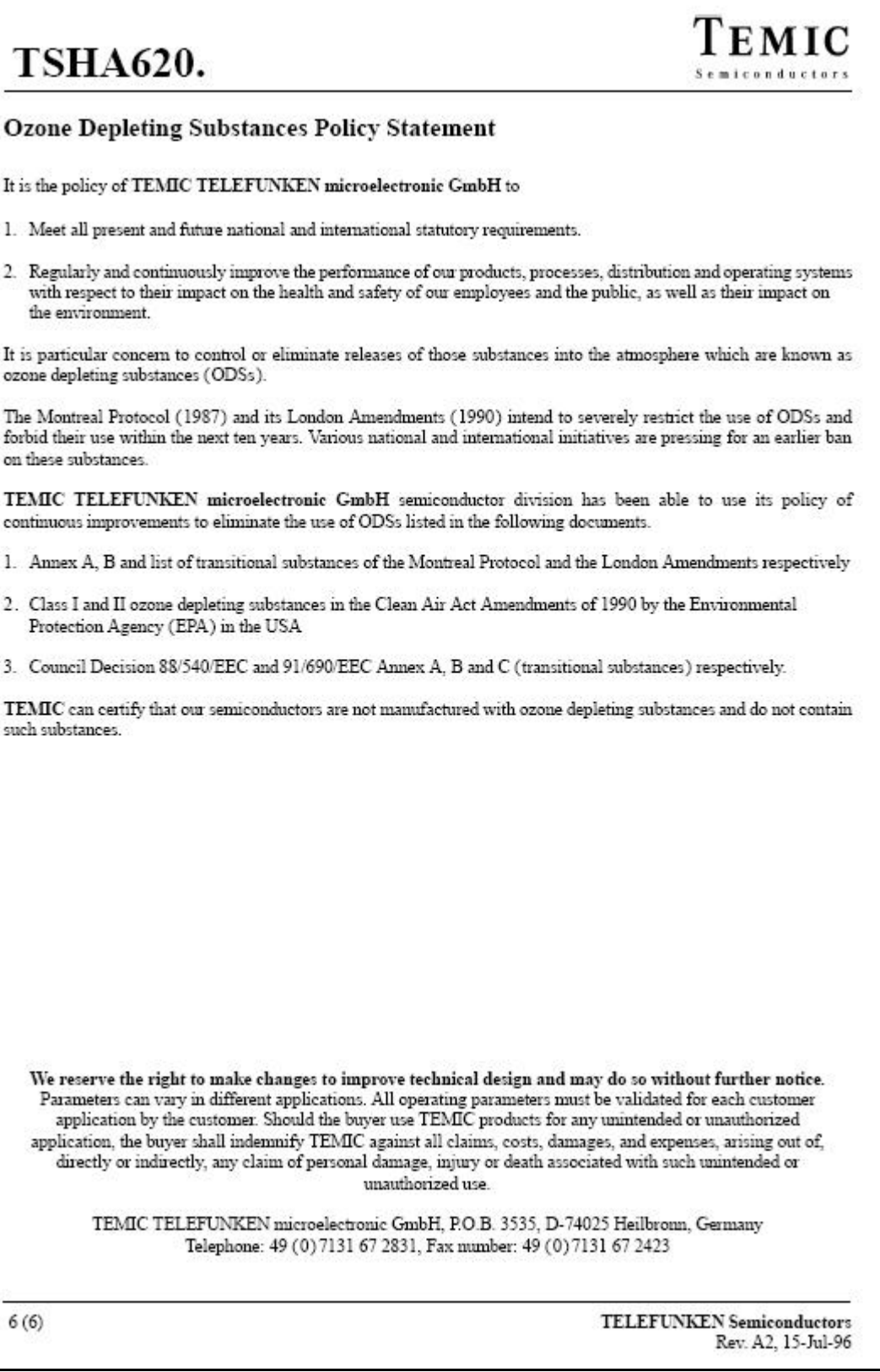

Gruppe ntgr13: Gruppenmitglieder: Erzen, Primoz **Hofmann, Stefanie** Music Uhl, Michael

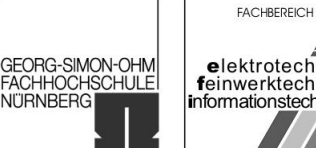

elektrotechnik<br>feinwerktechnik<br>informationstechnik

### [Anhang 10] Package DO41

Quelle: [http://www.fairchildsemi.com/products/discrete/pdf/do41glass\\_dim.pdf](http://www.fairchildsemi.com/products/discrete/pdf/do41glass_dim.pdf)

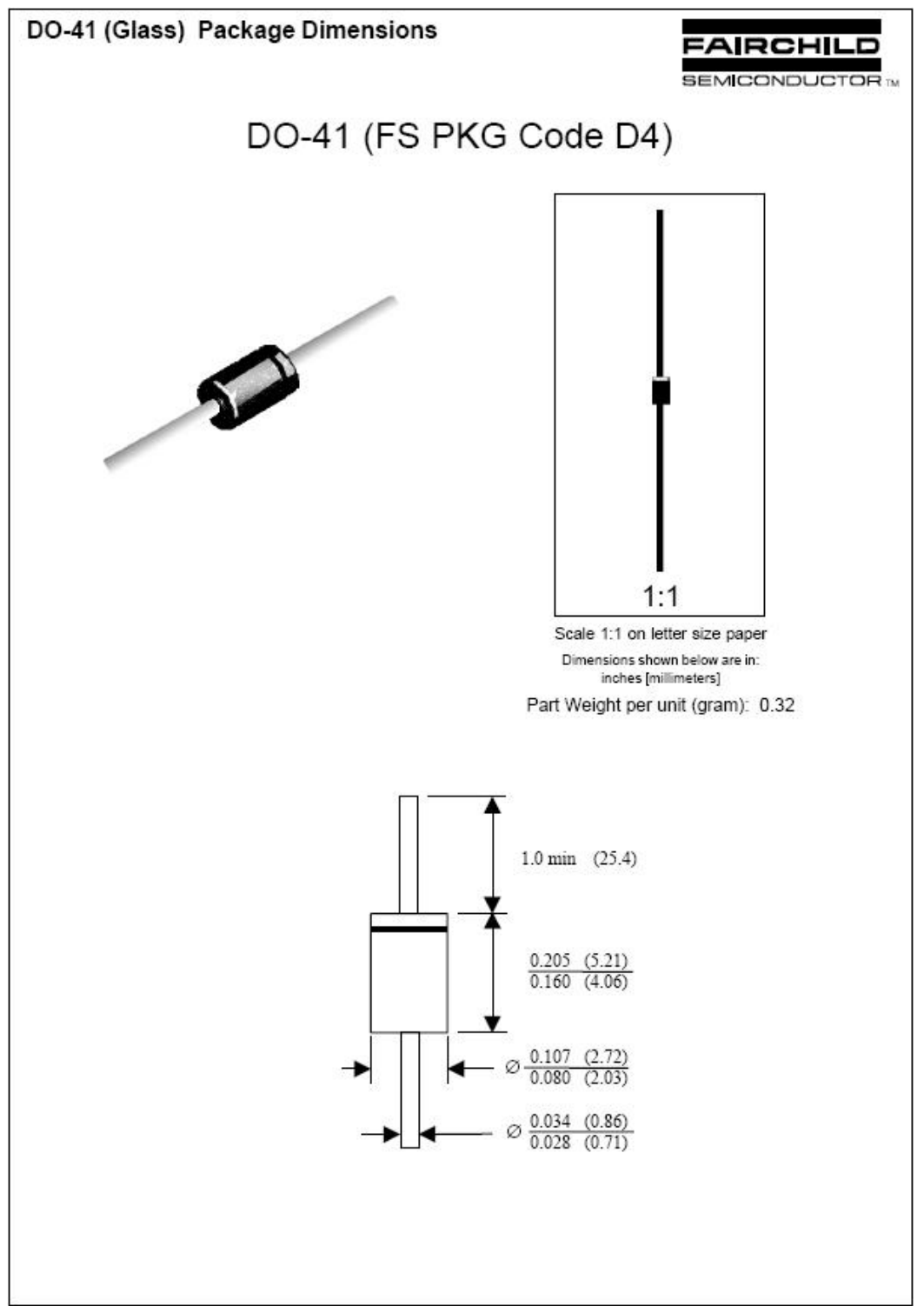

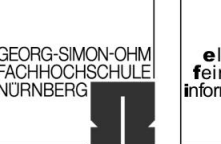

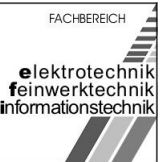

[Anhang 11] Anreihbare Einzeltaster Typ Tyco Electronics/Alcoswitch FSM4JSMA (G059.632):

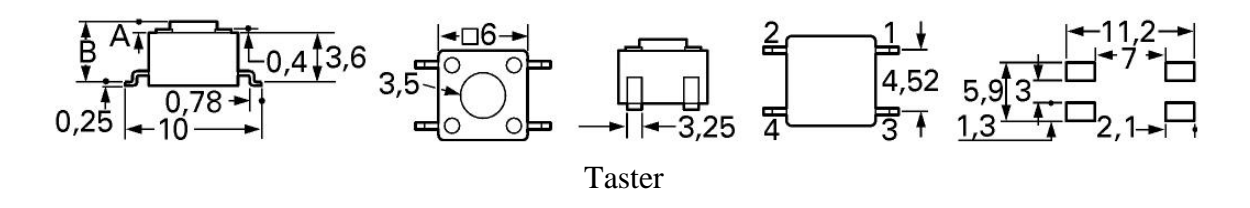

- Typ: 4–1437565–1
- besonders leichtgängig.
- Kontaktart: Schließer,
- Schaltleistung:  $50 \text{ mA}/12 \text{ V}$ -,
- Durchgangswiderstand: 100 mOhm,
- Kontakte: Cu-Legierung versilbert,
- Anschlüsse: Cu-Legierung versilbert,
- Gehäuse: Polyamid, Lebensdauer: 100 Tsd. Schaltspiele
- Betriebstemperatur: -20 bis +70 °C
- Betätigungskraft: 160 g
- Maße: A: 1,4 mm B: 5,0 mm
- Tabellenangaben: Typ, Tastknopfhöhe (Maß A), Tasterhöhe (Maß B), Tastknopffarbe.

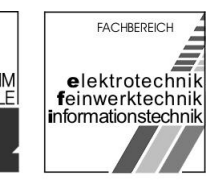

#### [Anhang 12] Package DIP14:

Quelle: [http://www.semicon.toshiba.co.jp/eng/prd/linear/doc/pdf/bde0013a\\_7.pdf](http://www.semicon.toshiba.co.jp/eng/prd/linear/doc/pdf/bde0013a_7.pdf)

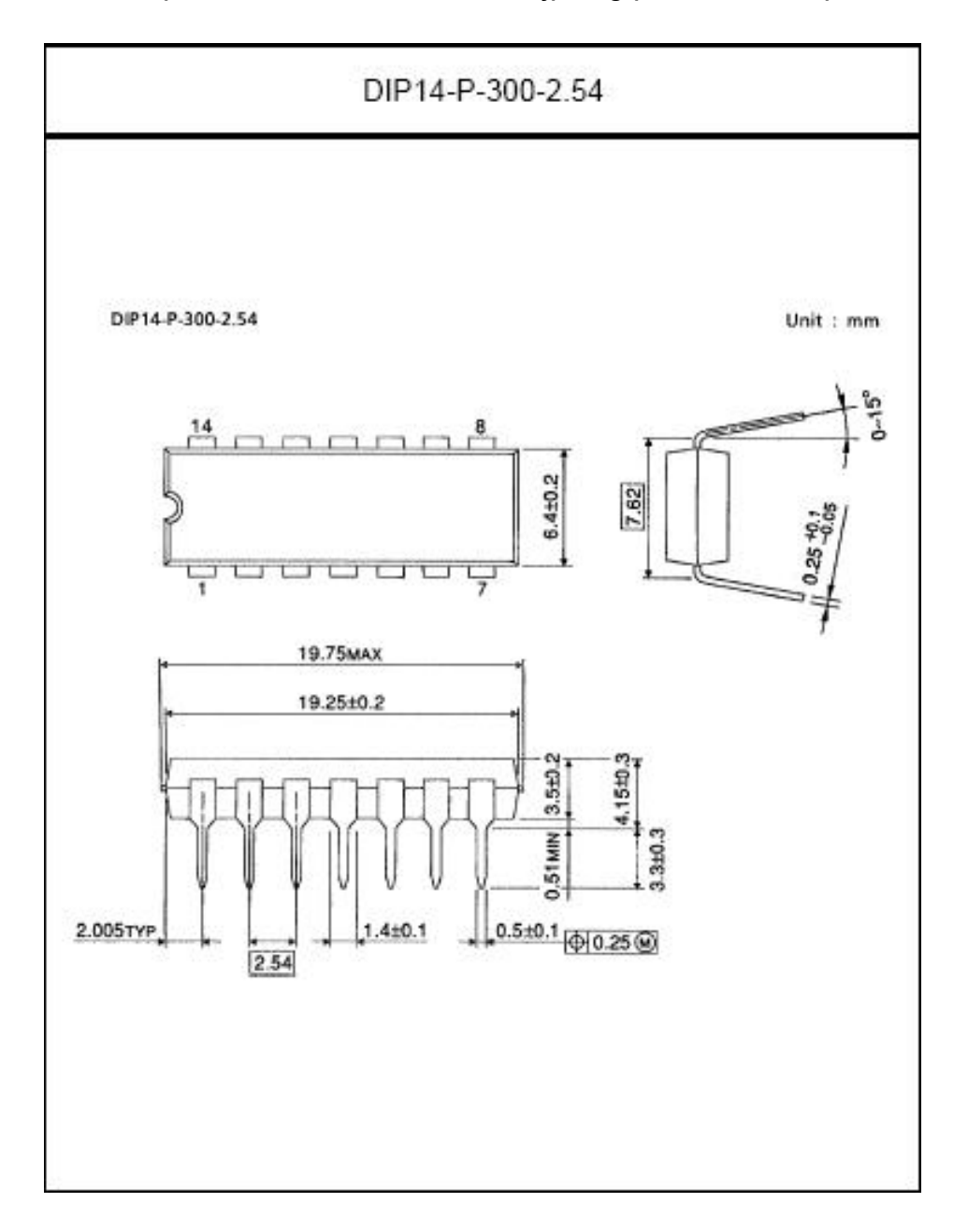

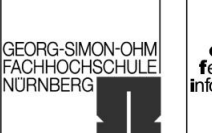

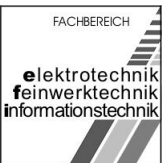

# 7 Anhang Z

Im Anhang Z (Zeichnungen) befinden sich die Unterlagen zum Schaltplan (Seiten 128 – 130), das endgültige Layout (Seite 131) und der Zeichnungssatz der Phase Ausarbeiten (Seiten 132 – 138).

University of Applied Sciences

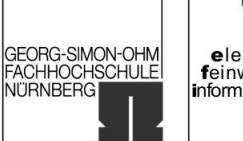

FACHBEREICH elektrotechnik<br>feinwerktechnik<br>informationstechnik

[Schaltplan Seite 1]

University of Applied Sciences

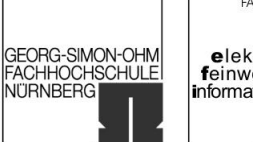

FACHBEREICH elektrotechnik<br>feinwerktechnik<br>informationstechnik

[Schaltplan Seite 2]

University of Applied Sciences

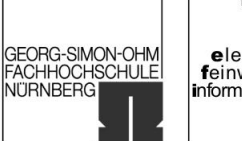

FACHBEREICH elektrotechnik<br>feinwerktechnik<br>informationstechnik

[Schaltplan Seite 3]

University of Applied Sciences

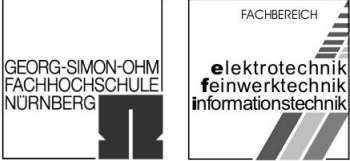

[Layout]

University of Applied Sciences

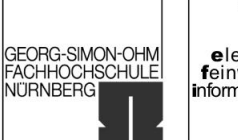

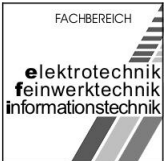

[Gruppenzeichnung 1]

University of Applied Sciences

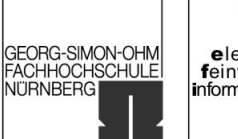

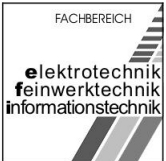

[Gruppenzeichnung 2]

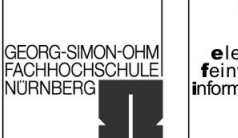

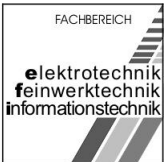

### [Stückliste]

University of Applied Sciences

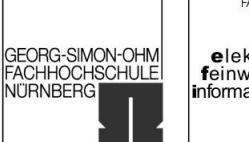

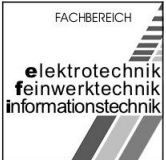

[Lageplan 1]

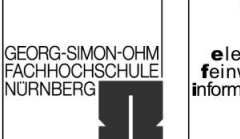

FACHBEREICH elektrotechnik<br>feinwerktechnik<br>informationstechnik

[Lageplan 2]

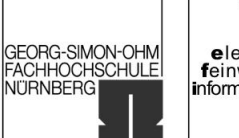

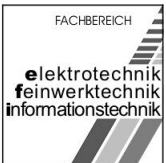

### [Bohrplan]

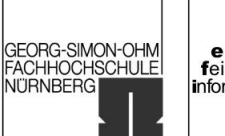

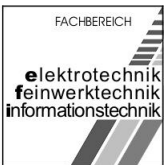

[Layoutzeichnung]

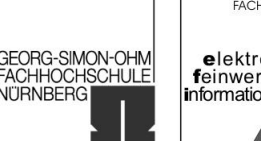

#### **FACHBEREICH** elektrotechnik feinwerktechnik informationstechnik

# 8 Quellenverzeichnis

- <u>.</u> 1 http://de.wikipedia.org/wiki/Leiterplatte, 03.05.2006
- $2$  http://de.wikipedia.org/wiki/Through\_Hole\_Technology, 03.05.2006
- 3 In Auszügen: http://de.wikipedia.org/wiki/Surface\_Mounted\_Device, 03.05.2006
- 4 In Auszügen: http://de.wikipedia.org/wiki/Surface\_Mounted\_Device, 03.05.2006
- 5 In Auszügen: http://de.wikipedia.org/wiki/Chip-Bauform, 03.05.2006
- 6 http://de.wikipedia.org/wiki/Metal\_Electrode\_Faces, 03.05.2006
- 7 http://de.wikipedia.org/wiki/DIL, 03.05.2006
- 8 http://de.wikipedia.org/wiki/SO-Bauform, 03.05.2006
- 9 http://de.wikipedia.org/wiki/Single\_In-Line\_Package, 06.05.2006
- <sup>10</sup> http://de.wikipedia.org/wiki/Ball\_Grid\_Array, 03.05.2006
- <sup>11</sup> In Auszügen: http://de.wikipedia.org/wiki/L%C3%B6ten, 03.05.2006
- <sup>12</sup> http://de.wikipedia.org/wiki/L%C3%B6tkolben, 03.05.2006
- <sup>13</sup> http://de.wikipedia.org/wiki/Tauchl%C3%B6ten, 03.05.2006
- <sup>14</sup> http://de.wikipedia.org/wiki/Reflow-L%C3%B6ten, 03.05.2006
- <sup>15</sup> http://de.wikipedia.org/wiki/Schwalll%C3%B6ten, 03.05.2006
- <sup>16</sup> http://de.wikipedia.org/wiki/Vakuuml%C3%B6ten, 03.05.2006
- <sup>17</sup> http://de.wikipedia.org/wiki/Leiterplatte, 03.05.2006
- <sup>18</sup> http://de.wikipedia.org/wiki/IP-Schutzklasse, 05.05.2006
- <sup>19</sup> Sofern nicht anders angegeben http://www.buerklin.de, 19.06.2006
- <sup>20</sup> Bezeichnung, Abmessungen und Preise http://www.conrad.de, 19.06.2006
- <sup>21</sup> Bezeichnung, Abmessungen und Preise http://www.conrad.de, 19.06.2006
- <sup>22</sup> Handelsbezeichnungen, Abmessungen und Preise: http://www.conrad.de, 20.06.2006
- <sup>23</sup> Quelle der Diagramme: Tabellen Kommunikationselektronik Westermann Tabellenbuch